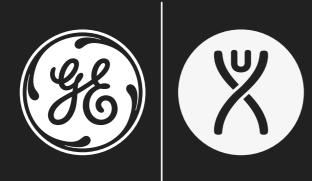

Design at Scale Faster, Better UX via Design Systems

Dane Petersen @thegreatsunra

Karel Barnoski @karelbarnoski

Lean Day West Portland, OR | September 16, 2013

Install a text editor Sublime Text is great on PC and Mac

Download the zip file http://tr.im/4dkrc

Introduce yourself to the people at your table and make sure at least one of you knows HTML/CSS If everyone at your table knows HTML/CSS, please consider sharing your wisdom with another table!

Introductions

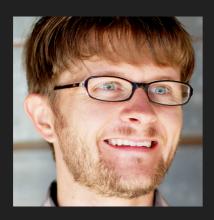

## Dane Petersen

Lead Interaction Designer **ズ** GE Aviation

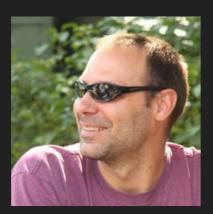

## Karel Barnoski

Lead Interaction Designer GE Energy Learn about design systems

Moving quickly from concept to creation

Sketch an app for your smart home

Use a design system to convert that sketch into code

#### **TODAY'S SCHEDULE**

1:00–1:10 Settle In & Introductions (10min) 1:10-1:20 Our Perspective (10min) 1:20-1:30 Sketching (10min) 1:30-2:30 Sketch Activity (60 min) 2:30-2:45 Break (15 min) 2:45-3:00 Design Systems (15 min) 3:00-3:15 Coding (15 min) 3:15-4:15 Coding Activity (60 min) 4:15-4:30 Wrap Up (15 min)

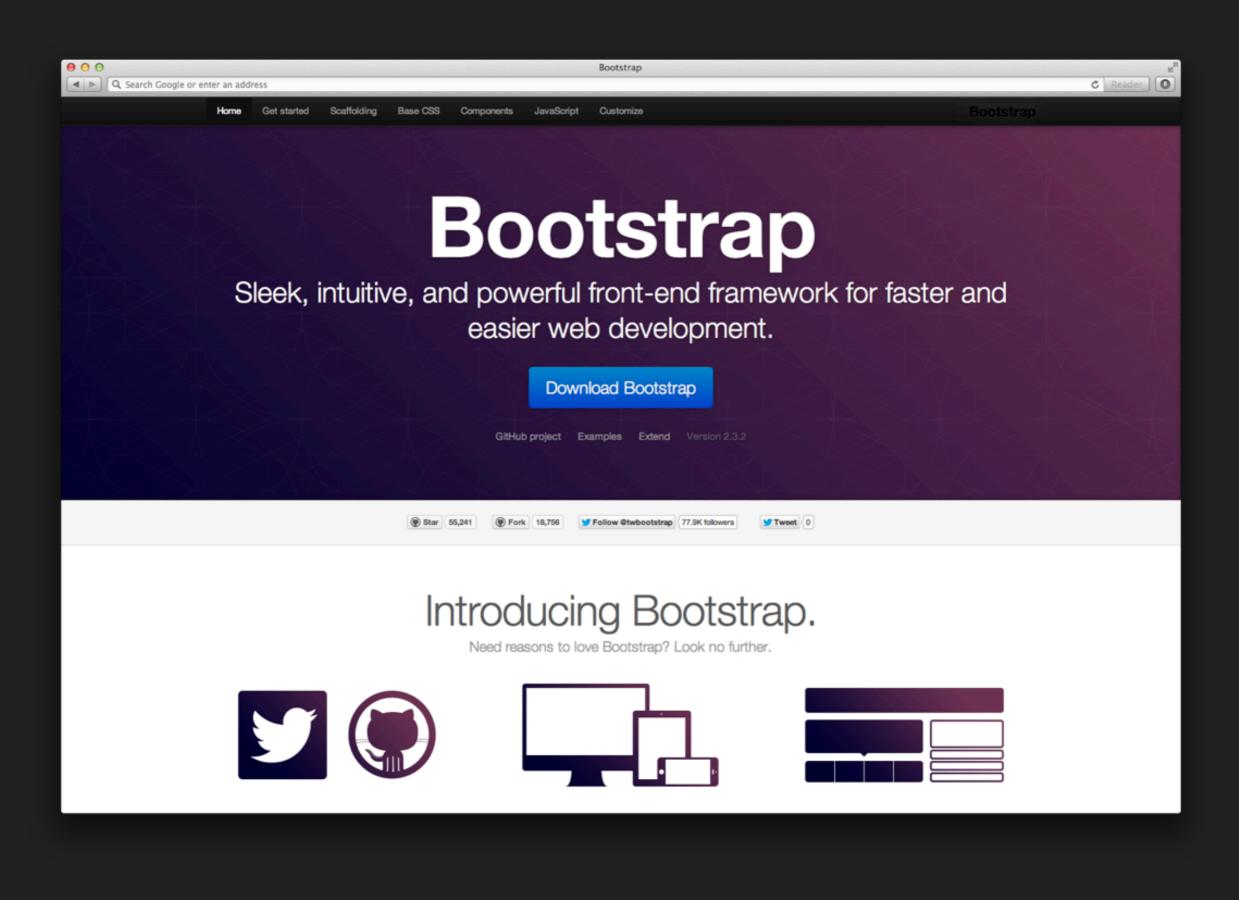

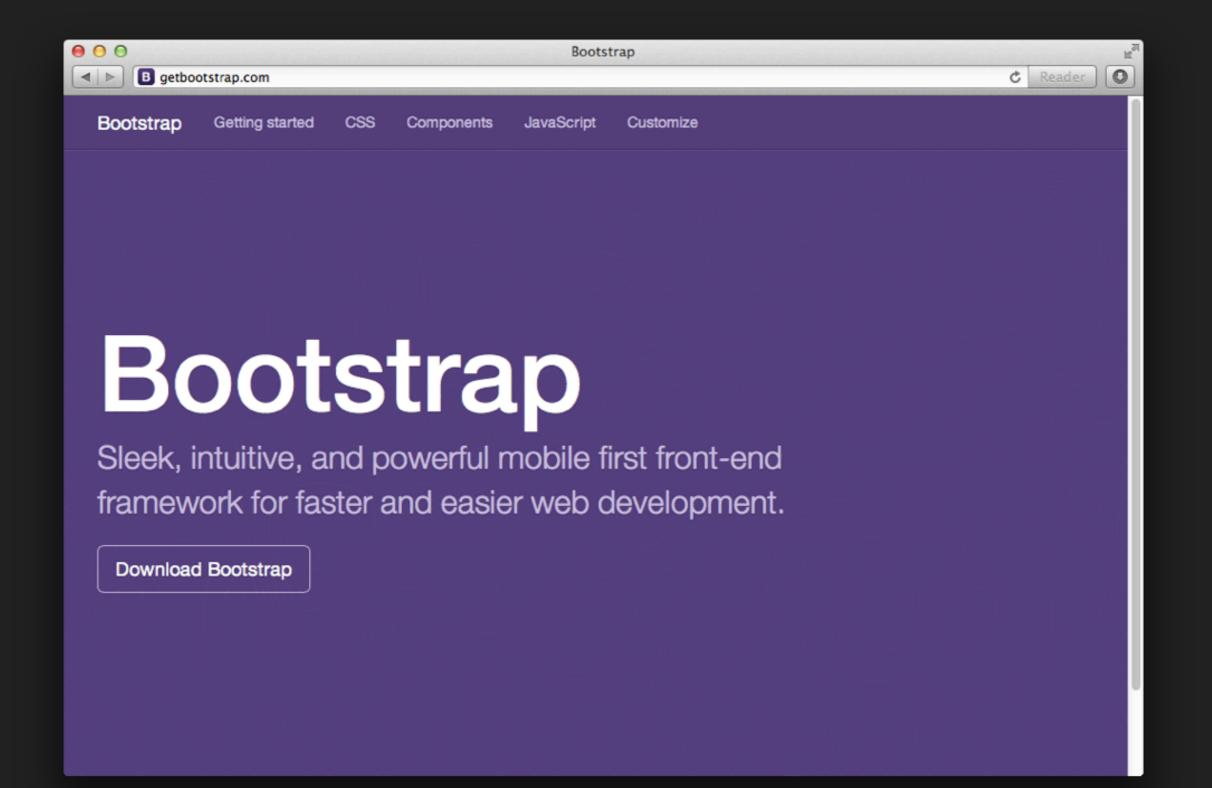

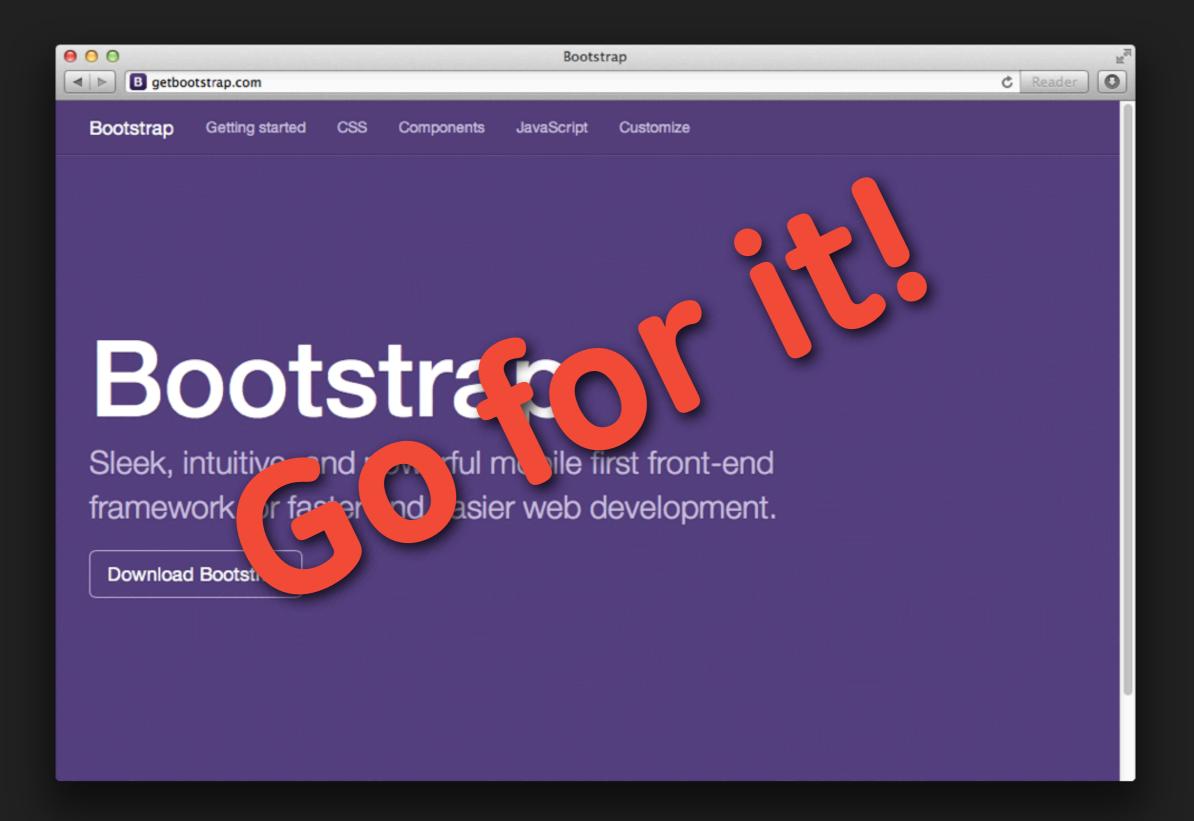

## Questions?

## Our Perspective

# We are GE

#### GE is huge

121 years old300,000 employees14,000 developers\$147 billion revenue\$13 billion income

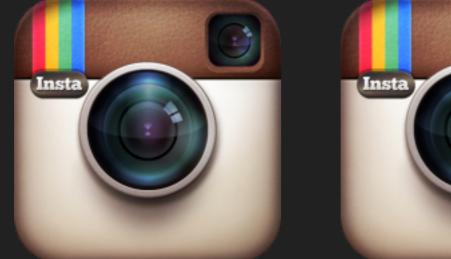

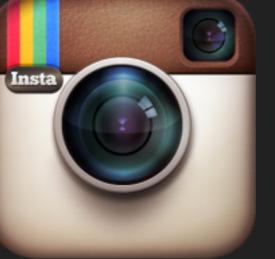

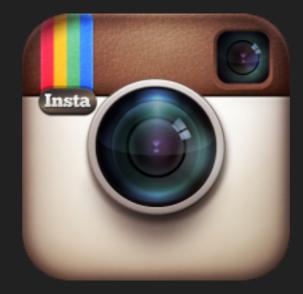

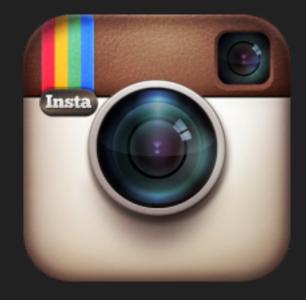

## GE is huge

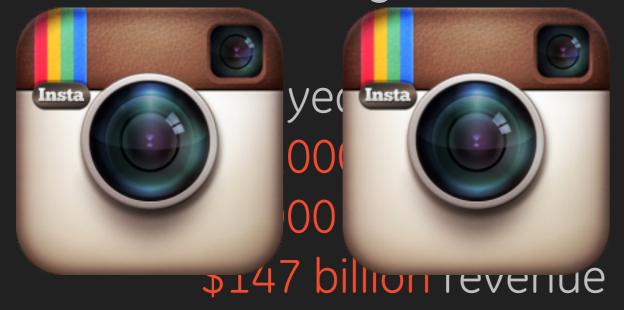

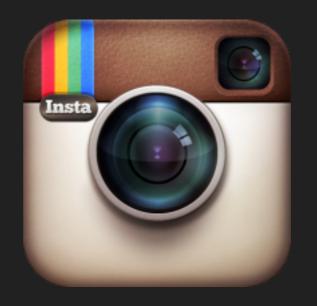

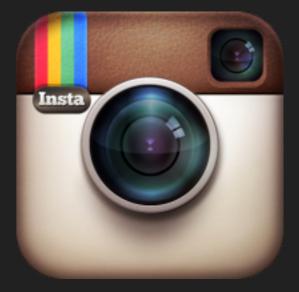

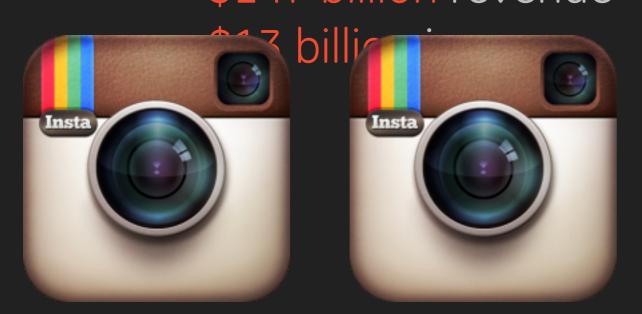

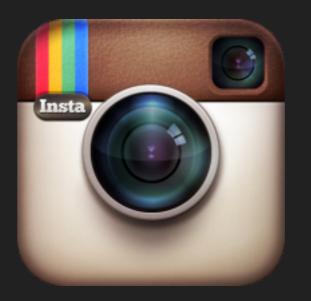

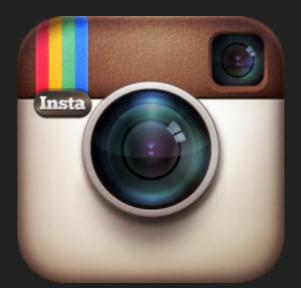

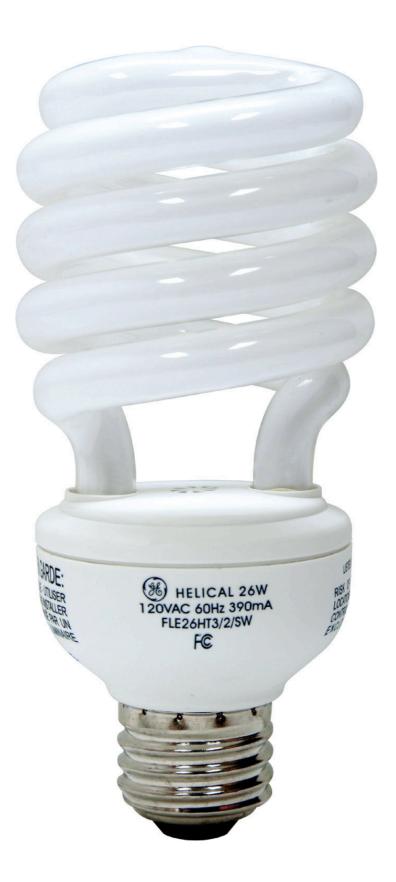

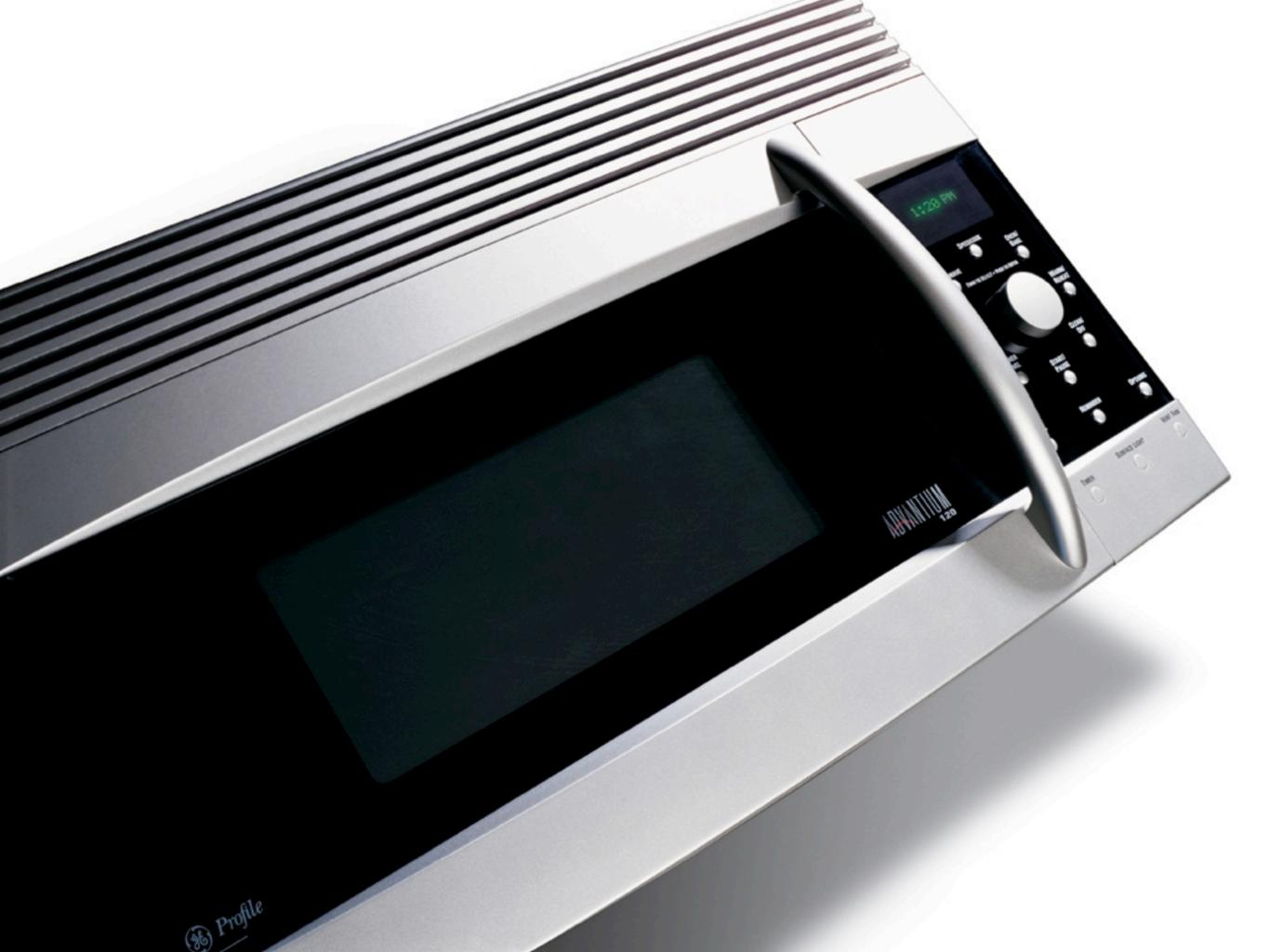

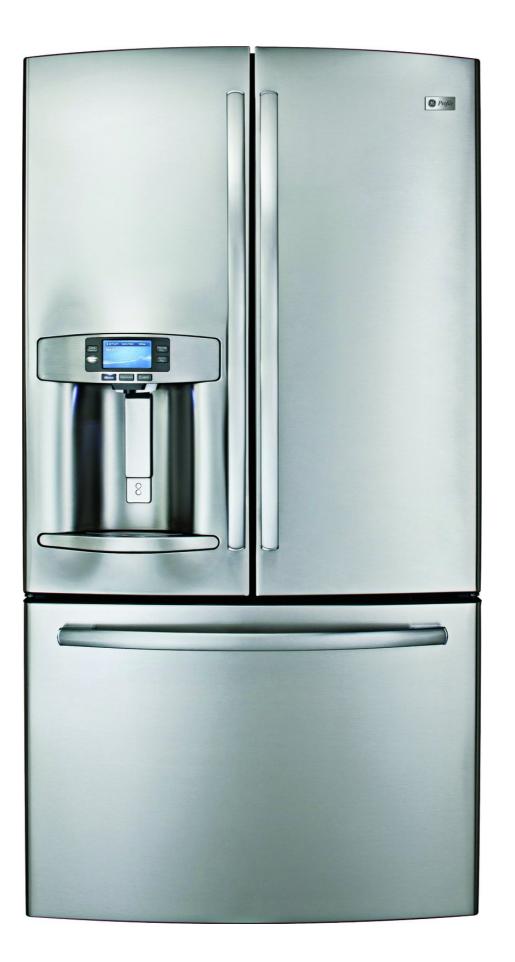

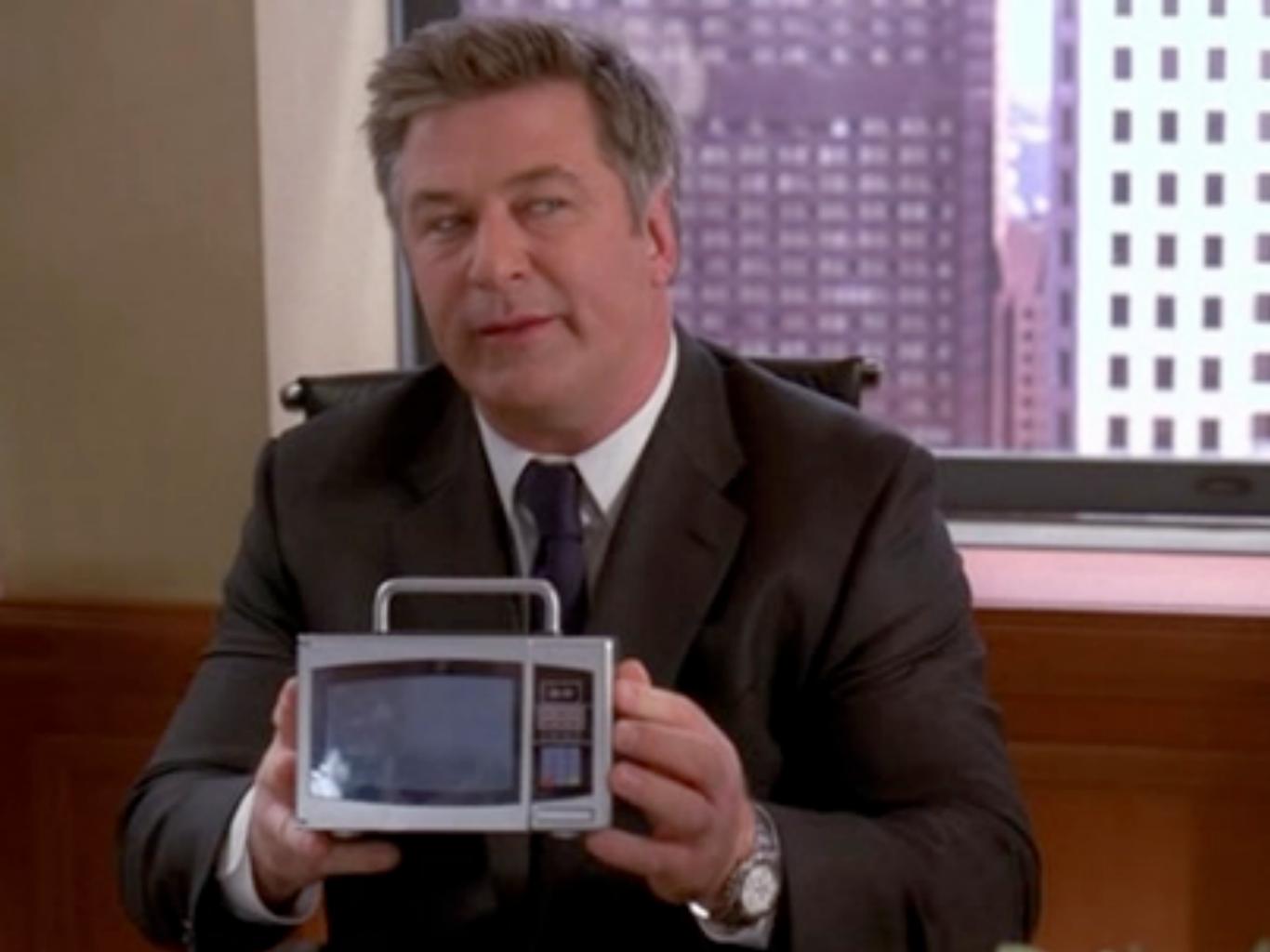

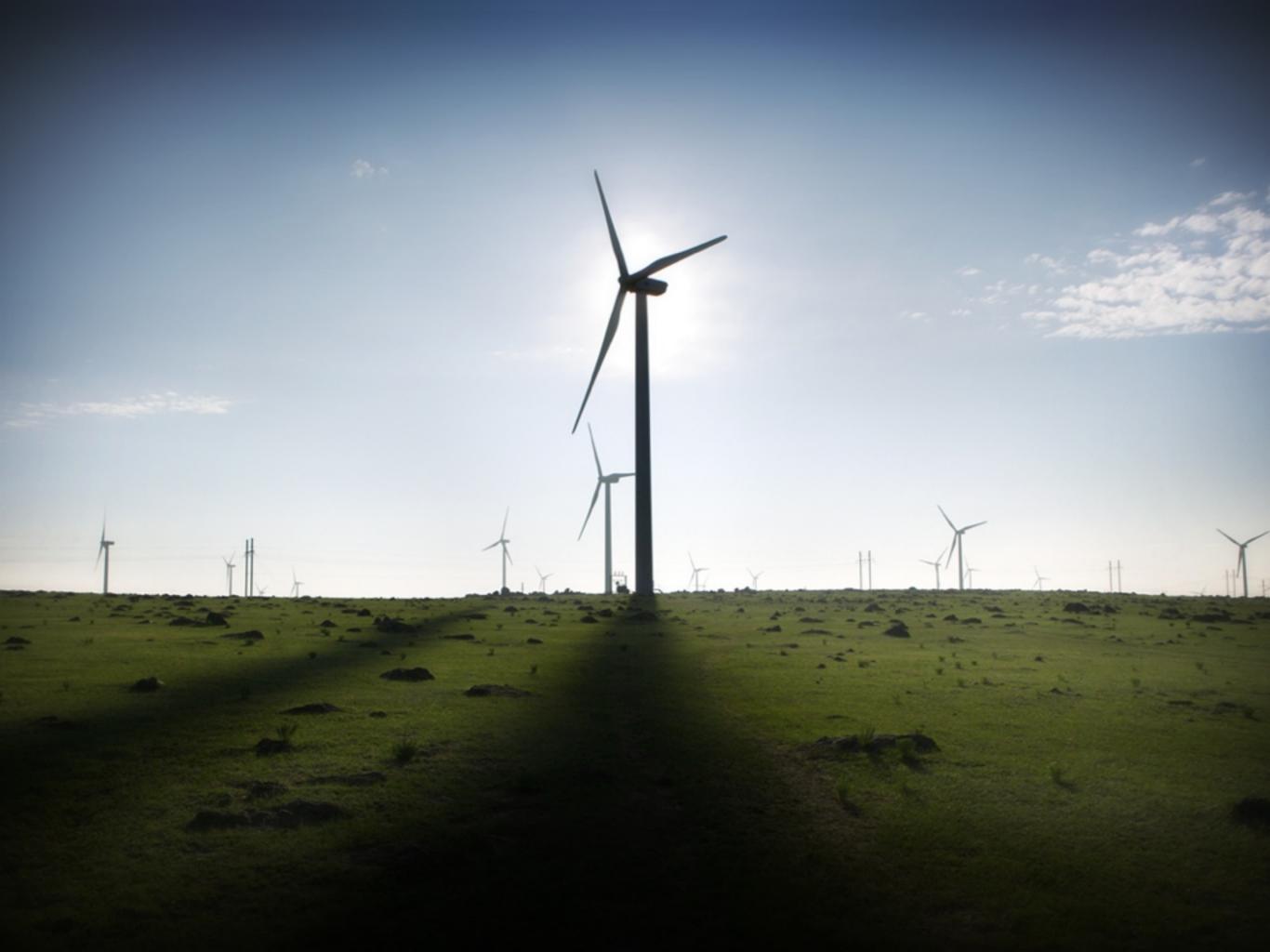

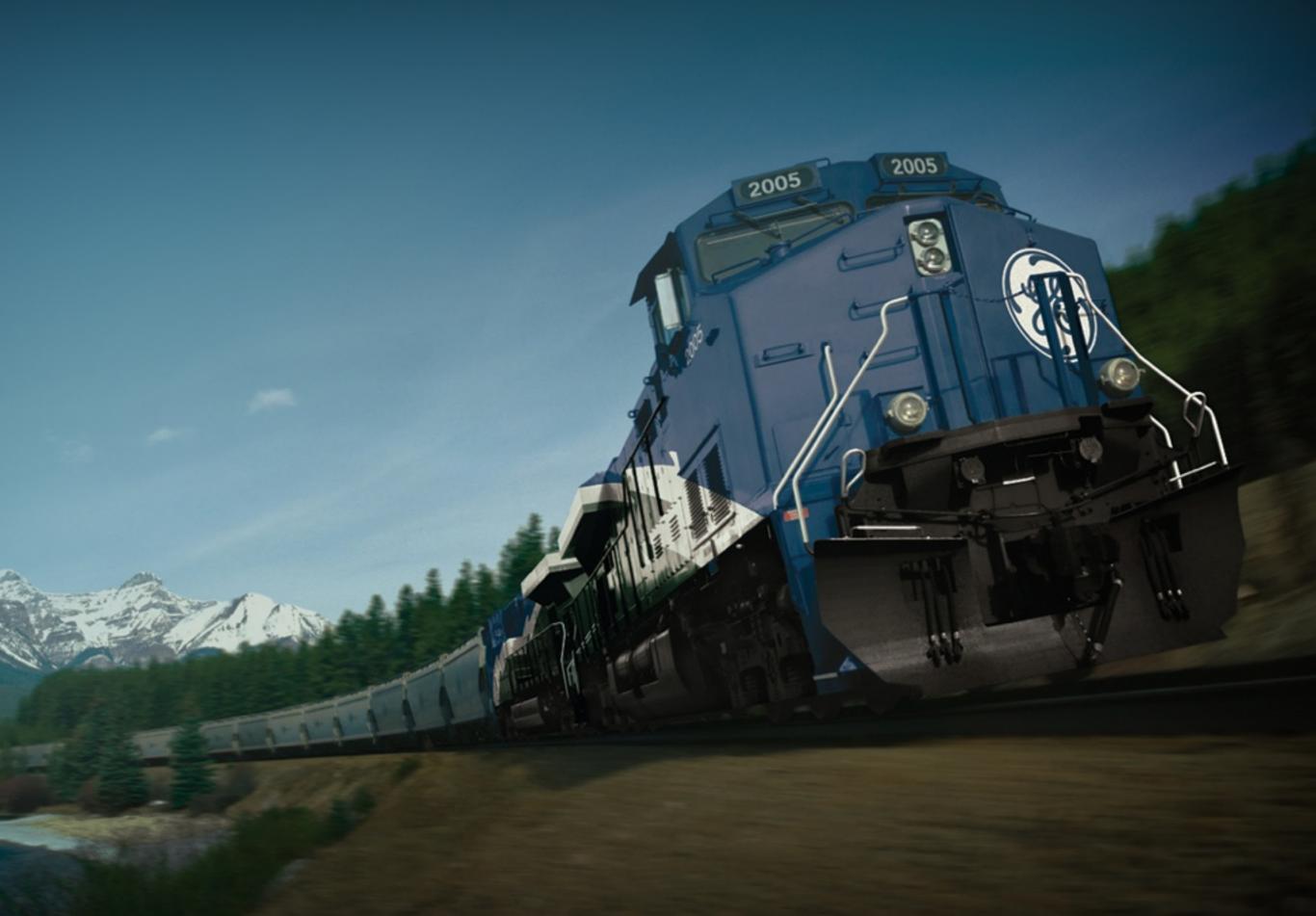

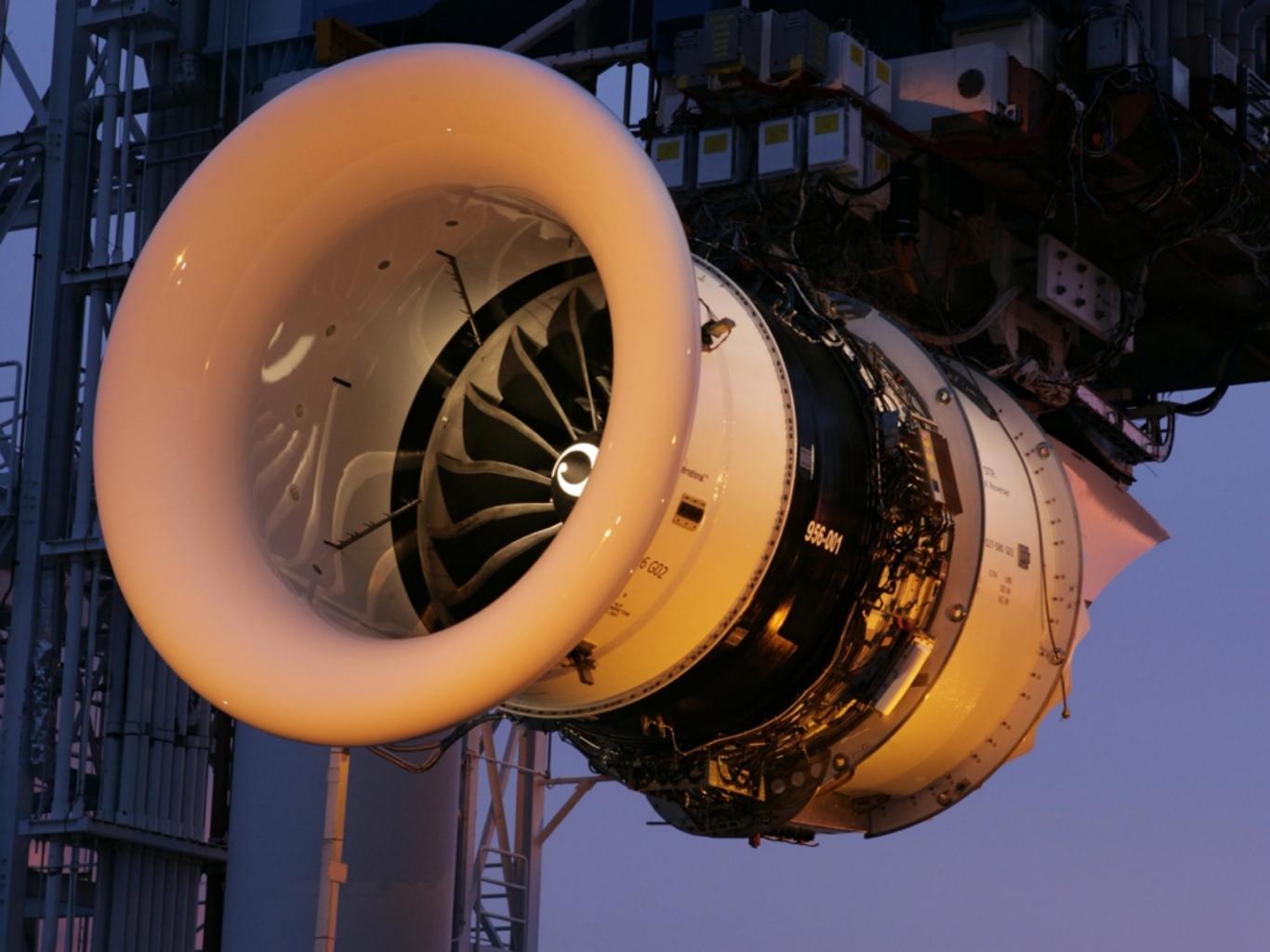

## machines

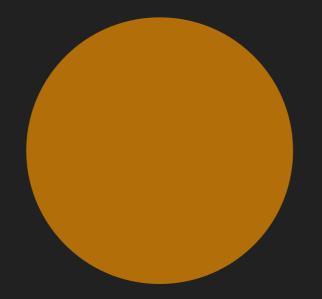

#### machines

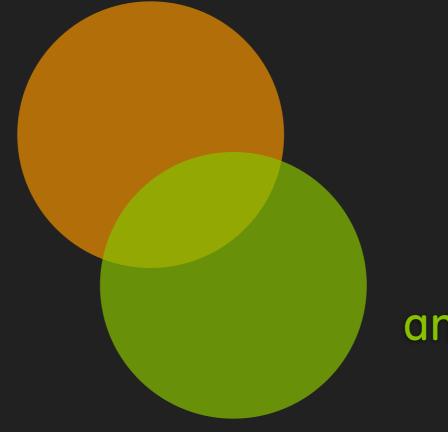

## analytics

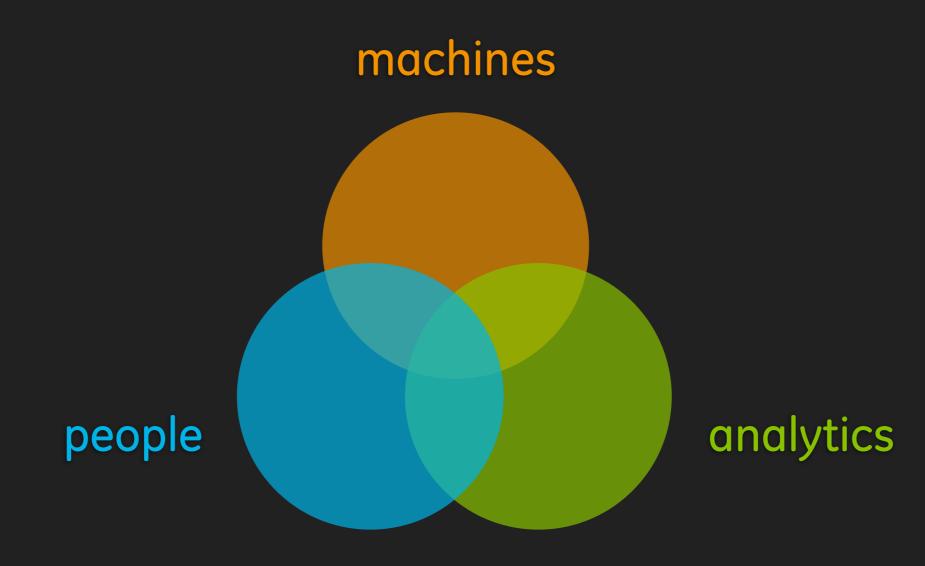

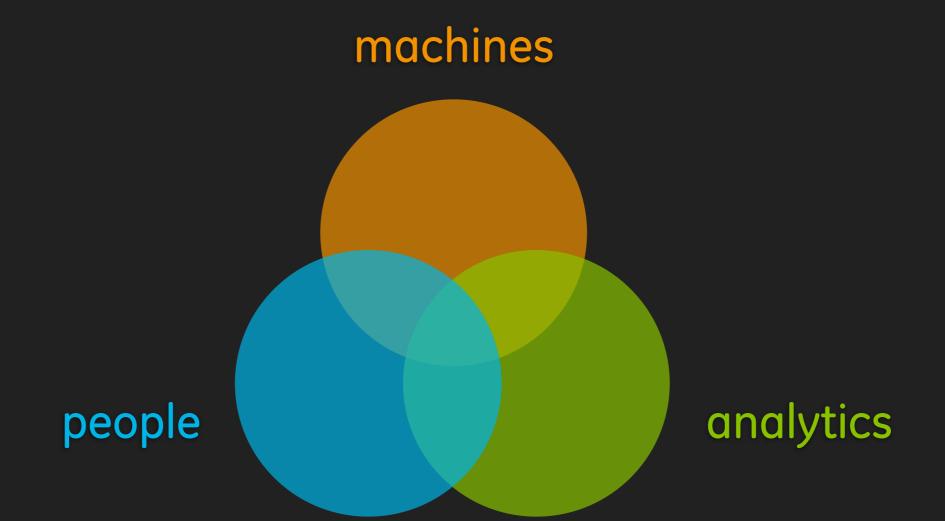

# The Industrial Internet

## Help people create elegant, powerful and extensible experiences for the Industrial Internet

## Lean UX + Design Systems + Agile

5 intense days of cross-functional collaboration Worked side-by-side with several energy customers Sketched and built a prototype to get user feedback

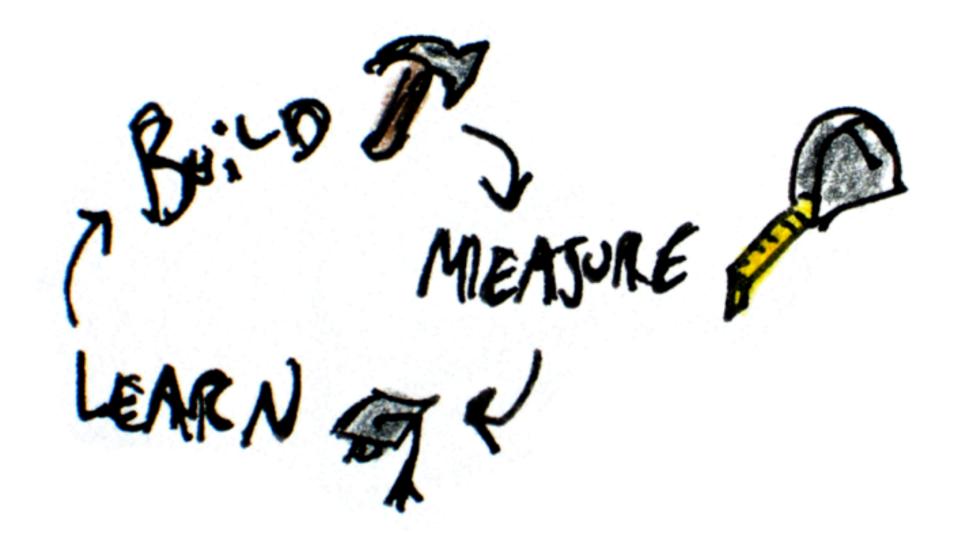

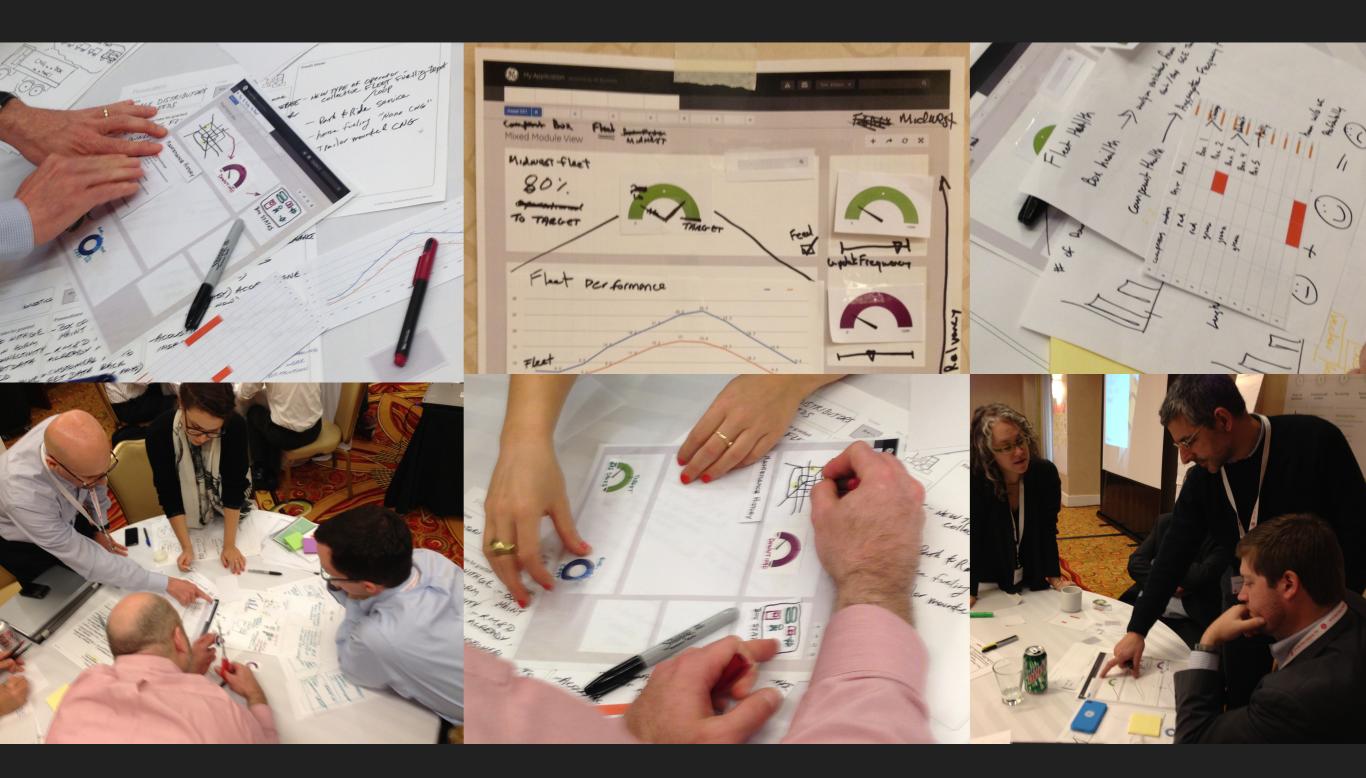

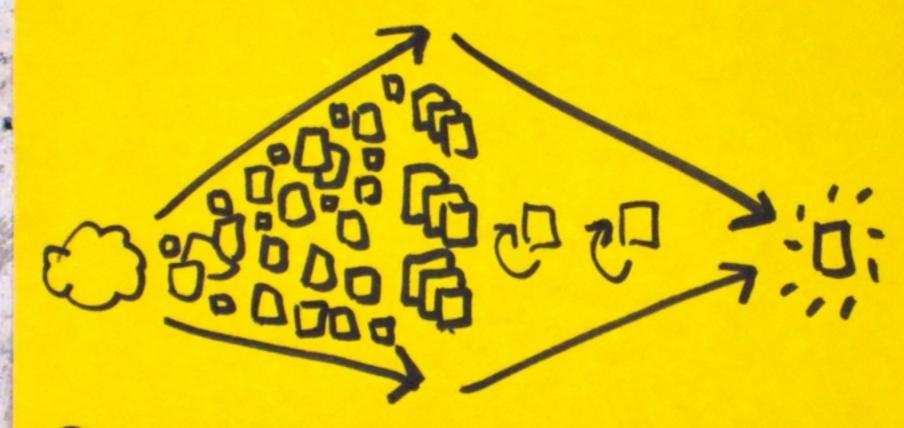

## CENERATE CLUSTER iTERATE

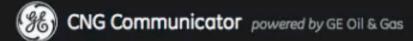

Dashboard Primary Nav 1 Primary Nav 2 Primary Nav 3 Primary Nav 4

#### Dashboard View

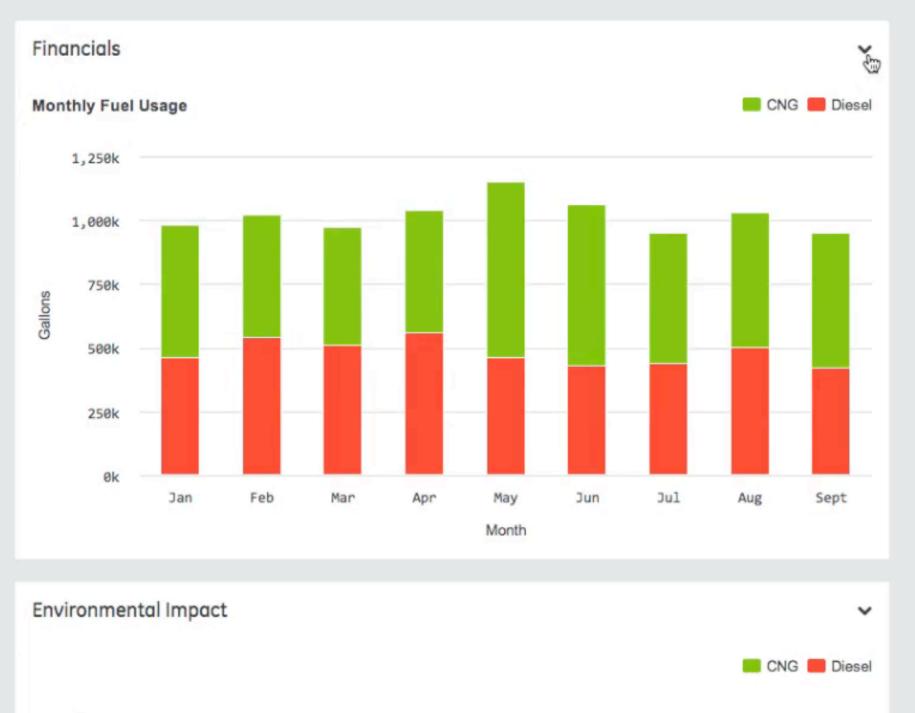

Tom Edison 🥆

α

+ + 2 X

| Repeat Of | epeat Offenders |     |            | ~ |
|-----------|-----------------|-----|------------|---|
| Vehicle # | Plate #         | %D  | \$         |   |
| 203       | AR3-D4R         | 34% | \$1,634.68 |   |
| 21        | V8D-4RT         | 28% | \$1,423.35 |   |
| 103       | V3K-ER3         | 26% | \$1,398.38 |   |
| 103       | Q23-D4R         | 34% | \$1,234.68 |   |
| 121       | V8D-4RT         | 28% | \$1,123.35 |   |
| 43        | V3K-ER3         | 26% | \$1,098.38 |   |

#### \$8,365.43 lost

\$49 365 43 goved

| Vehicle # | Plate # | %NG | \$         |
|-----------|---------|-----|------------|
| 203       | AR3-D4R | 98% | \$8,634.68 |
| 21        | V8D-4RT | 94% | \$8,423.35 |
| 103       | V3K-ER3 | 87% | \$8,398.38 |
| 103       | Q23-D4R | 86% | \$8,234.68 |
| 121       | V8D-4RT | 82% | \$8,123.35 |
| 43        | V3K-ER3 | 81% | \$7,098.38 |

## Sketching

# FILE MYSED OB BUB GENics DESIGNER

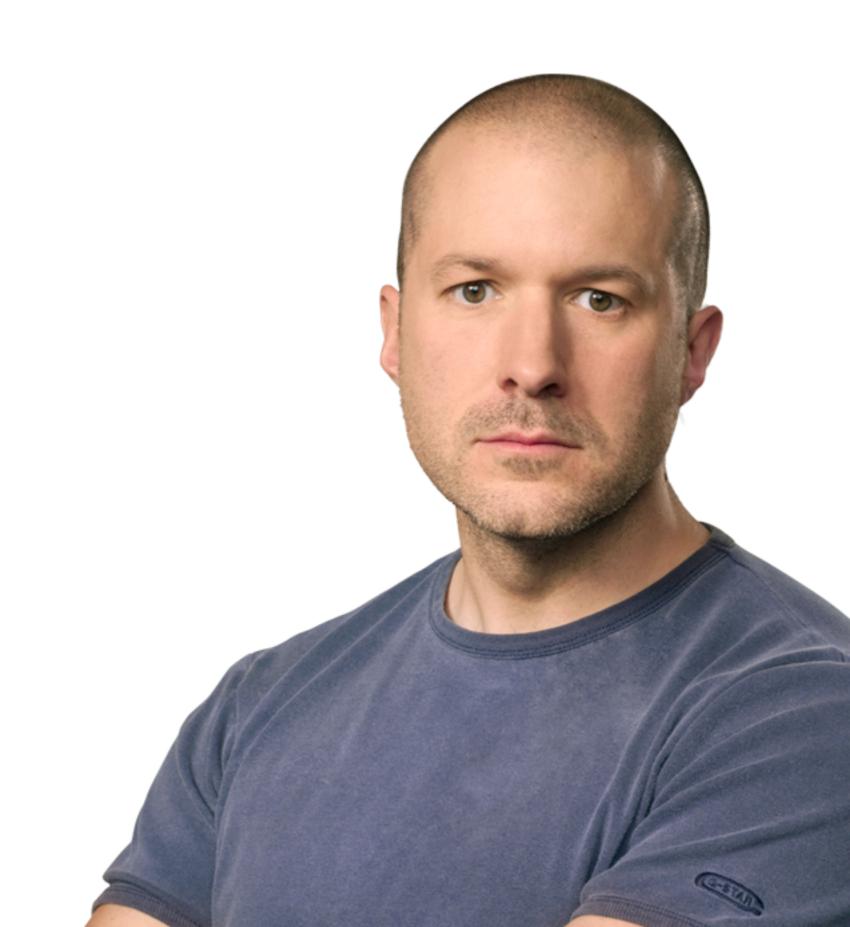

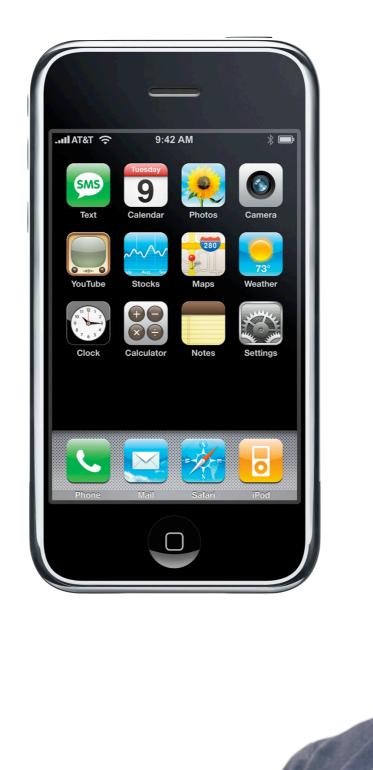

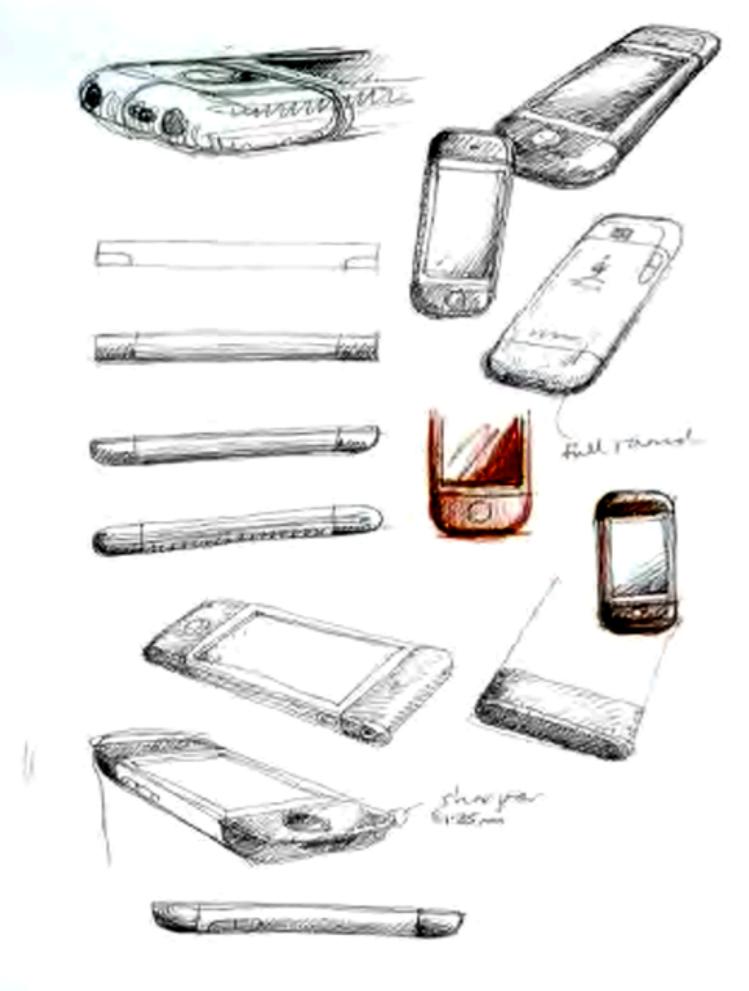

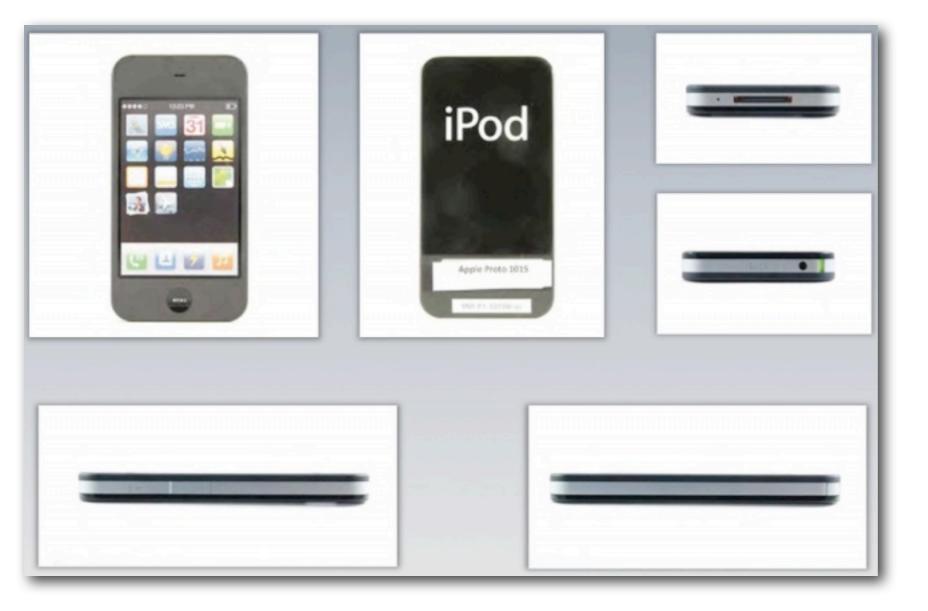

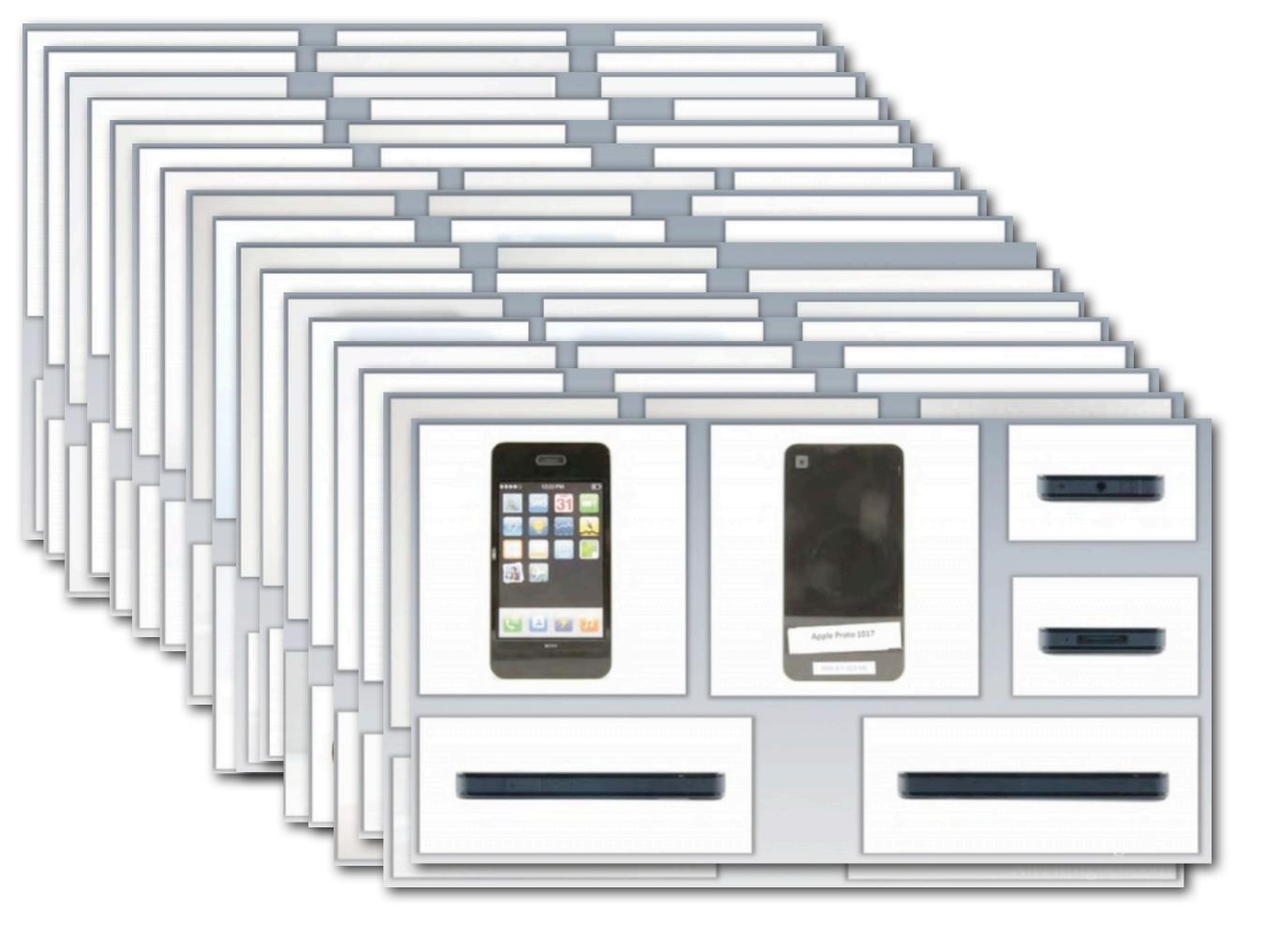

# GREAT RESIGN is AN ACT OF CHOILE, NOT AN ACT OF GENIUS.

THE FASTEST PIVOT YOU'LL EVER MAKE...

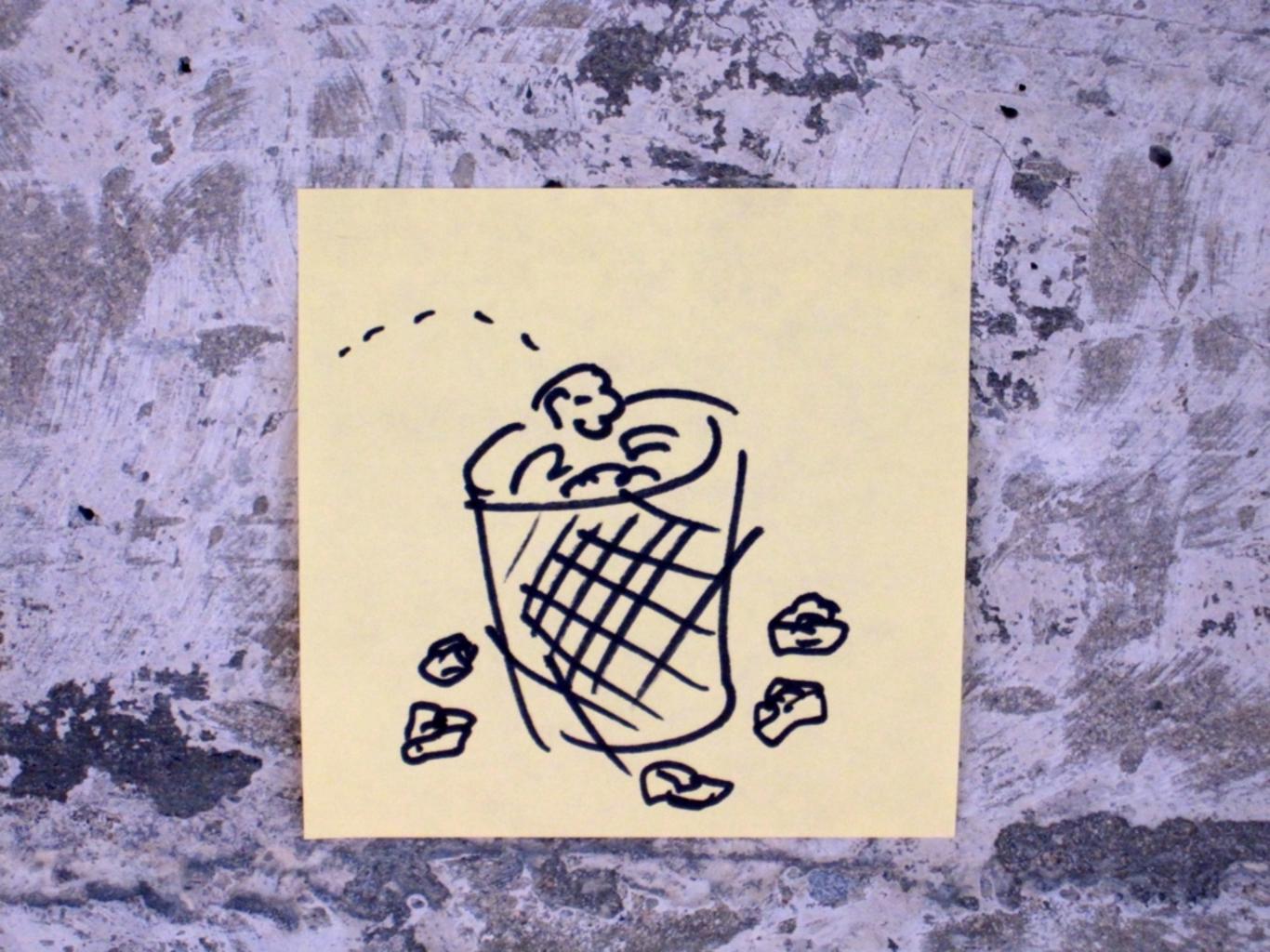

#### **GE HAS A SKETCHING CULTURE**

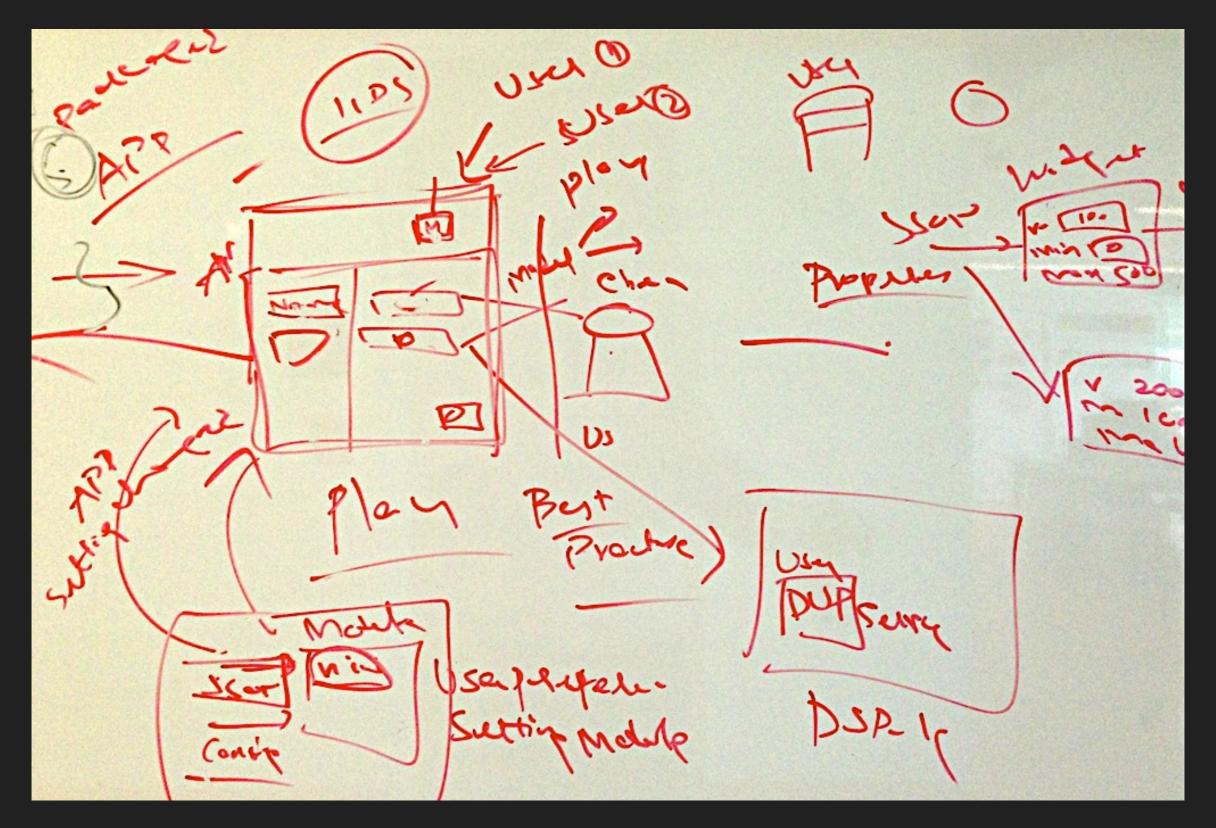

#### FOUR LEAN UX PRINCIPLES

Externalizing Your Work Making Over Analysis Shared Understanding Permission to Fail

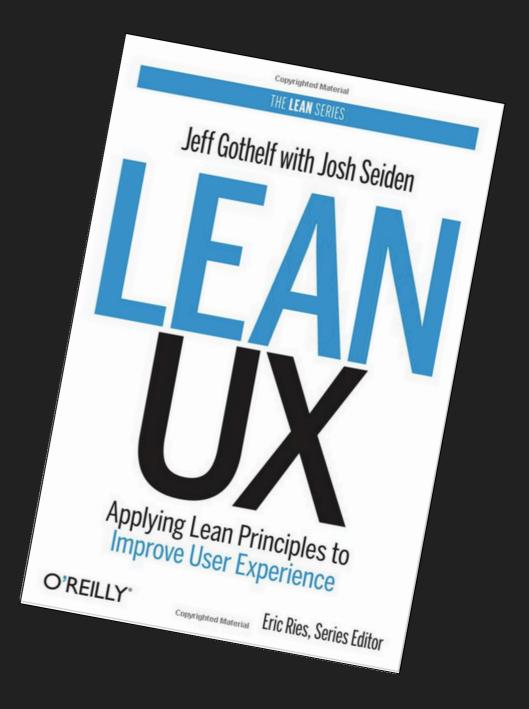

#### **SKETCHING IS EXTERNALIZING YOUR WORK**

## Sketching is all about getting ideas out of your head.

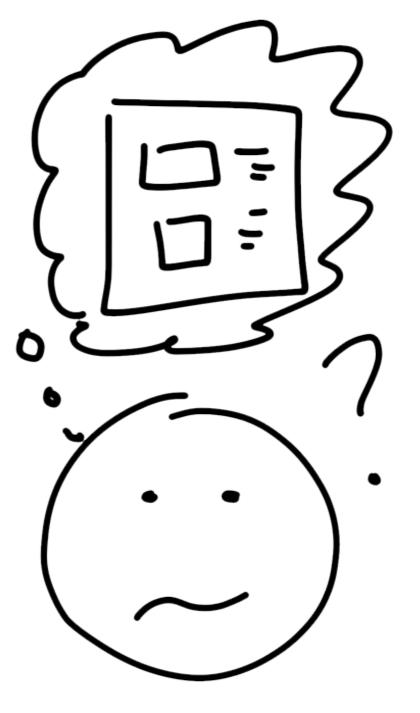

Sketching is all about getting ideas out of your head.

Thinking only exercises one part of your brain. Looking engages more of your brain.

Getting sketches in front of coworkers and users engages their brains too.

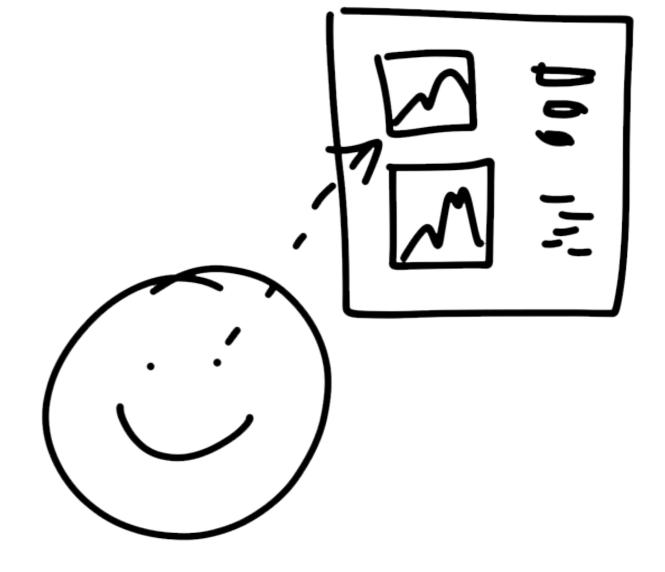

#### **SKETCHING IS MAKING OVER ANALYSIS**

#### Make to think!

Over-analyzing a problem can lead to fear that you're missing something, which leads to analysis paralysis.

Making rough things helps you get a direct response from your target users.

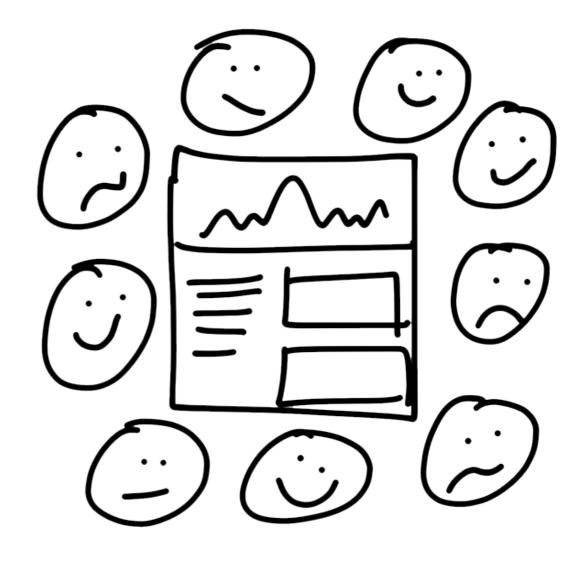

#### **SKETCHING HELPS SHARED UNDERSTANDING**

Sketching minimizes competition between different ideas.

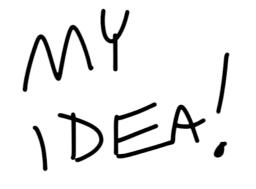

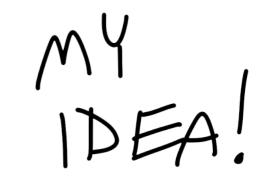

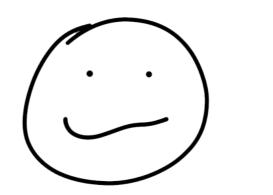

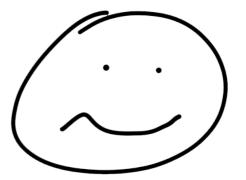

#### **SKETCHING HELPS SHARED UNDERSTANDING**

Sketching minimizes competition between different ideas.

It turns the idea into a third party that everyone is free to critique.

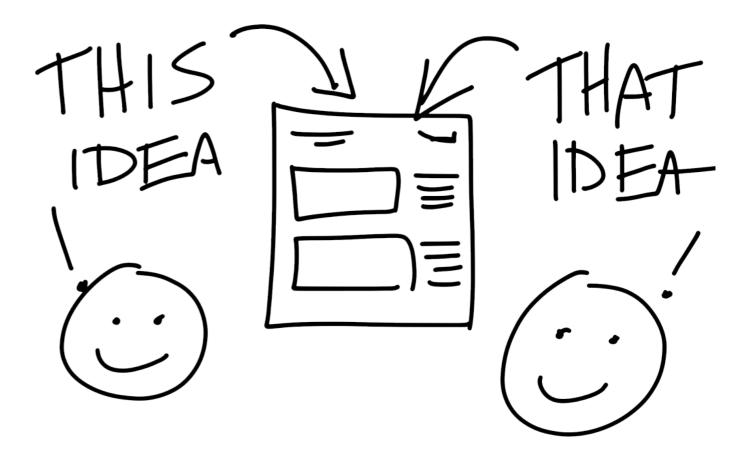

Your first solution probably won't be your best one.

Use paper to make your mistakes cheaply and quickly.

And then make some more!

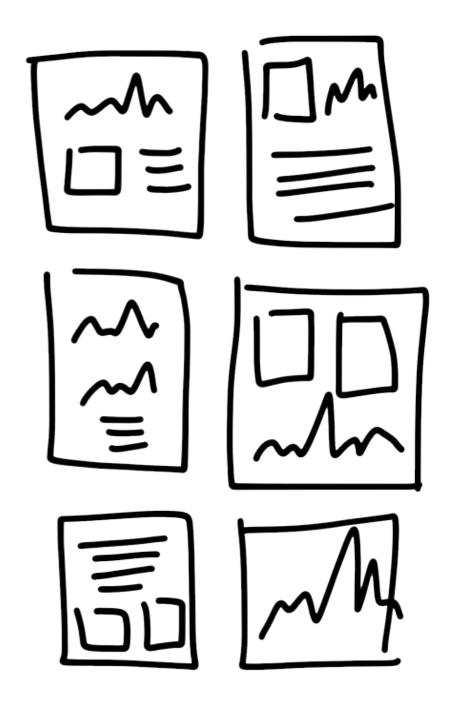

Anybody can sketch. This isn't about art!

Ugly is fine! And expected!

Speed is more appropriate than perfection.

And remember...

**SKETCHING IS NOT DRAWING** 

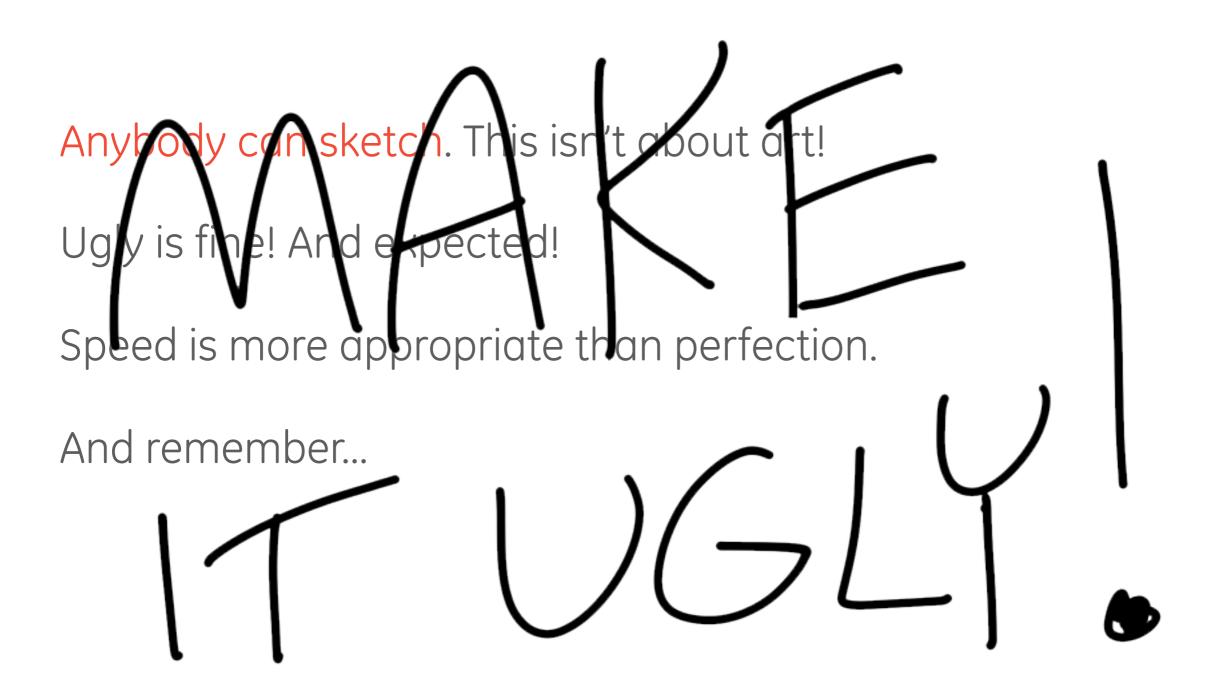

### Activity #1: Sketching

Blank paper

Sticky notes

Sharpies!

**Theme: The Smart Home Manager** 

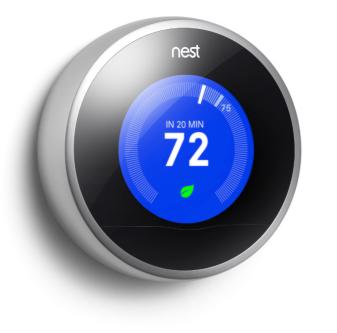

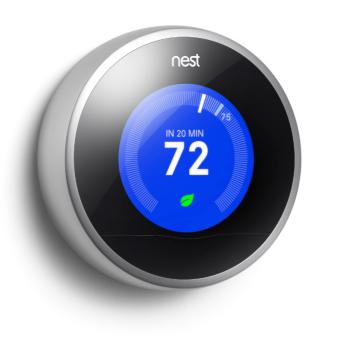

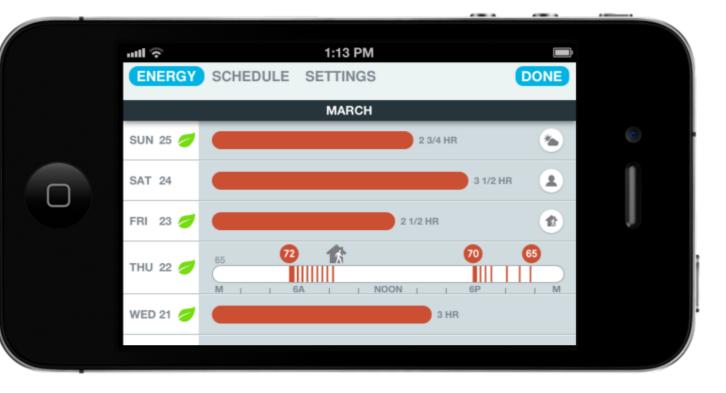

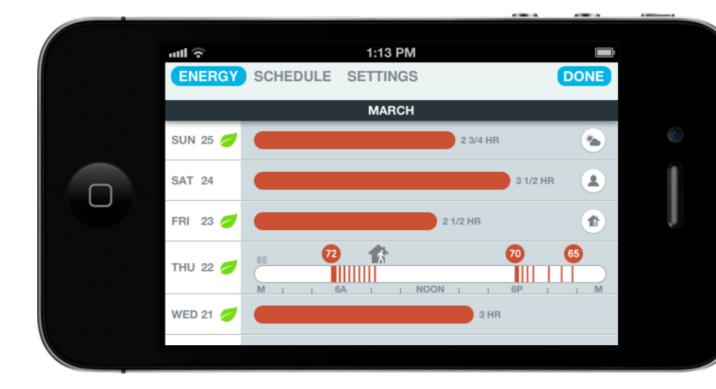

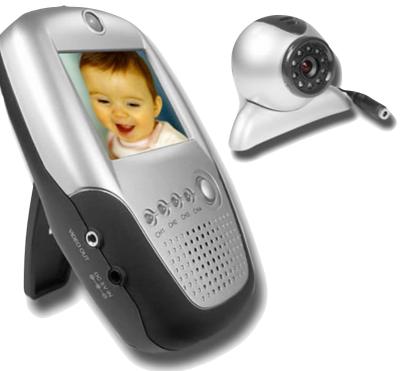

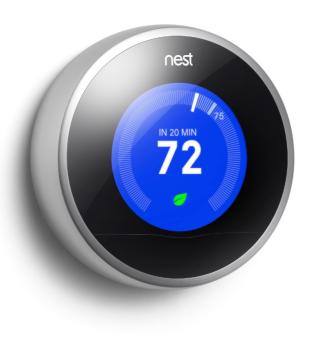

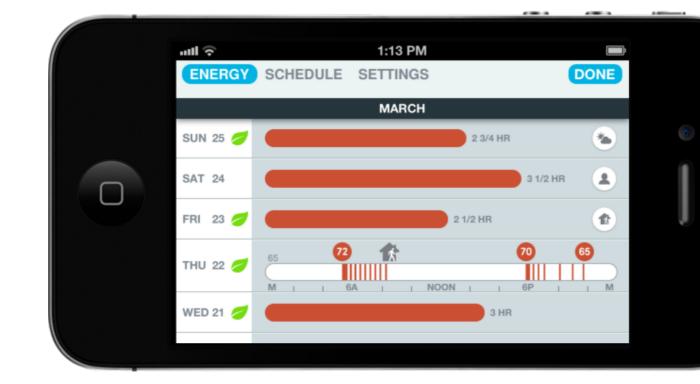

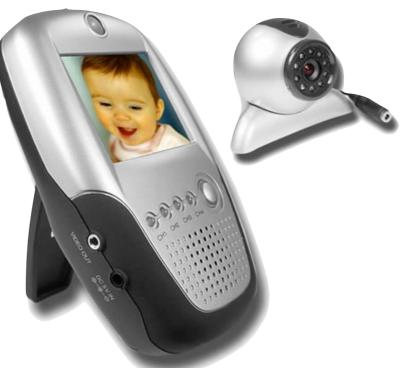

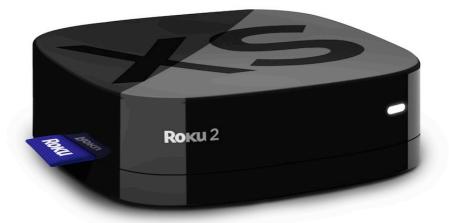

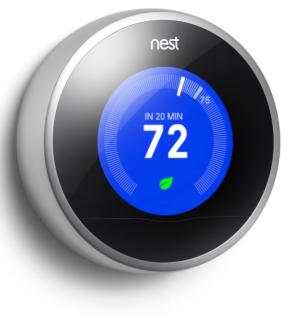

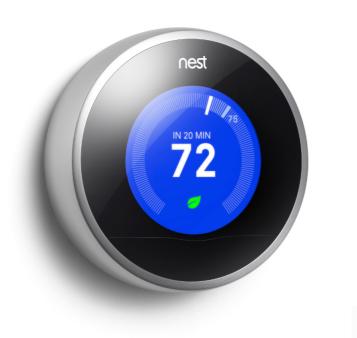

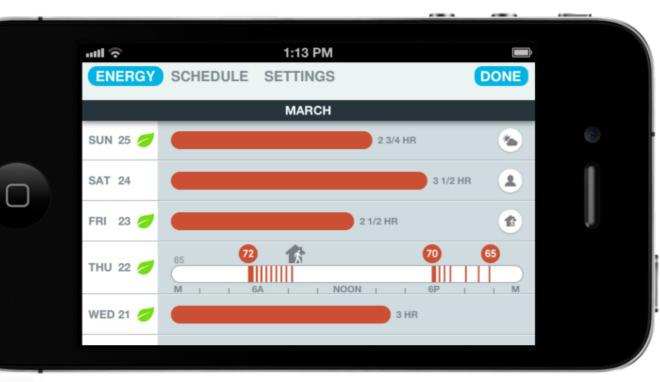

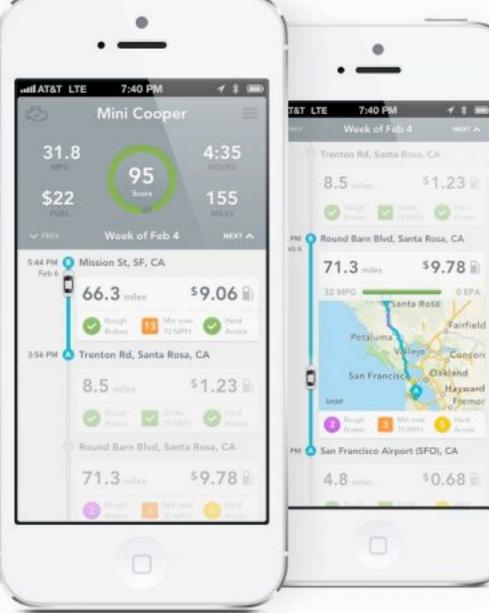

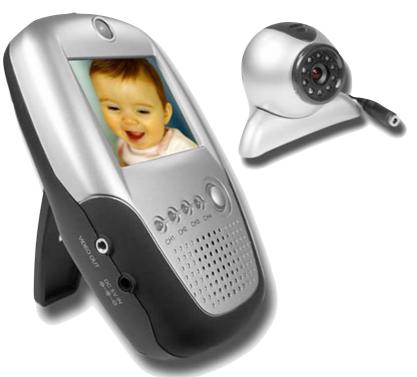

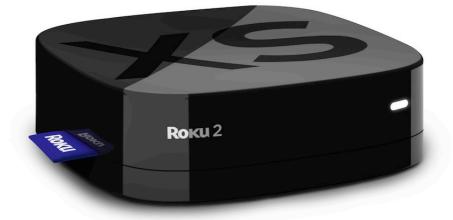

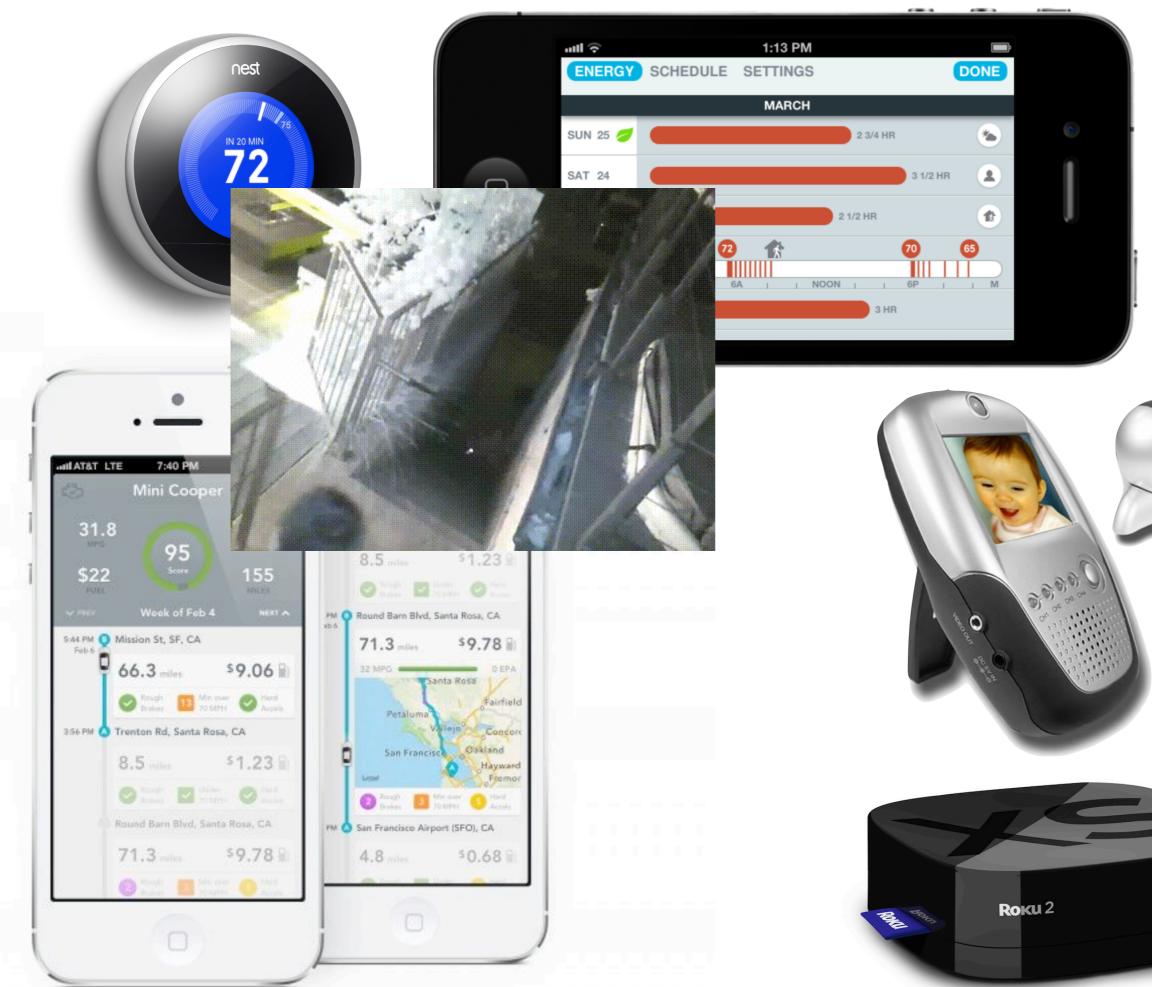

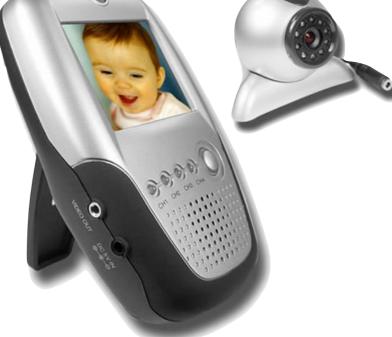

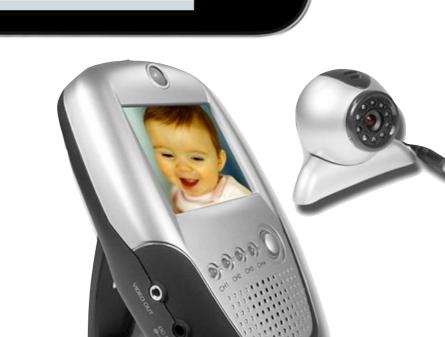

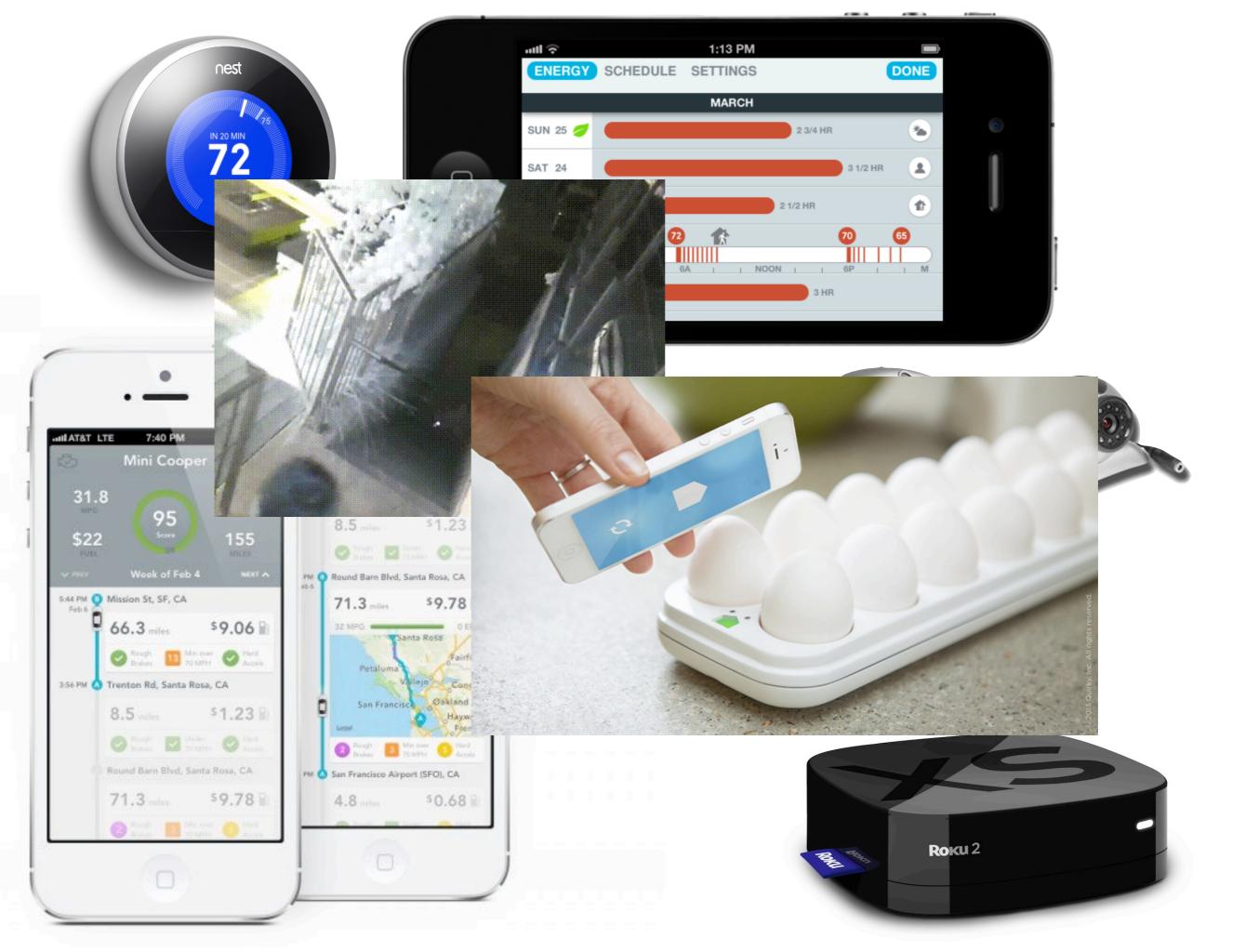

**Theme: The Smart Home Manager** 

Think of all the connected things in your home

Imagine a system that lets you view and manage all of those things

FIRE - BREATHING ROBOT, WITH ... TOUCH S (REEN.

Sketch as an individual (15 min)

Share your sketches with your team (1 min per person)

Establish a design direction as a team (5 min)

As a team, iterate on your shared design (15 min)

Present your design to the other teams (1 min per group)

#### Feeling stuck?

Start with words

One idea per sticky

Quantity over quality

Cluster and iterate

#### Feeling stuck?

Who uses it?

What does it do?

Where do they use it?

When do they use it?

How do they use it?

Why would they use it?

Nice work!

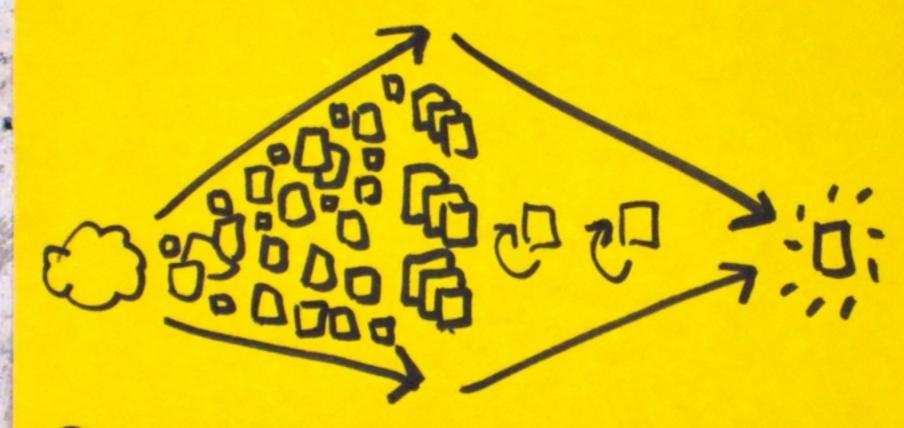

## CENERATE CLUSTER iTERATE

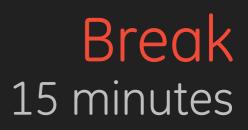

#### **TODAY'S SCHEDULE**

1:00–1:10 Settle In & Introductions (10min) 1:10-1:20 Our Perspective (10min) 1:20-1:30 Sketching (10min) 1:30-2:30 Sketch Activity (60 min) 2:30-2:45 Break (15 min) 2:45-3:00 Design Systems (15 min) 3:00-3:15 Coding (15 min) 3:15-4:15 Coding Activity (60 min) 4:15-4:30 Wrap Up (15 min)

## Design Systems

A design system is a collection of visual and interaction elements that embodies the brand

The system is often expressed across many channels including web, mobile, desktop, and service so that a consistent user experience is produced

## **COMPONENTS OF A DESIGN SYSTEM**

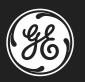

Logo. A visual metaphor and often the most recognizable part of a design system.

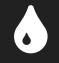

**Color.** A consistent color palette supports the system by communicating brand tone.

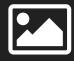

**Imagery.** Enhances core qualities of the brand and provides recognizable anchors.

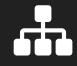

**Structure.** Organizes content and interface for software and hardware design.

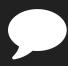

Messaging. Expresses intangible emotional values and purpose or instruction.

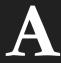

**Typography.** A recognizable brand element that reinforces a unified experience.

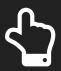

Interaction. Patterns for interacting with UI elements creating a quality experience.

## DIETER RAMS - BRAUN 1955-1995

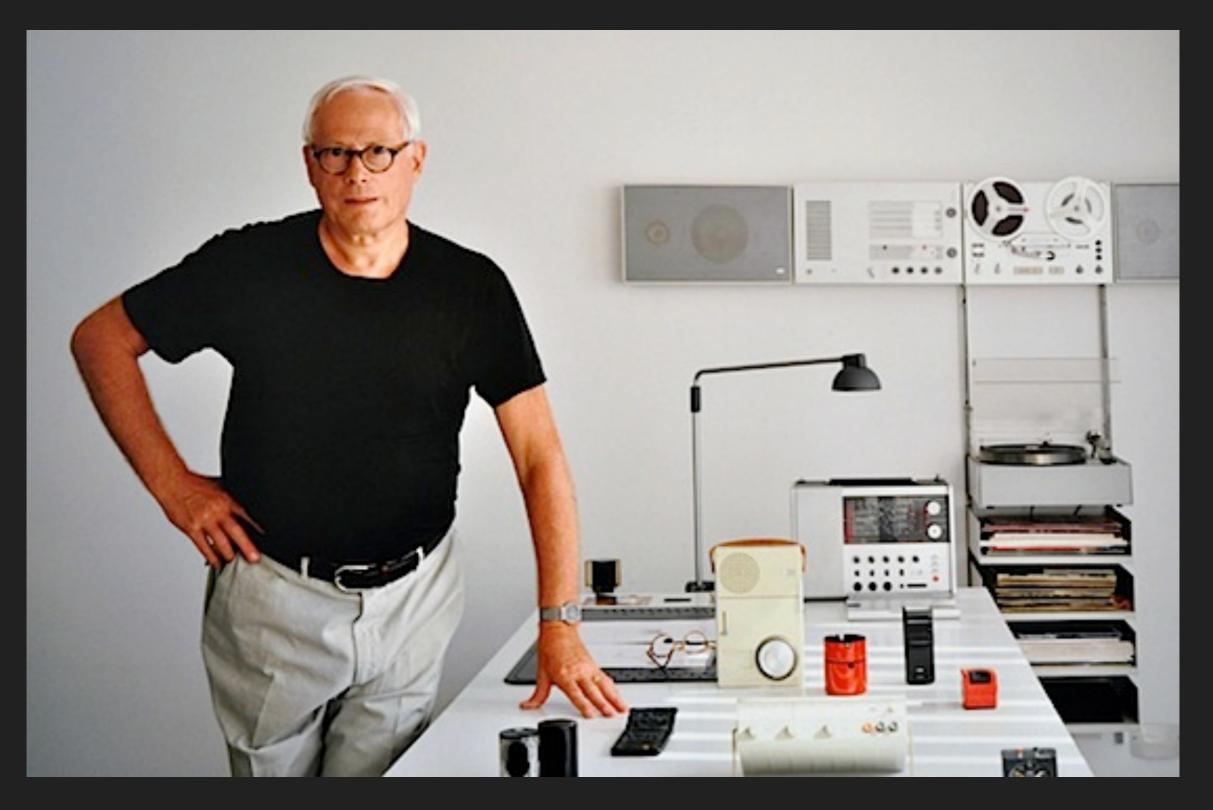

#### **PHYSICAL WORLD**

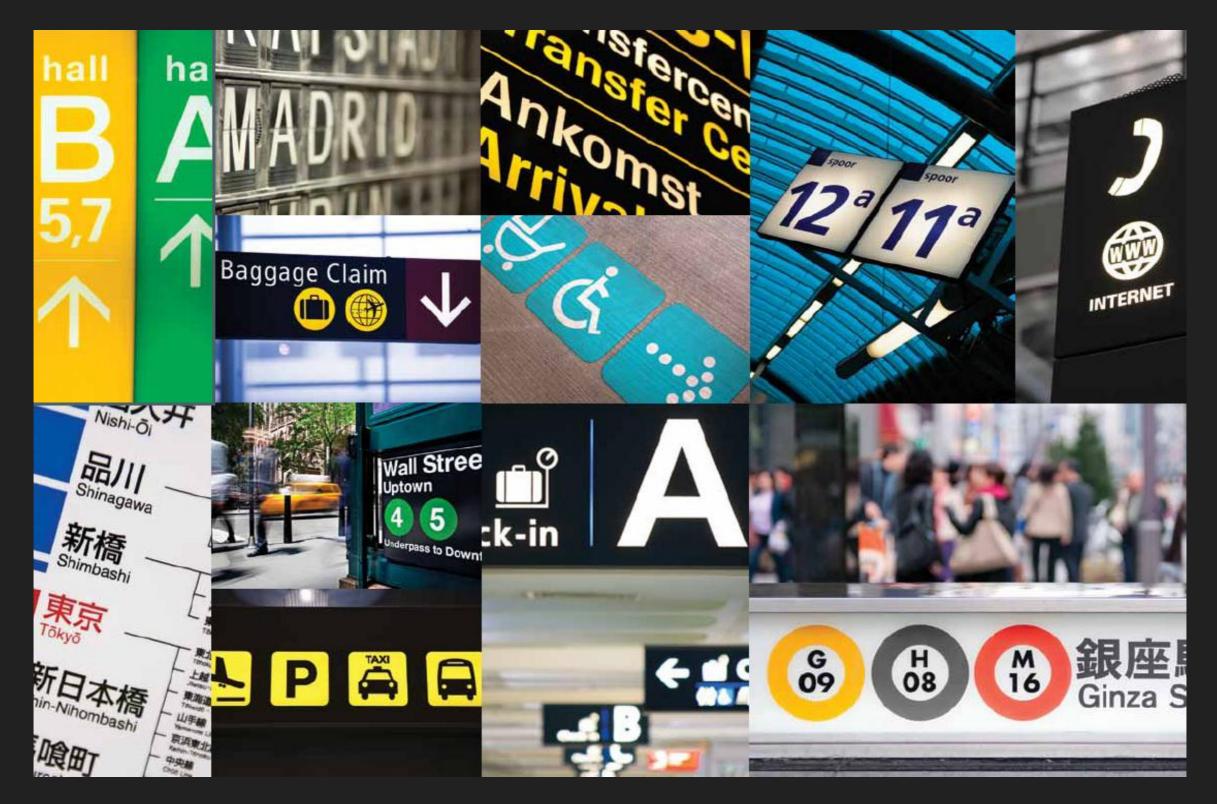

### **DESIGN SYSTEMS ARE NOTHING NEW**

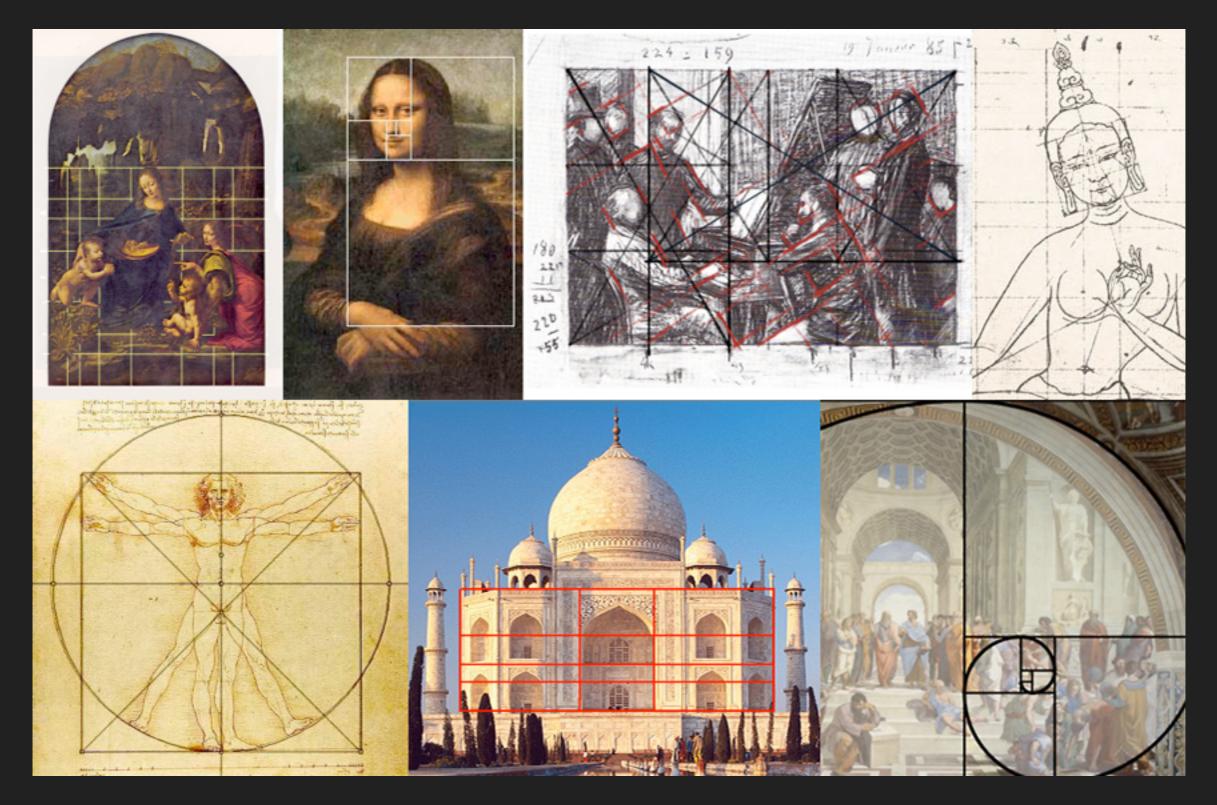

#### HARDWARE & SOFTWARE

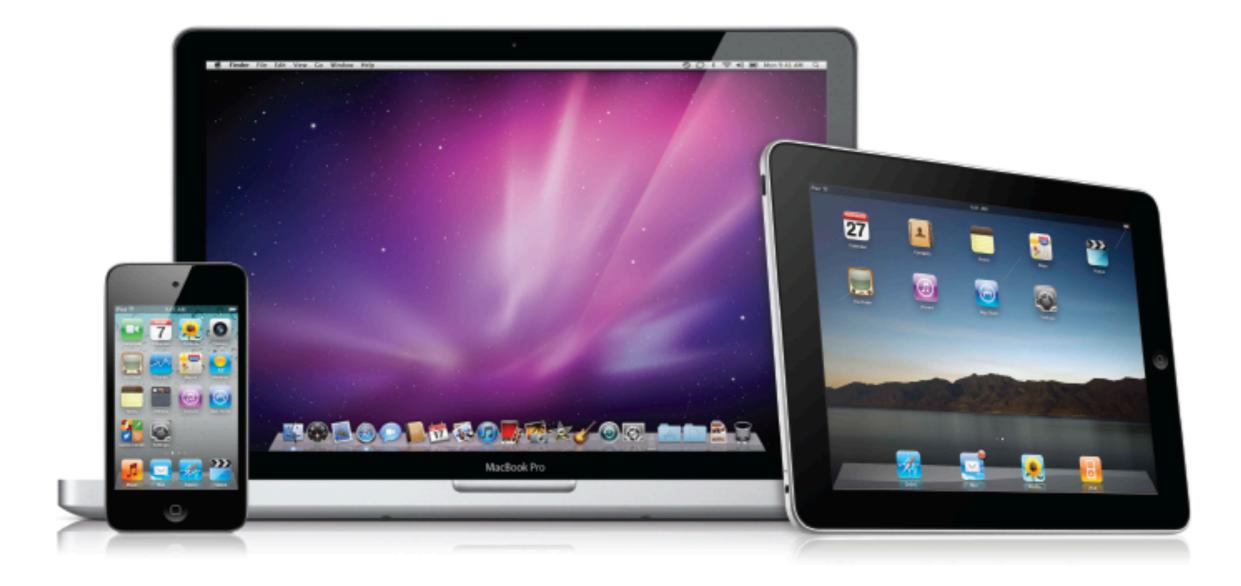

## GE Design Systems

#### **SHARING** DESIGN SYSTEMS WITH OTHERS

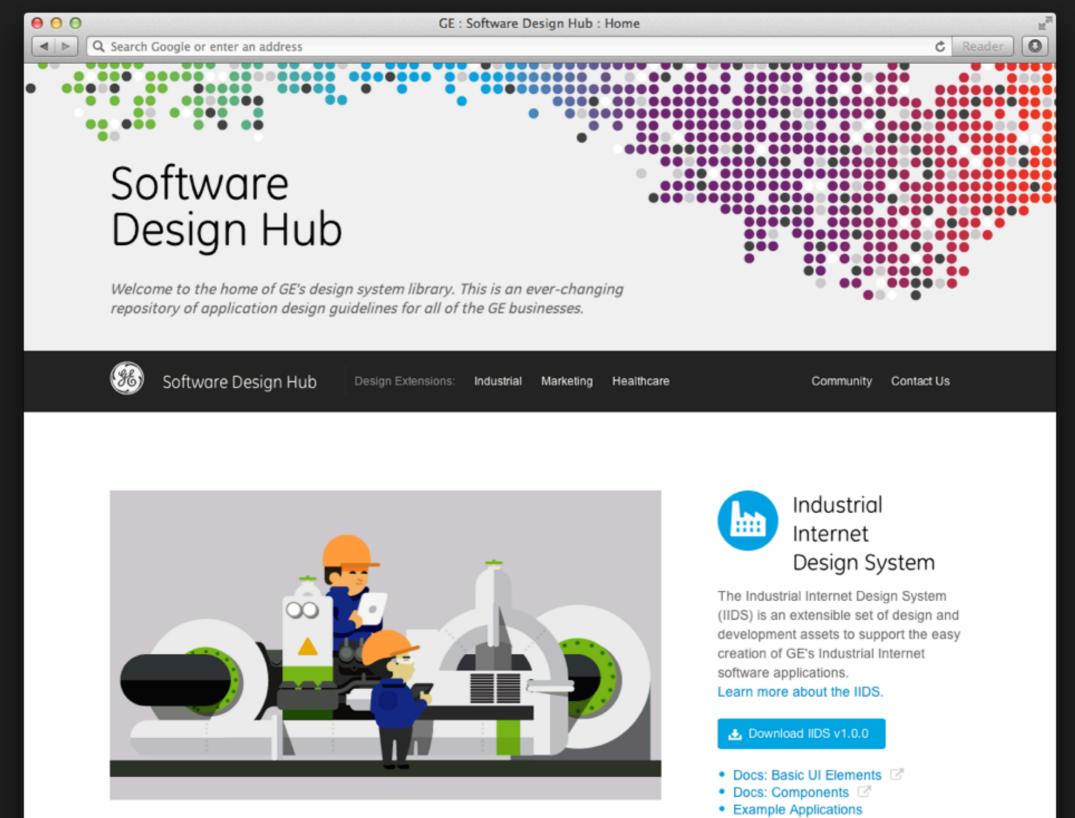

Design Guidelines

#### **MARKETING DESIGN SYSTEM**

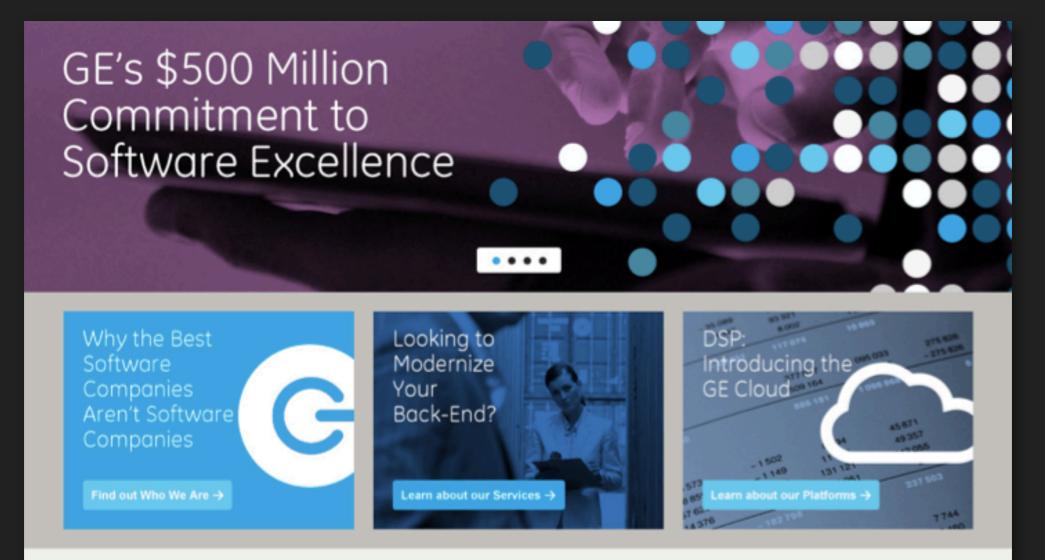

# Where should we prioritize our innovation efforts?

Aviation

O Healthcare

O Transportation

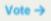

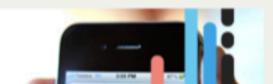

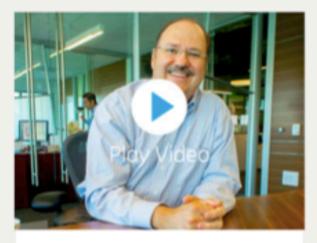

Video Title Lorem Ipsum Dolor Sit Amet

#### Play Video →

#### Follow Us on Colab

Over 50 canvases of expert information. Check out what we're up to and join the conversation.

#### Visit our Canvas →

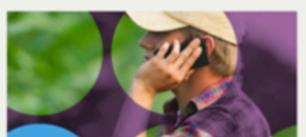

## **HEALTHCARE** DESIGN SYSTEM

| 🛞 Qualibria                                                                                                    | 🔍 9 🗩 1 🍞 3 🗹 0 🔍 🥋 Dr. Bradley Casper                                                                                                    | <b>*</b> |
|----------------------------------------------------------------------------------------------------|----------------------------------------------------------------------------------------------------|----------|
| Patient Lists Charts Reference                                                                                                    |                                                                                                    |          |
| My Patients                                                                                                    | My Patients       Group Patients       Alerts & Notifs       Tasks       More ~       Edit List       ~       Actions                                                                                                    | ~        |
| 🛔 Patient                                                                                                    | International The last 24 hours International Problem list International International |          |
| 1Hope, HermanRoom: 1125SexMAge49SpouseRose JonesCurrent NurseSue Ellen<br>AndersonLast NurseJavier Alvarez                                                                                                    | Vitals       TPR<br>99.8       HR<br>11/10/1       BP<br>132/80       RR<br>15       11/10/1       RR<br>15       Import       State       State       Sta                                                                                                    |          |
| 2 Jones, William<br>Room: 1204<br>Sex M<br>Age 33<br>Spouse Nancy Jones<br>Current Nurse Sue Ellen<br>Anderson<br>Last Nurse Javier Alvarez                                                                   | Vitals       TPR<br>97.6       HR<br>97.6       BP<br>95/60       RR<br>21       Imp<br>21       Lorem ipsum dolor<br>it amet       Lorem ipsum dolor<br>it amet       Lorem ipsum dolor<br>it amet       Lorem ipsum dolor<br>it amet       Lorem ipsum dolor<br>it amet       Incidunt ut turpis       Incidunt ut turpis         Labs       CBC       14:25<br>7.2       10.8<br>3.6       11:08<br>3.6       11:08<br>3.6       11:08<br>3.6       11:08<br>3.6       Varmus venenatis nisl eget<br>ellus       Varmus venenatis nisl eget<br>ellus       Varmus venenatis nisl eget<br>ellus       • Present sollicitudin ante ac<br>quam       • Present sollicitudin ante ac<br>quam         Img       9:25       9:25       13:40       Taita       • Donec in velit         Meds       Somg LoremIpsucilum x12       Image: All of the solution ante ac       • Donec in velit                                                                                                    |          |
| 3       Bodine, Rhonda         Room: 1155         Sex       F         Age       68         Spouse       Nancy Jones         Current Nurse       Sue Ellen<br>Anderson         Last Nurse       Javier Alvarez | Vitals       TPR<br>98.2       HR<br>89       BP<br>94/60       RR<br>38       Acute heart failure<br>Pneumonia       • Laoreet non adipiscing ut         Labs       CBC<br>14:25       14:25       •       •       •       Iaoreet non adipiscing ut         Img       9:25       9:25       13:40       •       •       •       •         Meds       50mg LoremIpsucillum x12       •       •       •       •       •       •                                                                                                    | A        |
| 4 Small, James<br>Room: 1135<br>Sex M                                                                                                    | Vitals       TPR<br>98.2       HR<br>98.2       BP<br>132/80       RR<br>15       Lorem ipsum dolor<br>sit amet       Laoreet non adipiscing ut<br>· Tincidunt ut turpis         Labs       CBC       14:25<br>7.2       BMP       11:08       PT/INR       13:41<br>In Process       Consectetur adipiscing elit<br>Nulla vitae risus       - In vitae nisi nec quam posuere<br>fringilla       - In vitae nisi nec quam posuere<br>fringilla                                                                                                    |          |

#### **MOBILE DESIGN SYSTEM**

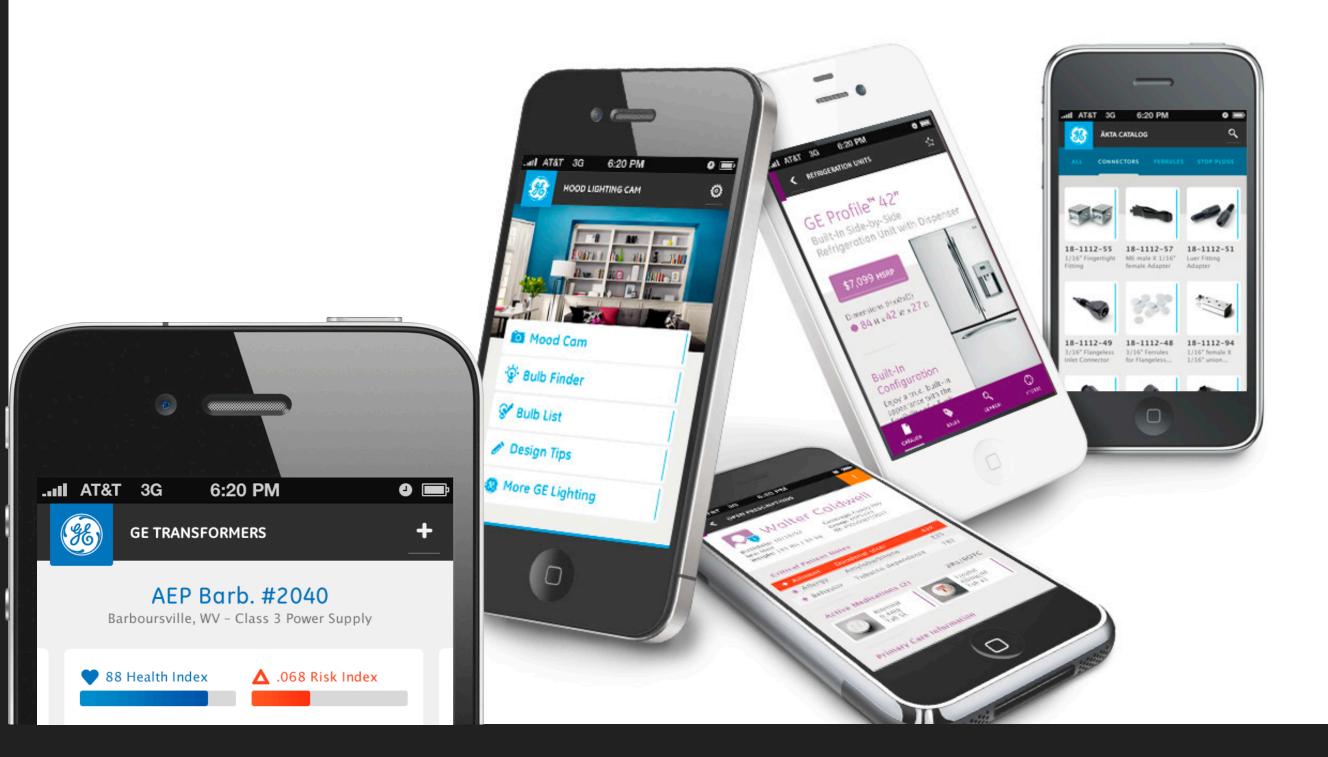

#### **TABLET** DESIGN SYSTEM

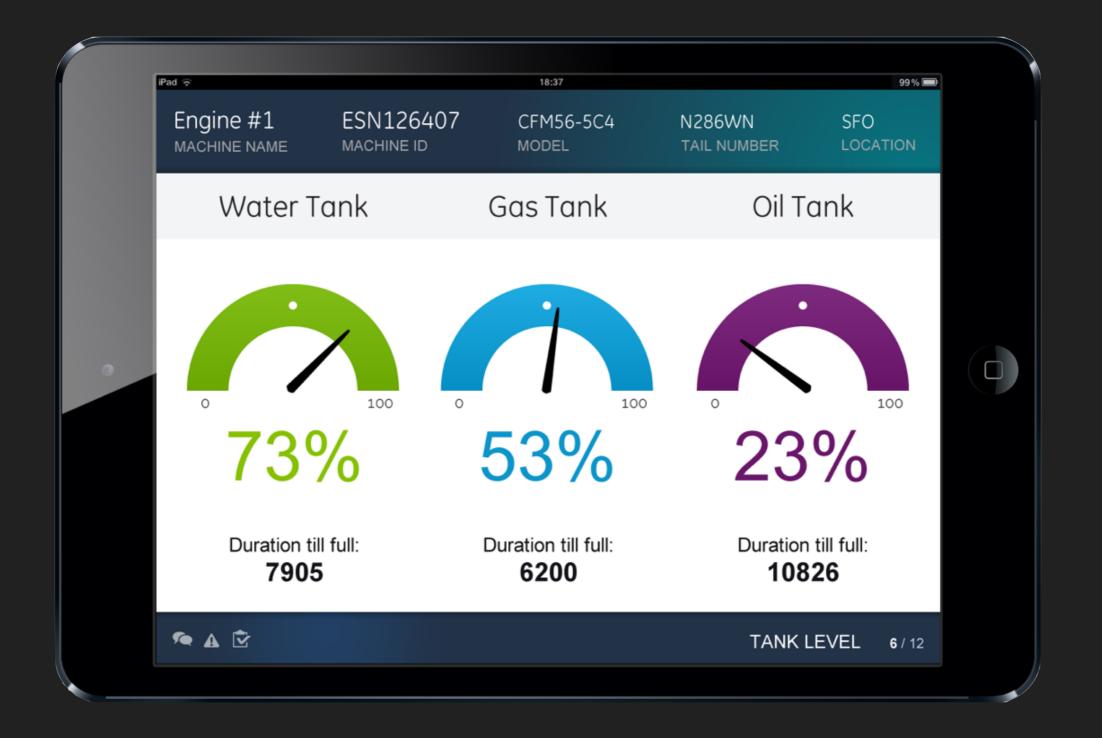

### **INDUSTRIAL INTERNET DESIGN SYSTEM**

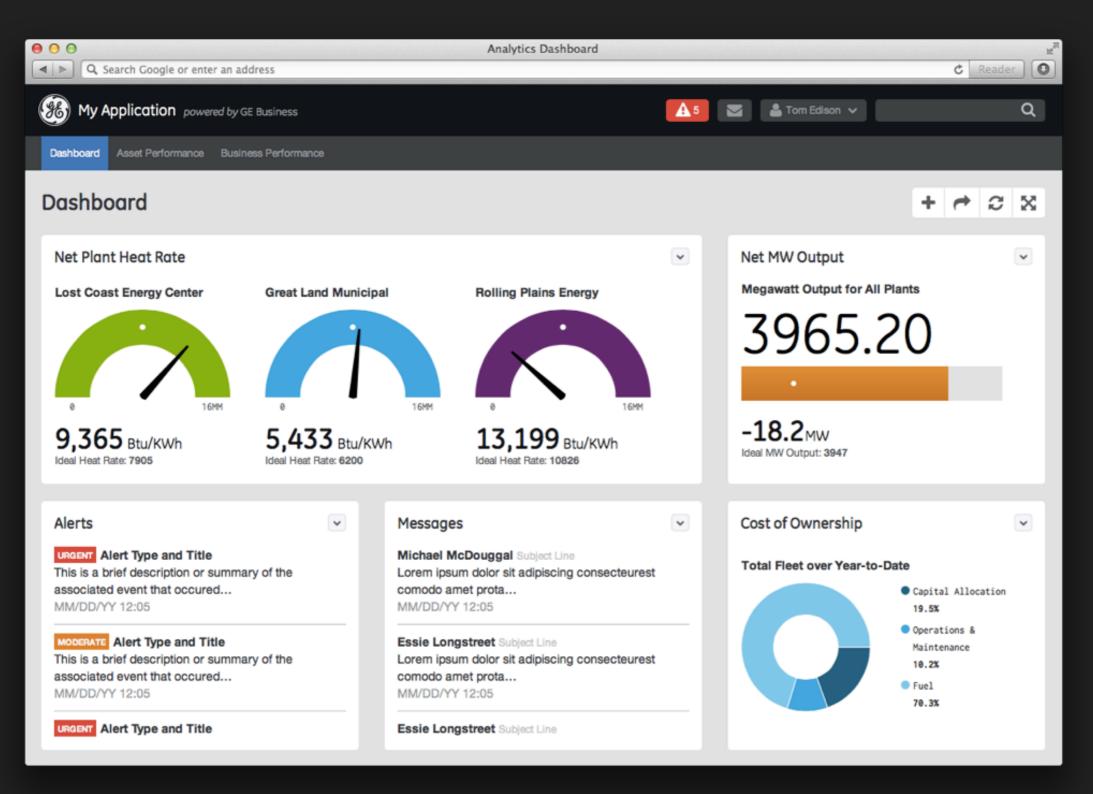

### **INDUSTRIAL INTERNET DESIGN SYSTEM**

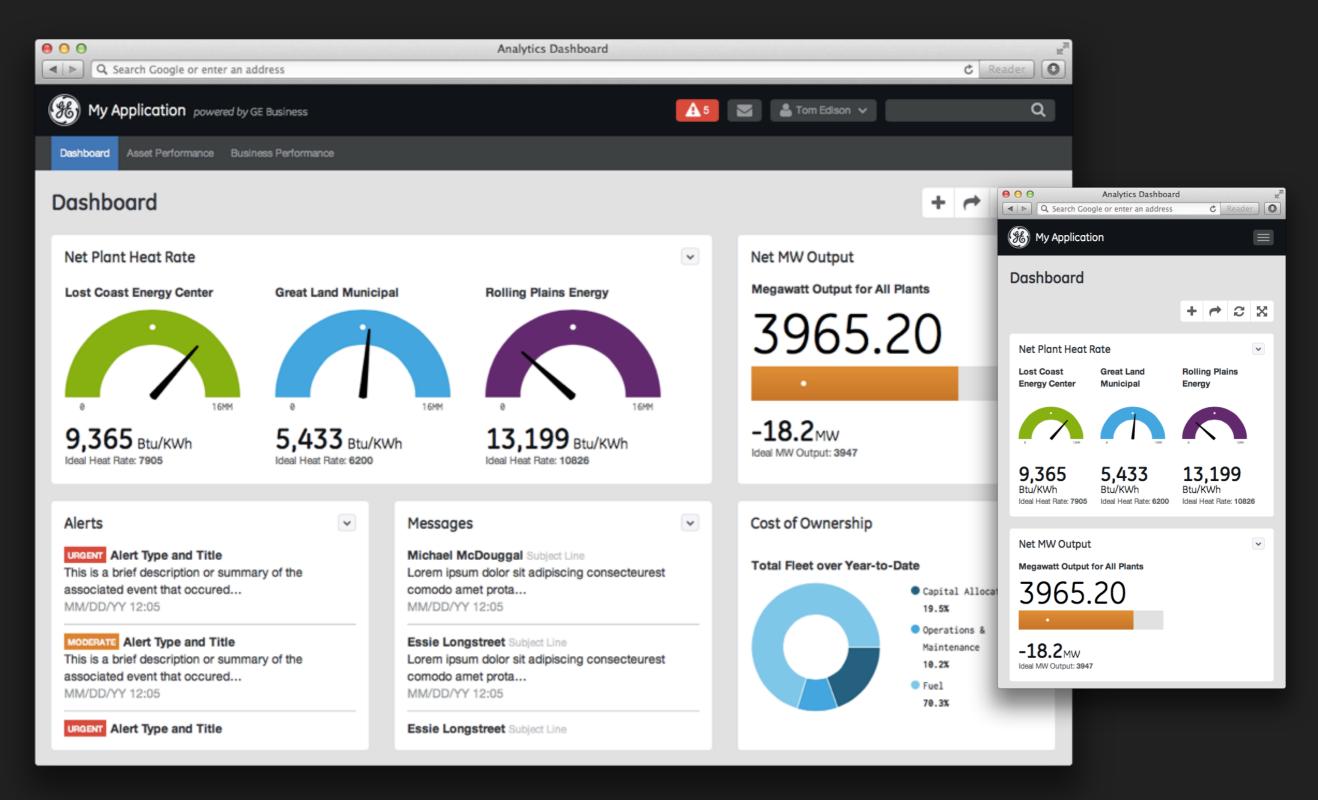

## INDUSTRIAL INTERNET DESIGN GOALS

- Speed application development
- Improve software UI quality
- Enable extension and reuse
- Support additional verticals & external partners
- Minimize ongoing support needs

| 🗯 Illustrator File Edit Object Type Select Effect View Window Help                                                                                                    | <b>V</b>     | ) * ?    |          | 86% 🖭 🤇       | ຊ :≣        |
|----------------------------------------------------------------------------------------------------|--------------|----------|----------|---------------|-------------|
| Ai 📧 🎟 T                                                                                                    |              | Essentia | ls -     | 0             |             |
| No Selection 🔹 🗈 🔹 Stroke: 🗘 1 pt 🔹 — Uniform 🔹 — Basic 🔹 Opacity: 100% 💌 Style: 🔹 Document Setup Preferences 🍱 👻                                                                                                    |              |          |          |               | <b>+</b> !≘ |
| IIDS-Layouts.ai @ 100% (RGB/Preview)           0         36         72         108         144         180         216         252         288         324         360         396         432         468         504         540         576         612         648         684         720         756         792         828         864         900         936         972         1008                                                                                                    | 1044 10      | 80 1115  | 1152 118 | 8 1224 12     | 50 A        |
|                                                                                                    | 14911 . IA90 | Y. 1999  |          | Y. 11557. 145 |             |
| Image: Second state state       My Application powered by GE Business         Image: Second state       Image: Second state         Image: Second state       Image: Second state         Image: Second state <t< td=""><td></td><td></td><td>(</td><td>۹</td><td></td></t<> |              |          | (        | ۹             |             |
|                                                                                                    |              |          | D        |               |             |
| Joshooard     Primary Nav 1     Primary Nav 2     Primary Nav 3     Primary Nav 4       Joseph Dial     Asset 001     M     Asset 002     M     Asset 004     M     Case 01     M     Case 03     M                                                                                                    |              |          |          | ×             | \¥<br>      |
| Asset 001 x Asset 002 x Asset 003 x Asset 004 x Case 01 x Case 02 x Case 03 x                                                                                                    |              |          |          |               |             |
|                                                                                                    |              |          | ~ .      |               |             |
| Dashboard View                                                                                                    | +            | e :      | C X      | G             |             |
|                                                                                                    |              |          |          |               |             |
|                                                                                                    |              |          |          |               | 5           |
|                                                                                                    |              |          |          |               |             |
|                                                                                                    |              |          |          |               | <b>◆</b>    |
|                                                                                                    |              |          |          |               |             |
|                                                                                                    |              |          |          |               |             |
|                                                                                                    |              |          |          |               |             |
|                                                                                                    |              |          |          |               |             |
|                                                                                                    |              |          |          |               |             |
|                                                                                                    |              |          |          |               |             |
|                                                                                                    |              |          |          |               |             |
| <u>2</u><br>6                                                                                                    |              |          |          |               |             |
|                                                                                                    |              |          |          |               |             |
|                                                                                                    |              |          |          |               |             |
|                                                                                                    |              |          |          |               |             |
| 100% V V V Toggle Direct Selection                                                                                                    |              |          |          |               |             |

| 🛒 F                                   | Fireworks File Edit View Select Modify Text Commands Filters Window Help                                                | 9     | S * 奈 ◆ 87% ■ Q Ⅲ                                                                                                    |
|---------------------------------------|----------------------------------------------------------------------------------------------------|-------|----------------------------------------------------------------------------------------------------|
| I Fw                                  | 🔤 👑 🔍 100% 🔻                                                                                                    | Expa  | anded Mode •                                                                                                    |
| Select                                | O     IIDS-Layouts.png       ✓Original     IIDS-Layouts.png                                                             | • Jt. | Optimize History Align +=<br>Pages States Layers +=                                                                    |
| <b>▶ ♦</b>                            | My Application powered by GE Business I Tom Edison V                                                                    |       | Normal   Opacity 100%  Web Layer                                                                                       |
| Bitmap                                | Dashboard Primary Nav 1 Primary Nav 2 Primary Nav 3 Primary Nav 4                                                       |       | Dashboard View 0                                                                                                    |
| 18                                    | Asset 001 x Asset 002 x Asset 003 x Asset 004 x Case 01 x Case 02 x Case 03 x                                           |       |                                                                                                    |
| Vector                                | Dashboard View + r                                                                                                    | •     |                                                                                                    |
| IIIIIIIIIIIIIIIIIIIIIIIIIIIIIIIIIIIII |                                                                                                    |       |                                                                                                    |
|                                       |                                                                                                    |       |                                                                                                    |
| Colors                                |                                                                                                    |       | State 1 +                                                                                                    |
|                                       |                                                                                                    |       | Current Document                                                                                                    |
| View                                  |                                                                                                    |       | ABC ABC ABC                                                                                                    |
| 8) Q                                  | •                                                                                                    |       |                                                                                                    |
|                                       |                                                                                                    |       |                                                                                                    |
|                                       | I4 ▷ ▶ 1 4I ▶ 😳 1280 × 1200 100                                                                                         | 0% 🗸  |                                                                                                    |
|                                       |                                                                                                    |       |                                                                                                    |
|                                       | Properties     Symbol Properties                                                                                        | *     |                                                                                                    |
|                                       | Document     Canvas:     Canvas Size     Image Size       IIDS-Layouts     IIDS-Layouts     IIDS-Layouts     Fit Canvas |       |                                                                                                    |
|                                       | State: State 1 +                                                                                                    |       | Special Characters         Imag         Path         Auto           Document Library         Common Library         *= |

| 🛒 OmniGraffle Pro File Edit Vie          | w Format Arrange Inspectors Window Help                                                                                                    |                   | 😺 🕓 🕏 🎓 🛛 84% 🖭 🔍 🧮         |
|------------------------------------------|----------------------------------------------------------------------------------------------------|-------------------|-----------------------------|
|                                          | 📓 IIDS-Layouts.graffle: Dashboard View                                                                                                    |                   | N <sup>1</sup>              |
|                                          |                                                                                                    |                   | 🥑 A 🐯 🚺                     |
| Canvases + 55 px                         |                                                                                                    |                   |                             |
|                                          | ······Iзbo'······Iзbo'······Iзbo'······Iзbo'······Iзbo'······Iзbo'······Iзbo'······Iзbo'······                                                              | ⊖ ⊖ ⊖             | 1900 11,000 11,100 Stencils |
| (ge)                                     | My Application powered by GE Business                                                                                                    | ♦ ♦ 🗱 •           | Q                           |
|                                          |                                                                                                    | V STENCIL LIBRARY |                             |
| ► Dashboard View                         | Dashboard Primary Nav 1 Primary Nav 2 Primary Nav 3 Primary Nav 4                                                                                           | Common            |                             |
|                                          | Asset 001         X         Asset 002         X         Asset 003         X         Asset 004         X         Case 01         X         Case 02         X | IIDS : Buttons    | _                           |
|                                          | Dashboard View                                                                                                    | Default           | Dropdown                    |
|                                          |                                                                                                    | Action            | Action 🗸                    |
| Mixed Module View                        |                                                                                                    | Action            | Action 🗸                    |
| E                                        |                                                                                                    | Info              | Into 🗸                      |
|                                          |                                                                                                    | Success           | Success V                   |
| ► Content View                           |                                                                                                    | Warning           | Warning 🗸                   |
|                                          |                                                                                                    | Danger            | Danger 🗸                    |
|                                          |                                                                                                    | Inverse           | Inverse 🗸                   |
|                                          |                                                                                                    | Action            | Action ~                    |
| Core Template                            |                                                                                                    | Action            | Action ~                    |
|                                          |                                                                                                    | ACION             | ACDOIT                      |
|                                          |                                                                                                    |                   | Action 🗸                    |
| Asset Monitoring: Asset Overview         |                                                                                                    |                   | Action                      |
|                                          |                                                                                                    |                   | Another action              |
| en en en en en en en en en en en en en e |                                                                                                    |                   | Something else here         |
|                                          |                                                                                                    |                   | Separated link              |
| Asset Monitoring: Asset Data             |                                                                                                    |                   |                             |
|                                          |                                                                                                    | Dropups           | Split-Button Dropdowns      |
| (+ F+ &• ) []                            | ✓ Z                                                                                                    |                   |                             |

| 🗰 PowerPoint File Edit View Insert Format Arrange Tools Slide Show Window 🐓 Help                                                                                                    | 😡 🕓 🕴 🎅 🔶 84% 💽 🔍 🔚                      |
|----------------------------------------------------------------------------------------------------|------------------------------------------|
| ● O O □ IIDS.ppt                                                                                                    | M M                                      |
|                                                                                                    | Q- (Search in Presentation               |
| ♠ Home Themes Tables Charts SmartArt Transitions Animations Slide Show Review                                                                                                    | へ 奈*                                     |
| Sildes     Font     Paragraph     Insert     Format          •        •        •        •        •        •        •        •        •        •        •        •        •        •        •        •        •        •        •        •        •        •        •        •        •        •        •        •        •        •        •        •        •        •        •        •        •        •        •        •        •        •        •        •        •        •        •        •        •        •        •        •        •        •        •        •        •        •        •        •        •        •        •        •        •        •        •        •        •        •        •        •        •        •        •        •        •        •        •        •        •        •        •        •        •        •        • <td< th=""><th>Slide Show</th></td<> | Slide Show                               |
|                                                                                                    |                                          |
|                                                                                                    | es 🚬 🐑 Play                              |
| Slides Outline 🛞                                                                                                    |                                          |
| 1 Click to add text                                                                                                    | 🛕 🔀 Tom Edison 🗸                         |
|                                                                                                    |                                          |
| Dashboard Primary Nav 1 Primary Nav 2 Primary Nav 3 Primary Nav 4                                                                                                    |                                          |
| 2 Asset 001 x Asset 002 x Asset 003 x Asset 004 x Case 001 x Case 002 x Case 003 x                                                                                                    |                                          |
|                                                                                                    |                                          |
| Click to add text Secondary Nav 1                                                                                                    | Secondary Nav 2 Secondary Nav 3 More 🗸 🥐 |
|                                                                                                    |                                          |
|                                                                                                    |                                          |
|                                                                                                    |                                          |
|                                                                                                    |                                          |
| 4                                                                                                    |                                          |
|                                                                                                    |                                          |
|                                                                                                    |                                          |
|                                                                                                    |                                          |
|                                                                                                    |                                          |
|                                                                                                    |                                          |
|                                                                                                    |                                          |
|                                                                                                    |                                          |
|                                                                                                    |                                          |
|                                                                                                    | 4                                        |
|                                                                                                    | *                                        |
| 7 Click to add notes                                                                                                    |                                          |
|                                                                                                    |                                          |
| Normal View                                                                                                    | Slide 1 of 7 105% 💿 🔀                    |
|                                                                                                    |                                          |

# Prototyping in Code

## The Industrial Internet Design System (IIDS)

A code-based design framework that establishes visual and interactive patterns for all of GE's industrial internet software

## **IIDS - INDUSTRIAL INTERNET DESIGN SYSTEM**

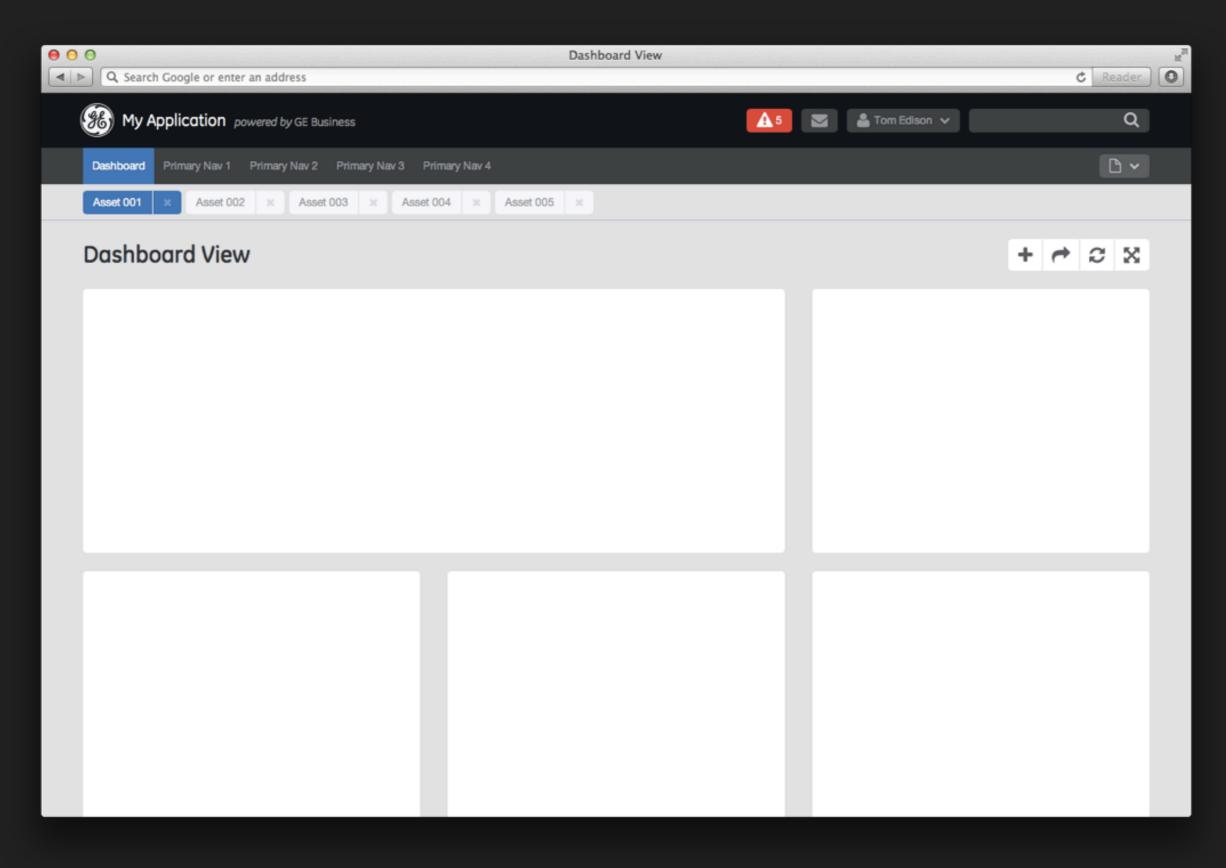

## **IIDS - INDUSTRIAL INTERNET DESIGN SYSTEM**

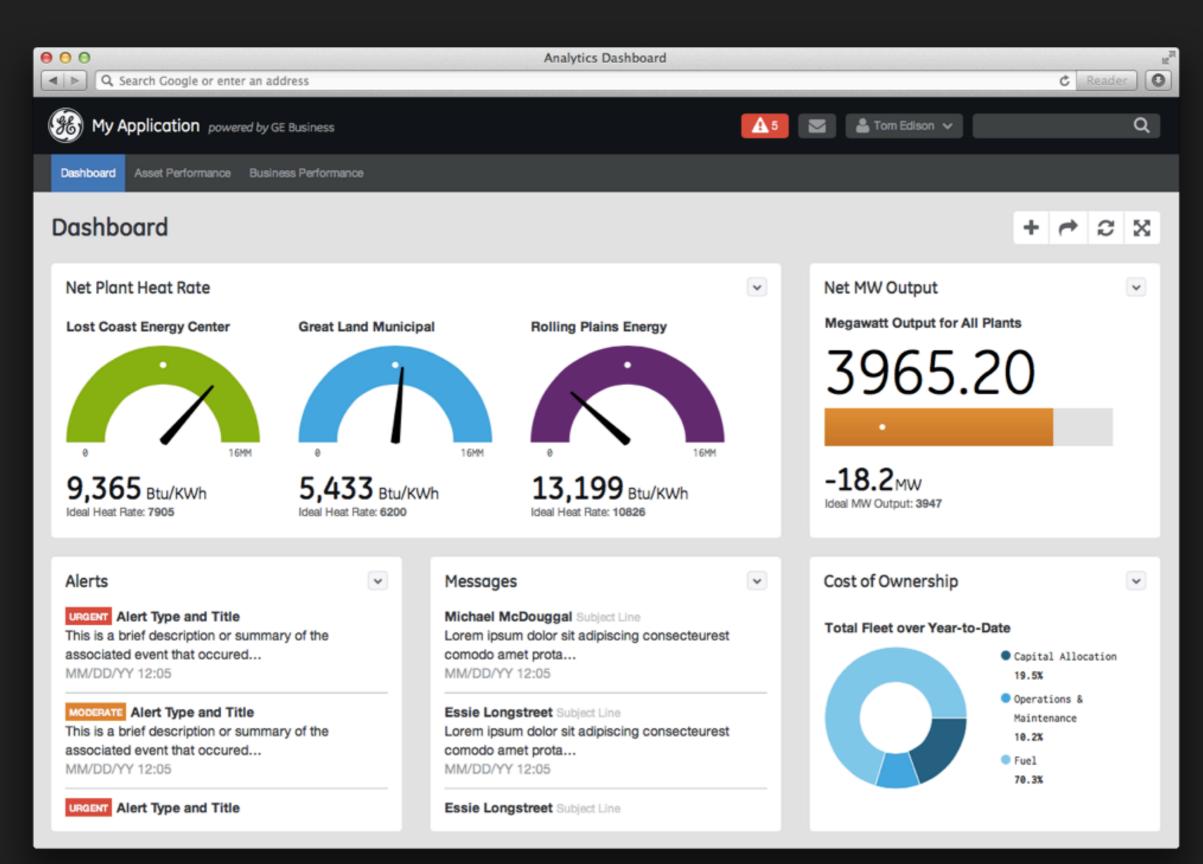

## <!DOCTYPE html>

<meta name="viewport" content="width=device-width">

<!-- rel="stylesheet"</li>

Include modernizr and respond first so they can shim any elements which are missing in older browsers. Other javascri should be included at the end of the page to improve load ti -->

<script src="\_/js/vendor/modernizr-respond\_js"></script>
</head>

<body>

```
<div class="navbar">
   <div class="masthead navbar-inner">
     <div class="container">
     <div class="container">
     <a class="brand" href="#"><span class="ge-logo">Genera
     <button class="btn btn-collapse" data-toggle="collapse
          <i class="icon-bar"></i>
          <i class="icon-bar"></i>
          <i class="icon-bar"></i>
          </i>
          <i class="icon-bar"></i>
          </i>
          </i>
          </i>
          </i>
          </i>
          </i>
          </i>
          </i>
        </i>
        </i>
        </i>
        </i>
        </i>
        </i>
        </i>
        </i>
        </i>
        </i>
        </i>
        </i>
        </i>
        </i>
        </i>
        </i>
        </i>
        </i>
        </i>
        </i>
        </i>
        </i>
        </i>
        </i>
        </i>
        </i>
        </i>
        </i>
        </i>
        </i>
        </i>
```

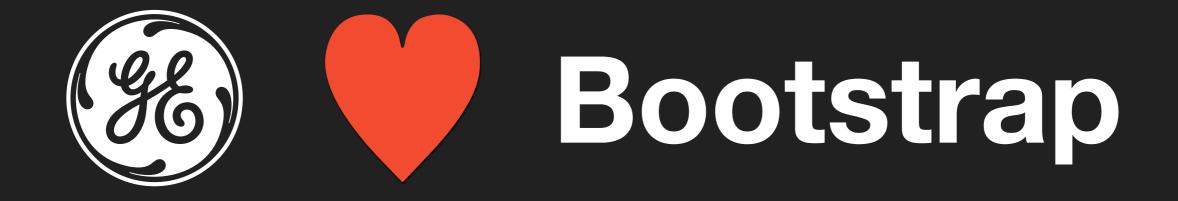

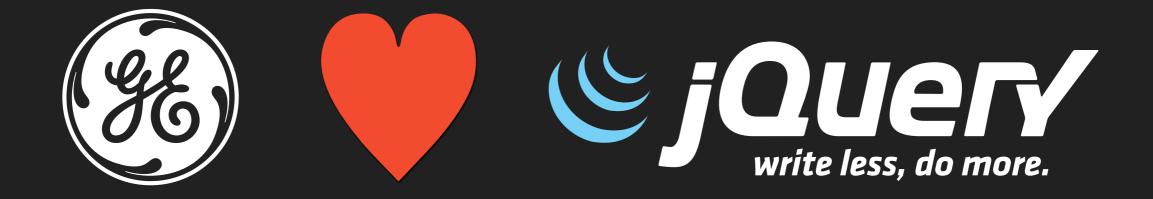

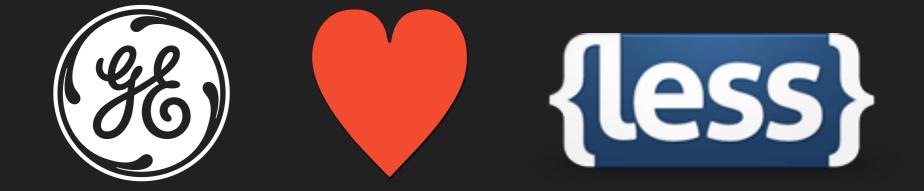

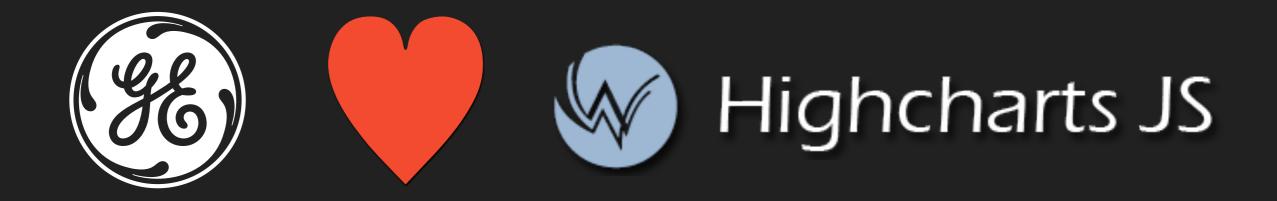

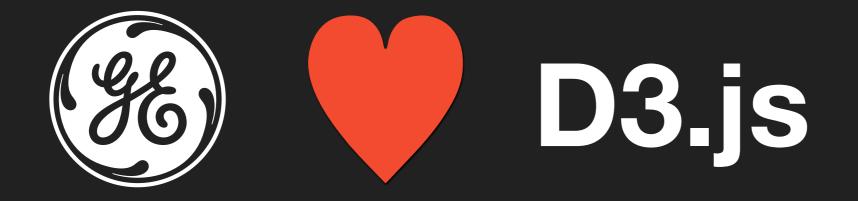

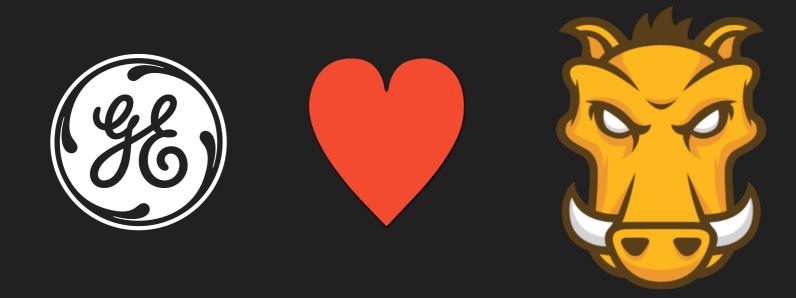

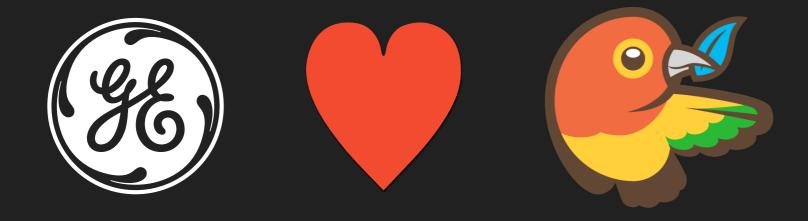

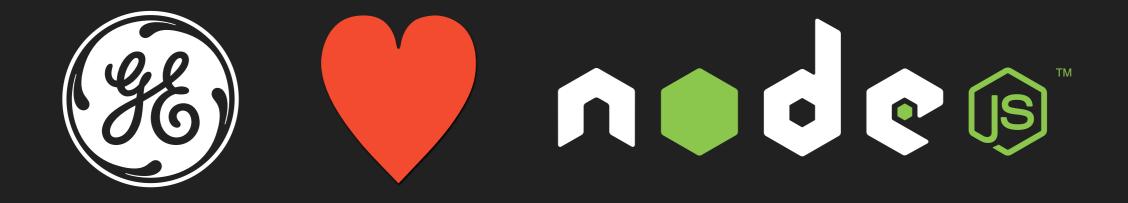

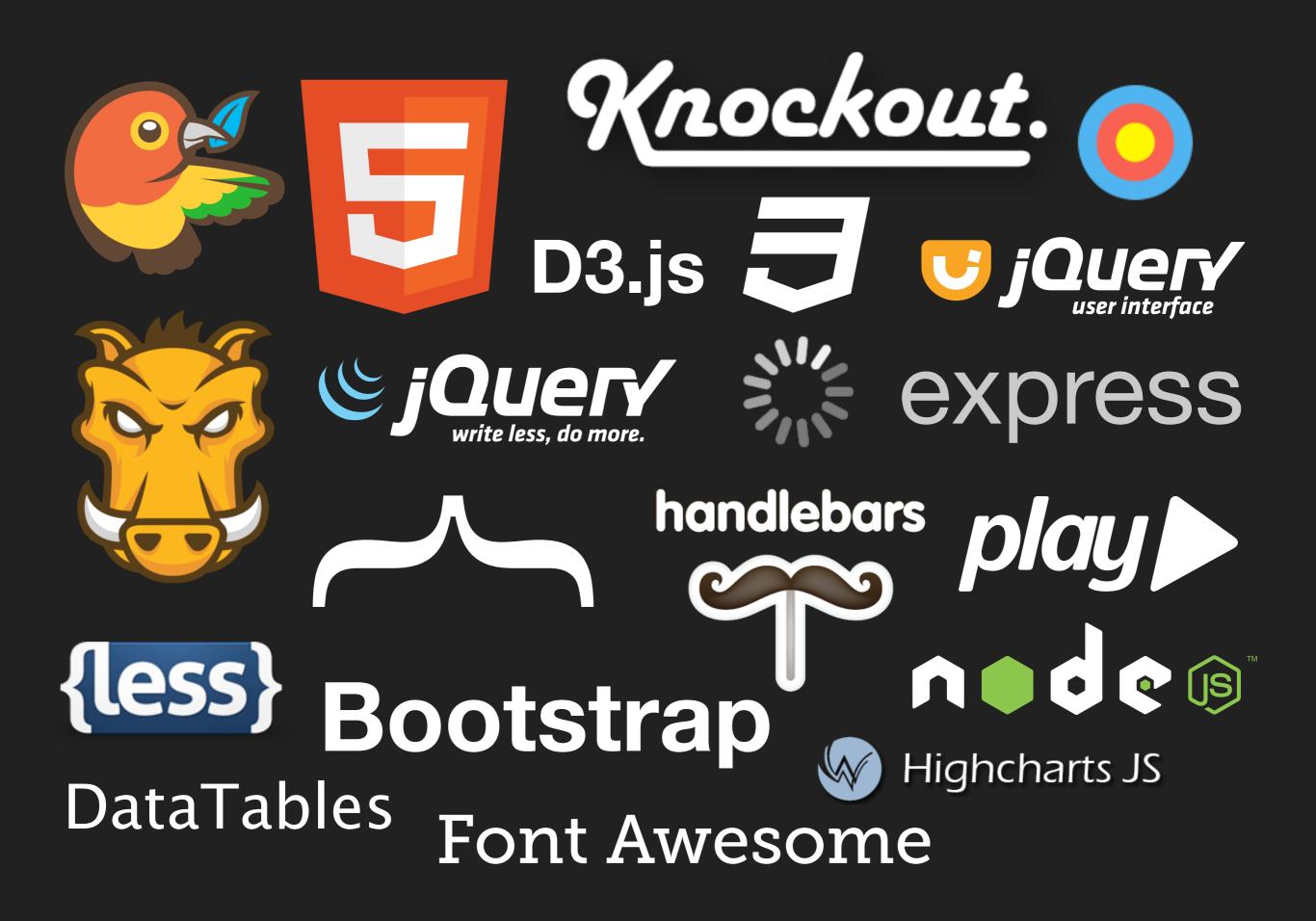

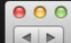

e,

C Reader

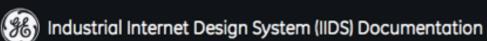

#### **Documentation / Examples**

#### Documentation

#### **Basic UI Elements**

Documentation for and examples of IIDS Basic UI Elements, including typography, buttons and forms.

#### Components

Documentation for and examples of IIDS Components, including complex buttons, navigation and charting.

#### Examples

#### Datagrids

A comprehensive list of Datagrids examples.

NOTE These examples loads local JSON, and so might not work in Chrome or IE. To preview them, use Firefox or a web server.

#### **Common Patterns**

#### Layouts

Dashboard View IIDS dashboard view pattern

Mixed Module View IIDS mixed module view pattern

Content View IIDS content view pattern

#### Kitchen Sink

IIDS template displaying functional demos of multiple IIDS application elements

#### Two-pane View IIDS two-pane view pattern

| ● ○ ○<br>■ ▷ Q. Search Google or enter an | n address                    | Components                                                                                                    | C Reader |  |
|-------------------------------------------|------------------------------|----------------------------------------------------------------------------------------------------|----------|--|
| IIDS - Components                         | powered by Bootstrap         |                                                                                                    |          |  |
| Complex Buttons Navigation                | ✓ Data Grids Charts ✓ More ✓ |                                                                                                    |          |  |
| Labels, Bad                               | lges & Alerts                |                                                                                                    |          |  |
| Example                                   | Description                  | Usage                                                                                                    | _        |  |
| DEFAULT                                   | Labels                       | 1. <span class="label">Default</span>                                                                                               |          |  |
| SUCCESS                                   |                              | Add one of .label-success , .label-warning ,                                                                                        |          |  |
|                                           |                              | .label-important, .label-info or .label-inverse to colorize the .label for the appropriate context.                                 |          |  |
| INVERSE                                   |                              | 1. <pre><span class="label label-success">Success</span></pre>                                                                      |          |  |
|                                           |                              | Use the Bootstrap utility classes .pull-left or .pull-right<br>to make .label float alongside headlines or other block<br>elements. |          |  |
| 1                                         | Badges                       | 1. <span class="badge">1</span>                                                                                                    |          |  |
| 2                                         |                              | Add one of .badge-success , .badge-warning ,                                                                                        |          |  |
| 6                                         |                              | .badge-important, .badge-info or .badge-inverse to<br>colorize the .badge for the appropriate context.                              |          |  |
| 8                                         |                              | 1. <span class="badge badge-success">2</span>                                                                                       |          |  |
|                                           |                              |                                                                                                    |          |  |

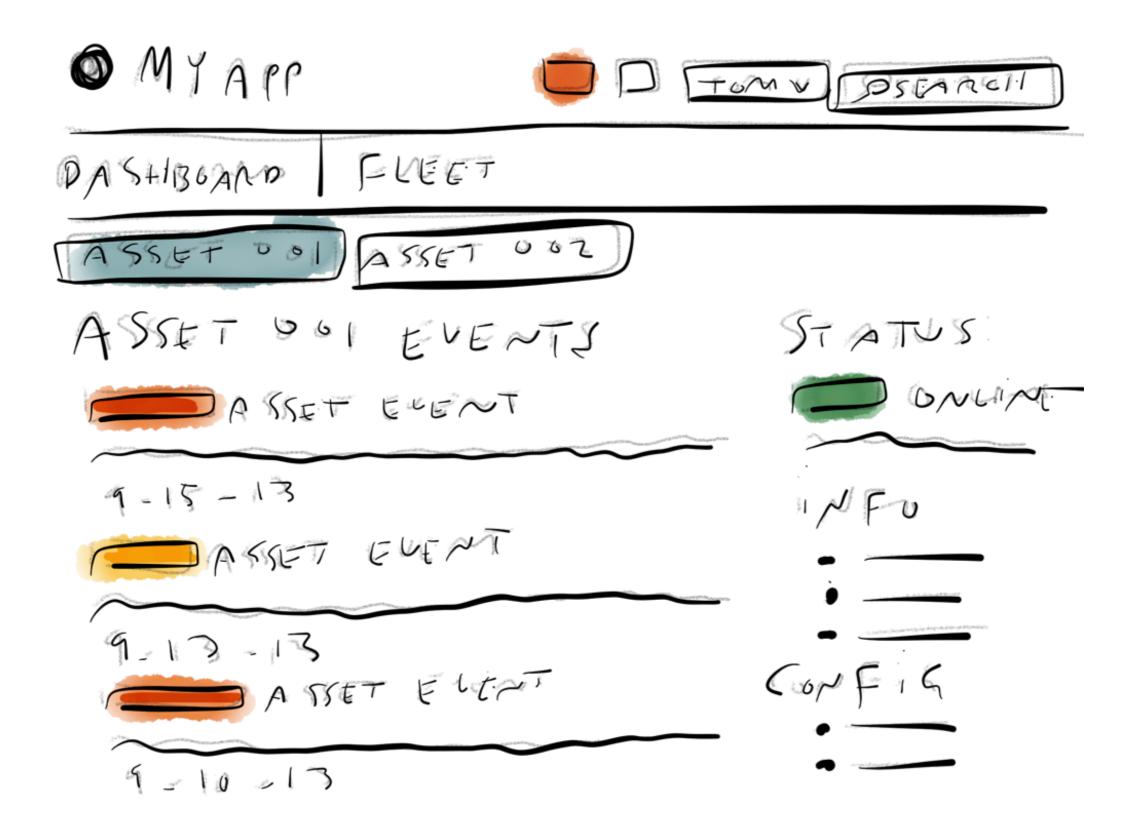

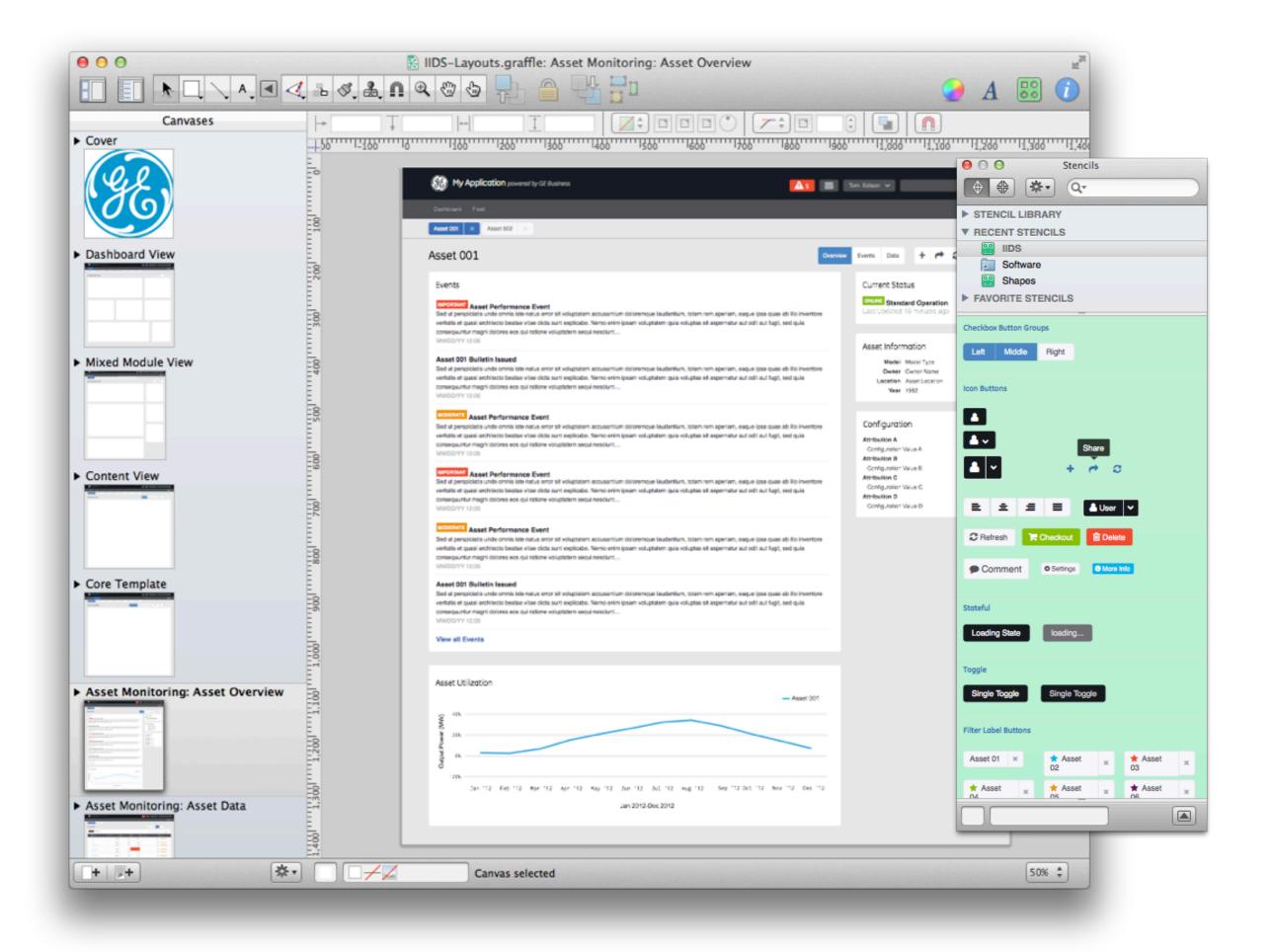

| <pre>statemoning-overweekeek<br/>233 { 234 { 235 { 236 { 237 { 237 { 238 { 239 { 239 { 239 { 239 { 230 { 230 {</pre>                                                                                                    | 000        | asset-monitoring-overview.html                                                                                                    |
|----------------------------------------------------------------------------------------------------|------------|----------------------------------------------------------------------------------------------------|
| <pre>224 (di) Class="message-list"&gt; 225 (di) Class="message-list"&gt; 226 (d) Class="message-list"&gt; 227 (d) Class="message-list"&gt; 228 (c) Inclass="label label-important pull-left"&gt;Urgent</pre> 229 (c) Inclass="label label-important pull-left">Urgent 229 (c) Inclass="label label-important pull-left">Urgent 230 (d) Urgenspiciatis unde omnis iste natus error sit voluptatem accusantium doloremque laudantium, 231 (d) Sd ut perspiciatis unde omnis iste natus error sit voluptatem quia voluptas sit aspernatur aut odit aut fugit, 233 sed quia consequuntur magni dolores eos qui ratione voluptatem guia voluptas if aspernatur aut odit aut fugit, 233 (d) (class="message-item"> 234 (d)  235 (d)  235 (d)  236 (d)  237 (d)  238 (d)  239 (d)  239 (d)  239 (d)  239 (d)  239 (d)  239 (d)  239 (d)  240 (d)  241 (class="message-item"> 240 (d)  241 (class="message-item"> 240 (d)  241 (class="message-item"> 240 (d)  242 (c)  243 (d)  244 (d)  245 (c)  245 (c)  245 (                                                                                                    | asset-mo   | nitoring-overview.html ×                                                                                                    |
| <pre>cdiv&gt; cdiv= cdiv= c</pre>                                                                                                    | 223        | <pre><div class="module-body span8"></div></pre>                                                                                                    |
| <pre>226 <dl class="message-item"> 227 <li><li><li><li><li><li><li><li><li><li></li></li></li></li></li></li></li></li></li></li></dl></pre>                                                                                                    | 224        | <div class="row"></div>                                                                                                    |
| <pre>27 {\listic lass="message-item"&gt; 28 {\listic lass="message-item"&gt; 29 {\listic lass="message-item"&gt; 29 {\listic lass="message-item"&gt; 20 {\listic lass="message-item"&gt; 20 {\listic lass="message-it</pre>                                                                                                    |            |                                                                                                    |
| 229          229          229          229          230          231          232          233          234          235          236          237          238          239          231          232          233          234          235          236          237          238          239          231          232          233          234          235          240          241          252          242          243          244          245          246          247          248 <t< th=""><th></th><th></th></t<>                                                                                                    |            |                                                                                                    |
| <pre>229 cspan class="label label-important pull-left"&gt;Urgent</pre> 230 cht class="message-title">Asset Performance Event 231 cspan class="label label-important pull-left">Urgent 232 cspan class="label label-important pull-left">Urgent 233 cspan class="label label-important pull-left">Urgent 234 cspan class="label label-important pull-left">Urgent 235 cspan class="label label-important pull-left">Urgent 236 cspan class="label label-important pull-left">Urgent 237 cspan class="label label-important pull-left">Urgent 238 cspan class="label label-important pull-left">Urgent 239 cspan class="label label-important pull-left">Urgent 230 cspan class="label label-important pull-left">Urgent 230 cspan class="label label-important pull-left">Urgent 231 cspan class="label label-important pull-left">Urgent 239 cspan class="label label-important pull-left">Urgent 230 cspan class="label label-important pull-left">Urgent 231 cspan class="label label-important pull-left">Urgent 232 cspan class="label label-important pull-left">Urgent 233 cspan class="label label-important pull-left">Urgent 233 cspan class="label label-important pull-left">Urgent 233 cspan class="label label-important pull-left">Urgent 234 cspan class="label label-important pull-left">Urgent 233 cspan class="label label-important pull-left">Urgent 234 cspan class="label label-important pull-left">Urgent 234 cspan class="label label-important pull-left">Urgent 235 cspan class="label label-important pull-left">Urgent 235 cspan class="label label-important pull-left">Urgent 233 cspan class="label label-important pull-left">Urgent 233 cspan class="label label-important pull-left">Urgent 234 cspan class="label label-important pull-left">Urgent 235 cspan class="label label-important pull-left">Urgent 235 cspan class="label label-important pull-left">Urgent 235 cspan class="label label                                                                                                    |            |                                                                                                    |
| <pre>230 chi class="message-title"&gt;Asset Performance Even( 231 chi class="message-title"&gt;Asset Performance Even( 232 chi class="message-title"&gt;Asset Performance Even( 233 chi class="message-title"&gt;Asset Performance Even( 234 chi class="message-title"&gt;Asset Performance Even( 235 chi class="message-title"&gt;Asset Performance Even( 236 chi class="message-title"&gt;Asset Performance Even( 237 chi class="message-title"&gt;Asset Performance Even( 238 chi class="message-title"&gt;Asset Performance Even( 239 chi class="message-title"&gt;Asset Performance Even( 230 chi class="message-title"&gt;Asset Performance Even( 233 chi class="message-title"&gt;Asset Performance Even( 234 chi class="message-title"&gt;Asset Performance Even( 235 chi class="message-title"&gt;Asset Performance Even( 236 chi class="message-title"&gt;Asset Performance Even( 237 chi class="message-title"&gt;Asset Performance Even( 238 chi class="message-title"&gt;Asset Performance Even( 239 chi class="message-title"&gt;Asset Performance Even( 239 chi class="message-title"&gt;Asset Performance Even( 230 chi class="message-title"&gt;Asset Performance Even( 231 chi chi class="message-title"&gt;Asset Performance Even( 239 chi class="message-title"&gt;Asset Performance Ventititie title class="message-time"&gt;Asset Performance Ventitie title 230 chi class="message-title"&gt;Asset Performance Ventitie title</pre> chi class="message-time">Asset Performance Ventitie title chi class="message-time">Asset Performance Ventitie title chi class="message-time">Asset Performance Event chi class="message-time">Asset Performance Event chi class="message-time">Asset Performance Ventitie title chi class="message-time">Asset Performance Event chi class="message-time">Asset Performance Ventitie title chi class="message-time">Asset Performance Ventitie title chi class="message-time">Asset Performance Event chi class="message-time">Asset Performance Event chi chi cl                                                                                                    |            |                                                                                                    |
| <pre>231 232 232 233 234 235 234 235 234 235 235 234 235 235 236 247 24 24 24 24 24 24 24 24 25 24 24 25 24 24 25 25 25 25 25 25 25 25 25 25 25 25 25</pre>                                                                                                    |            |                                                                                                    |
| Sed ut perspiciatis unde omnis iste natus error sit voluptatem accusantium doloremque laudantium, totam rem aperian, eaque ipsa quae ab illo inventore veritatis et quasi architecto beatae vitae dicta sunt explicabo. Nemo entim ipsam voluptatem quia voluptas di aut fugit, sed quia consequuntur magni dolores eos qui ratione voluptatem sequi nesciunt… (b)<br><pre> Cine datetime="WM:DD:YYYYTHH:MM:SS" class="message-time"&gt;MM/DD/YY 12:05 </pre> <pre> Cine datetime="WM:DD:YYYTTHH:MM:SS" class="message-time"&gt;MM/DD/YY 12:05 </pre> <pre> Cine datetime="MM:DD:YYYTTHH:MM:SS" class="message-time"&gt;MM/DD/YY 12:05 </pre> <pre> Cine datetime="MM:DD:YYYTTHH:MM:SS" class="message-time"&gt;MM/DD/YY 12:05 </pre>                                                                                                    |            |                                                                                                    |
| <pre>totam rem aperiam, eaque ipsa quae ab illo inventore veritatis et quasi architecto beatae vitae<br/>dicta sunt explicabo. Nemo enim ipsam voluptatem quia voluptatem sequi nesciunt…</pre>                                                                                                    |            |                                                                                                    |
| <pre>234 ctime datetime="HM:DD:YYYTHH:HM:SS" class="message-time"&gt;HM/DD/YY 12:05 235 {/p&gt; 236 {/p&gt; 237  238 {liclass="message-tem"&gt; 239 {shref="##&gt; 240 {hf class="message-title"&gt;Asset 001 Bulletin Issued 241 {cp&gt; 242 {shref="##&gt; 242 {shref="##&gt; 243 {chref="##&gt; 244 {chref="##&gt; 244 {chref="##+LiD:YYYTHH:HM:SS" class="message-time"&gt;HM/DD/YY 12:05 244 {chref="##&gt; 244 {chref="##&gt; 244 {chref="##&gt; 245 {chref="##&gt; 246 {chref="##&gt; 246 {chref="##&gt; 247 {chref="##&gt; 248 {chref="##&gt; 249 {chref="##N:DD:YYYTHH:HM:SS" class="message-time"&gt;HM/DD/YY 12:05 243 {chref="###&gt; 244 {chref="##N:DD:YYYTHH:HM:SS" class="message-time"&gt;HM/DD/YY 12:05 244 {chref="##N:DD:YYYTHH:HM:SS" class="message-time"&gt;HM/DD/YY 12:05 245 {chref="##N:DD:YYYTHH:HM:SS" class="message-time"&gt;HM/DD/YY 12:05 246 {chref="##N:DD:YYYTHH:HM:SS" class="message-time"&gt;HM/DD/YY 12:05 247 {cime datetime="HM:DD:YYYTHH:HM:SS" class="message-time"&gt;HM/DD/YY 12:05 248 {cime datetime="HM:DD:YYYTHH:HM:SS" class="message-time"&gt;HM/DD/YY 12:05 249 {cime datetime="HM:DD:YYYTHH:HM:SS" class="message-time"&gt;HM/DD/YY 12:05 250 {cime datetime="HM:DD:YYYTHH:HM:SS" class="message-time"&gt;HM/DD/YY 12:05 251 {cime datetime="HM:DD:YYYTHH:HM:SS" class="message-time"&gt;HM/DD/YY 12:05 252 {cime datetime="HM:DD:YYYTHH:HM:SS" class="message-time"&gt;HM/DD/YY 12:05 253 {cime datetime="HM:DD:YYYTHH:HM:SS" class="message-time"&gt;HM/DD/YY 12:05 254 {cime datetime="HM:DD:YYYTHH:HM:SS" class="message-time"&gt;HM/DD/YY 12:05 254 {cime datetime="HM:DD:YYYTHH:HM:SS" class="message-time"&gt;HM/DD/YY 12:05 254 {cime datetime="HM:DD:YYYTHH:HM:SS" class="message-time"&gt;HM/DD/YY 12:05 254 {cime datetime="HM:DD:YYYTHH:HM:SS" class="message-time"&gt;HM/DD/YY 12:05 254 {cime datetime="HM:DD:YYYTHH:HM:SS" class="message-time"&gt;HM/DD/YY 12:05 254 {cime datetime="HM:DD:YYYTHH:HM:SS" class="message-time"&gt;HM/DD/YY 12:05 254 {cime datetime="HM:DD:YYYTHH:HM:SS" class="message-time"&gt;HM/DD/YY 12</pre>                                                                                                    |            | totam rem aperiam, eaque ipsa quae ab illo inventore veritatis et quasi architecto beatae vitae<br>dicta sunt explicabo. Nemo enim ipsam voluptatem quia voluptas sit aspernatur aut odit aut fugit,<br>sed quia consequuntur magni dolores eos qui ratione voluptatem sequi nesciunt… |
| <pre>235 {/p&gt;<br/>236 {/j&gt;<br/>237 {/l&gt;<br/>238 {li class="message-item"&gt;<br/>239 {a href="#"&gt;<br/>239 {a href="#"&gt;<br/>240 {b href="#"&gt;<br/>240 {b href="#"&gt;<br/>241 {c}<br/>242 {b href="#"&gt;<br/>242 {b href="#"&gt;<br/>242 {b href="#"&gt;<br/>243 {b href="#"&gt;<br/>244 {c}<br/>244 {c}<br/>244 {c}<br/>245 {b href="#"&gt;<br/>243 {b href="#"&gt;<br/>243 {b href="#"&gt;<br/>243 {b href="#"&gt;<br/>243 {b href="#"&gt;<br/>243 {b href="#"&gt;<br/>243 {b href="#"&gt;<br/>244 {b href="#"&gt;<br/>243 {b href="#"&gt;<br/>243 {b href="#"&gt;<br/>243 {b href="#"&gt;<br/>243 {b href="#"&gt;<br/>243 {b href="#"&gt;<br/>243 {b href="#"&gt;<br/>243 {b href="#"&gt;<br/>244 {b href="#"&gt;<br/>243 {b href="#"&gt;<br/>243 {b href="#"&gt;<br/>244 {b href="#"&gt;<br/>245 {b href="#"&gt;<br/>245 {b href="#"&gt;<br/>246 {b href="#"&gt;<br/>247 {b href="#"&gt;<br/>248 {b href="#"&gt;<br/>250 {b href="#"&gt;<br/>250 {b href="#"&gt;<br/>251 {b href="#"&gt;<br/>252 {c href="b href="#"&gt;<br/>253 {b href="#"&gt;<br/>254 {b href="#"&gt;<br/>254 {b href="#M:DD:YYYTHH:!M:SS" class="message-time"&gt;<br/>254 {b href="#M:DD:YYYTHH:!M:SS" class="message-time"&gt;<br/>254 {b href="#M:DD:YYYTHH:!M:SS" class="message-time"&gt;<br/>254 {b href="#M:DD:YYYTHH:!M:SS" class="message-time"&gt;<br/>254 {b href="#M:DD:YYYTHH:!M:SS" class="message-time"&gt;<br/>254 {b href="#M:DD:YYYTHH:!M:SS" class="message-time"&gt;<br/>254 {b href="#M:DD:YYYTHH:!M:SS" class="message-time"&gt;<br/>254 {b href=<br/>255 {b href="MM:DD:YYYTHH:!M:SS" class="message-time"&gt;<br/>254 {b href=<br/>255 {b href="MM:DD:YYYTHH:!M:SS" class="message-time"&gt;<br/>254 {b href=<br/>255 {b href="MM:DD:YYYTHH:!M:SS" class="message-time"&gt;<br/>254 {b href="MM:DD:YYYTHH:!M:SS" class="message-time"&gt;<br/>254 {b href="MM:DD:YYYTHH:!M:SS" class="message-time"&gt;<br/>254 {b href="MM:DD:YYYTHH:!M:SS" class="message-time"&gt;<br/>254 {b href="MM:DD:YYYTHH:!M:SS" class="message-time"&gt;<br/>254 {b href="MM:DD:YYYTHH:!M:SS" class="message-time"&gt;<br/>254 {b href="MM:DD:YYYTHH:!M:SS" class="message-time"&gt;<br/>255 {b href="MM:DD:YYY</pre> |            |                                                                                                    |
| <pre>236 </pre> 237  238  239  239  240  240  241  242  242  243  243  243  244  244  244  245  245  246  247  248  249  249  249  249  240  240  240  240  240  241  242  242  243  244  245  245  246  247  247  248  249  249  249  240  249  240  240  240  240  240  241  242  243  244  245  245  246  247  249  240  240  240  240  241  241  242  243  244  245  245  246  247  249  240  240  240  240  240  241  241  242  243  244  245  245  246  247  246  247  247  249  240  240  240  240  240  240  240  241  241  242  243  244  245  245  245  246  247  248  249  249  240  240  240  240  240  240  240  240  240  240  241  241  241  242  242  243  244  244  244  244  245  245  246  246  247  248  249  249  240  240  240  240  240  240  240  240  241  241  241  241  242  243  244  244  244  244  245  245  246  246  246  247  248  249  240  240  240  240  240  240  240  240  240  240  240  240  240  240  240  240  240  240  240  240 </td <td></td> <td></td>                                                                                                    |            |                                                                                                    |
| <pre>237 </pre> 238  239  239  239  240  240  241  242  242  243  243  243  243  243  244  244  245  245  245  246  247  248  249  248  249  249  249  249  240  240  240  241  243  243  244  245  245  245  246  247  247  248  249  249  248  249  249  249  249  240  240  240  241  241  242  243  243  244  245  245  246  247  249  249  240  240  240  240  241  242  243  244  245  245  246  247  249  240  240  240  240  240  241  241  242  243  244  245  246  247  249  240  240  240  240  241  241  242  243  244  245  245  246  247  249  240  240  240  241  241  242  243  244  244  245  245  246  247  249  240  240  240  241  241  242  243  244  244  244  245  246  247  249  240  240  240  241  241  241  242  243  244  244  245  245  246  245  246  245  246  246  247  248  249  249  240  240  240  240  240  240  240  240  240  240  240  240  240  240  240  240  240  240  240  240  240  240  240  240  240  240  240  240  240  240 </td <td></td> <td></td>                                                                                                    |            |                                                                                                    |
| <pre>238 {</pre>                                                                                                    |            |                                                                                                    |
| <pre>239 240 240 241 242 242 242 242 242 242 242 242 244 244 244 245 245</pre>                                                                                                    |            |                                                                                                    |
| Sed ut perspiciatis unde omnis iste natus error sit voluptatem accusantium doloremque laudantium,<br>totam rem aperiam, eaque ipsa quae ab illo inventore veritatis et quasi architecto beatae vitae<br>dicta sunt explicabo. Nemo enim ipsam voluptatem quia voluptas sit aspernatur aut odit aut fugit,<br>sed quia consequuntur magni dolores eos qui ratione voluptatem sequi nesciunt…<br>(br><br>(time datetime="HM:DD:YYYTHH:NM:SS" class="message-time">HM/DD/YY 12:05<br>(time datetime="HM:DD:YYYTHH:NM:SS" class="message-time">HM/DD/YY 12:05<br>(<br>(<br>(<br>(<br>(<br>(a href="#")<br>(span class="label label-warning pull-left">Moderate<br>(Ap class="message-title">Asset Performance Event /nd<br>(<br>Sed ut perspiciatis unde omnis iste natus error sit voluptatem accusantium doloremque laudantium,<br>totam rem aperiam, eaque ipsa quae ab illo inventore veritatis et quasi architecto beatae vitae<br>dicta sunt explicabo. Nemo enim ipsam voluptatem quia voluptas sit aspernatur aut odit aut fugit,<br>sed quia consequuntur magni dolores eos qui ratione voluptatem accusantium doloremque laudantium,<br>totam rem aperiam, eaque ipsa quae ab illo inventore veritatis et quasi architecto beatae vitae<br>dicta sunt explicabo. Nemo enim ipsam voluptatem quia voluptas sit aspernatur aut odit aut fugit,<br>sed quia consequuntur magni dolores eos qui ratione voluptatem sequi nesciunt…<br>(br><br>(time datetime="HM:DD:YYYTHH:M:SS" class="message-time">HM/DD/YY 12:05                                                                                                    | 239        |                                                                                                    |
| 242       Sed ut perspiciatis unde omnis iste natus error sit voluptatem accusantium doloremque laudantium, totam rem aperiam, eaque ipsa quae ab illo inventore veritatis et quasi architecto beatae vitae dicta sunt explicabo. Nemo enim ipsam voluptatem quia voluptas sit aspernatur aut odit aut fugit, sed quia consequuntur magni dolores eos qui ratione voluptatem sequi nesciunt…         243          244          245          246          247          248          249          248          249          250          251          252          253       Sed ut perspiciatis unde omnis iste natus error sit voluptatem accusantium doloremque laudantium, totam rem aperiam, eaque ipsa quae ab illo inventore veritatis et quasi architecto beatae vitae dicta sunt explicabo. Nemo enim ipsam voluptatem accusantium doloremque laudantium, totam rem aperiam, eaque ipsa quae ab illo inventore veritatis et quasi architecto beatae vitae dicta sunt explicabo. Nemo enim ipsam voluptatem quia voluptas sit aspernatur aut odit aut fugit, sed quia consequuntur magni dolores eos qui ratione voluptatem sequi nesciunt…         254          255                                                                                                    | 240        | <h4 class="message-title">Asset 001 Bulletin Issued</h4>                                                                                                    |
| <pre>totam rem aperiam, eaque ipsa quae ab illo inventore veritatis et quasi architecto beatae vitae<br/>dicta sunt explicabo. Nemo enim ipsam voluptatem quia voluptas sit aspernatur aut odit aut fugit,<br/>sed quia consequuntur magni dolores eos qui ratione voluptatem sequi nesciunt…<br/><br/></pre>                                                                                                    | 241        | <                                                                                                    |
| <pre>244</pre>                                                                                                    |            | totam rem aperiam, eaque ipsa quae ab illo inventore veritatis et quasi architecto beatae vitae<br>dicta sunt explicabo. Nemo enim ipsam voluptatem quia voluptas sit aspernatur aut odit aut fugit,<br>sed quia consequuntur magni dolores eos qui ratione voluptatem sequi nesciunt… |
| <pre>245 </pre> 246  247  248  248  249  249  250  250  251  252  253  253  254  254  254  254  255  255  256  257  258  259  259  259  259  259  259  259  259  259  259  259  259  259  259  259  259  259  259  259  259  259  259  259  259  250  250  250  251  251  252  253  253  254  254  255  255  255  256  257  258                                                                                                    |            |                                                                                                    |
| 246          247            248 <li>class="message-item"&gt;         249       <a href="#"></a>         249       <a href="#">         250       <span class="label label-warning pull-left">Moderate</span>         251       <hd>class="message-title"&gt;Asset Performance Event</hd>         252          253       Sed ut perspiciatis unde omnis iste natus error sit voluptatem accusantium doloremque laudantium, totam rem aperiam, eaque ipsa quae ab illo inventore veritatis et quasi architecto beatae vitae dicta sunt explicabo. Nemo enim ipsam voluptatem quia voluptas sit aspernatur aut odit aut fugit, sed quia consequuntur magni dolores eos qui ratione voluptatem sequi nesciunt…         254       <br/><time class="message-time" datetime="MM:DD:YYYYTHH:MM:SS">MM/DD/YY 12:05</time></a></li>                                                                                                    |            |                                                                                                    |
| <pre>247 </pre> 248  247  248  249  250  250  251  252  253  254  254  254  254  255  256  257  258  259  259  259  259  259  259  259  259  259  259  259  259  259  259  259  259  259  259  259  259  259  259  259  259  259  259  259  259  259  259                                                                                                    |            |                                                                                                    |
| 248 <li>class="message-item"&gt;       249     <a href="#">       250     <span class="label label-warning pull-left">Moderate</span>       251     <h4 class="message-title">Asset Performance Event</h4>       252        253     Sed ut perspiciatis unde omnis iste natus error sit voluptatem accusantium doloremque laudantium, totam rem aperiam, eaque ipsa quae ab illo inventore veritatis et quasi architecto beatae vitae dicta sunt explicabo. Nemo enim ipsam voluptatem quia voluptas sit aspernatur aut odit aut fugit, sed quia consequuntur magni dolores eos qui ratione voluptatem sequi nesciunt…       254<br/><time class="message-time" datetime="MM:DD:YYYYTHH:MM:SS">MM/DD/YY 12:05</time></a></li>                                                                                                    |            |                                                                                                    |
| <pre>249 <a href="#"> 250 </a></pre> 250  251  252  253  253  254  254  254  254  255  255  255  256  257  258  259  259  259  259  259  259  259  259  259  259  250  250  250  250  250  251  252  253  254  255  255  255  256                                                                                                    |            |                                                                                                    |
| <pre>251 252 253 253 253 253 253 253 254 254 255 254 255 255 254 255 255 255</pre>                                                                                                    |            |                                                                                                    |
| 252<br>253 Sed ut perspiciatis unde omnis iste natus error sit voluptatem accusantium doloremque laudantium,<br>totam rem aperiam, eaque ipsa quae ab illo inventore veritatis et quasi architecto beatae vitae<br>dicta sunt explicabo. Nemo enim ipsam voluptatem quia voluptas sit aspernatur aut odit aut fugit,<br>sed quia consequuntur magni dolores eos qui ratione voluptatem sequi nesciunt… 254 255 ctime datetime="MM:DD:YYYYTHH:MM:SS" class="message-time">MM/DD/YY 12:05                                                                                                    | 250        | <pre><span class="label label-warning pull-left">Moderate</span></pre>                                                                                                    |
| 253<br>Sed ut perspiciatis unde omnis iste natus error sit voluptatem accusantium doloremque laudantium,<br>totam rem aperiam, eaque ipsa quae ab illo inventore veritatis et quasi architecto beatae vitae<br>dicta sunt explicabo. Nemo enim ipsam voluptatem quia voluptas sit aspernatur aut odit aut fugit,<br>sed quia consequuntur magni dolores eos qui ratione voluptatem sequi nesciunt…<br><pre>cbr&gt;</pre>                                                                                                    | 251        |                                                                                                    |
| <pre>totam rem aperiam, eaque ipsa quae ab illo inventore veritatis et quasi architecto beatae vitae<br/>dicta sunt explicabo. Nemo enim ipsam voluptatem quia voluptas sit aspernatur aut odit aut fugit,<br/>sed quia consequuntur magni dolores eos qui ratione voluptatem sequi nesciunt…<br/>254 255 <time class="message-time" datetime="MM:DD:YYYYTHH:MM:SS">MM/DD/YY 12:05</time></pre>                                                                                                    | 252        | >                                                                                                    |
| 255 <time class="message-time" datetime="MM:DD:YYYYTHH:MM:SS">MM/DD/YY 12:05</time>                                                                                                    |            | totam rem aperiam, eaque ipsa quae ab illo inventore veritatis et quasi architecto beatae vitae<br>dicta sunt explicabo. Nemo enim ipsam voluptatem quia voluptas sit aspernatur aut odit aut fugit,<br>sed quia consequuntur magni dolores eos qui ratione voluptatem sequi nesciunt… |
|                                                                                                    |            |                                                                                                    |
| Line 1, Column 1 Spaces: 2 HTML                                                                                                    |            |                                                                                                    |
|                                                                                                    | Line 1, Co | lumn 1 Spaces: 2 HTML                                                                                                    |

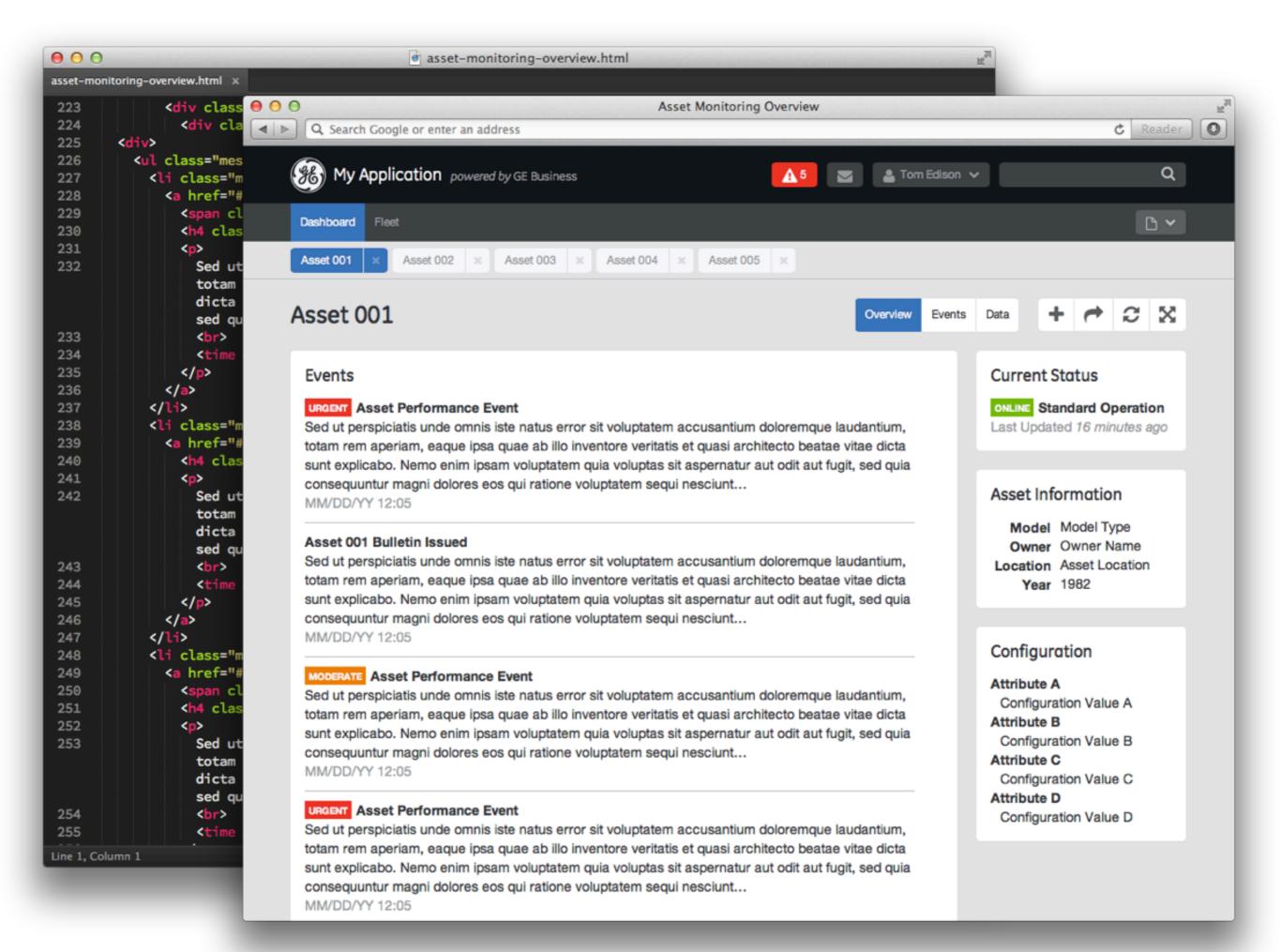

# Activity #2: Coding

# Install a text editor: Sublime Text is great on PC and Mac

Download the zip file: http://tr.im/4dkrc

#### **OPEN SOURCE DESIGN SYSTEMS**

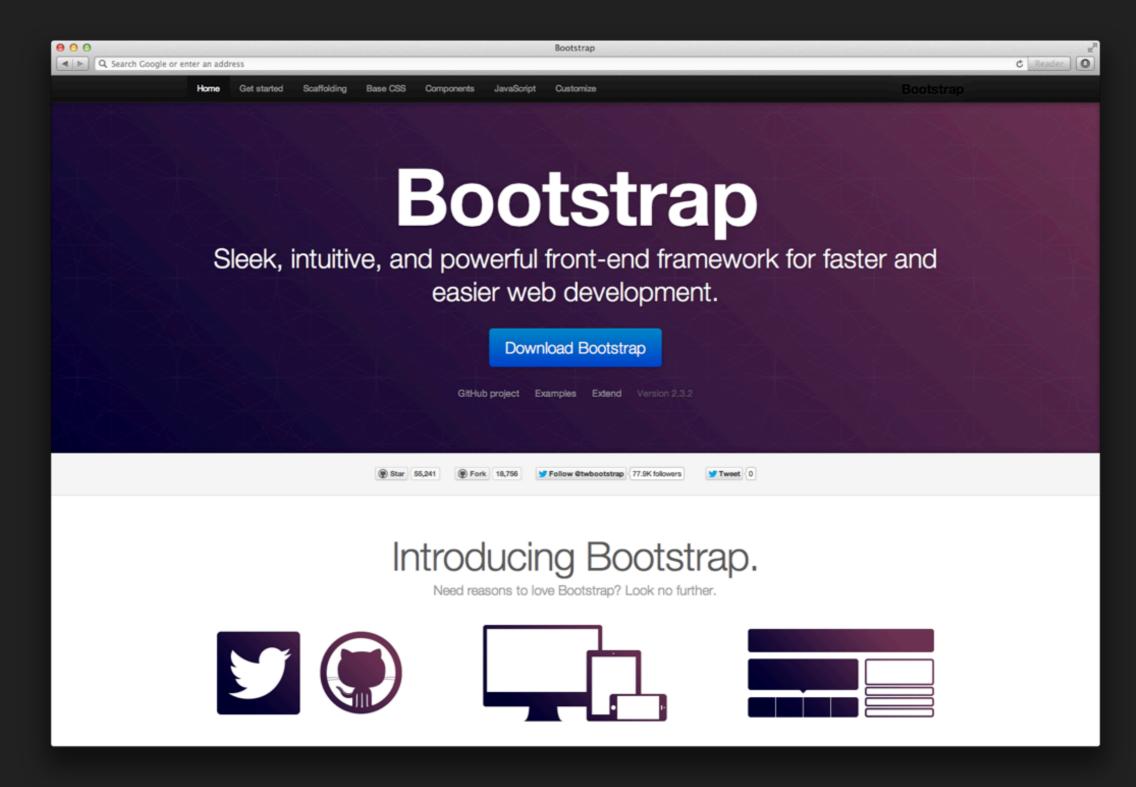

#### BOOTSTRAP\_LDW.ZIP

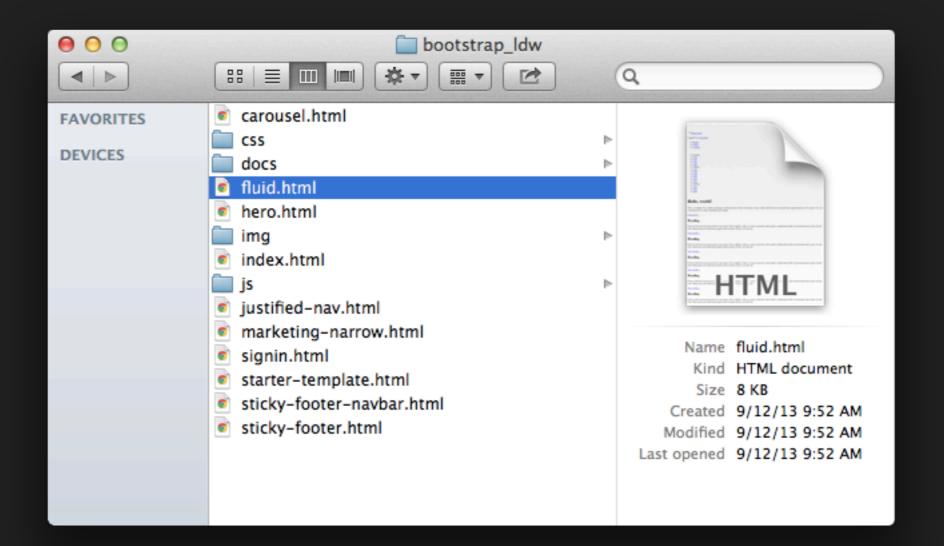

#### **FLUID.HTML**

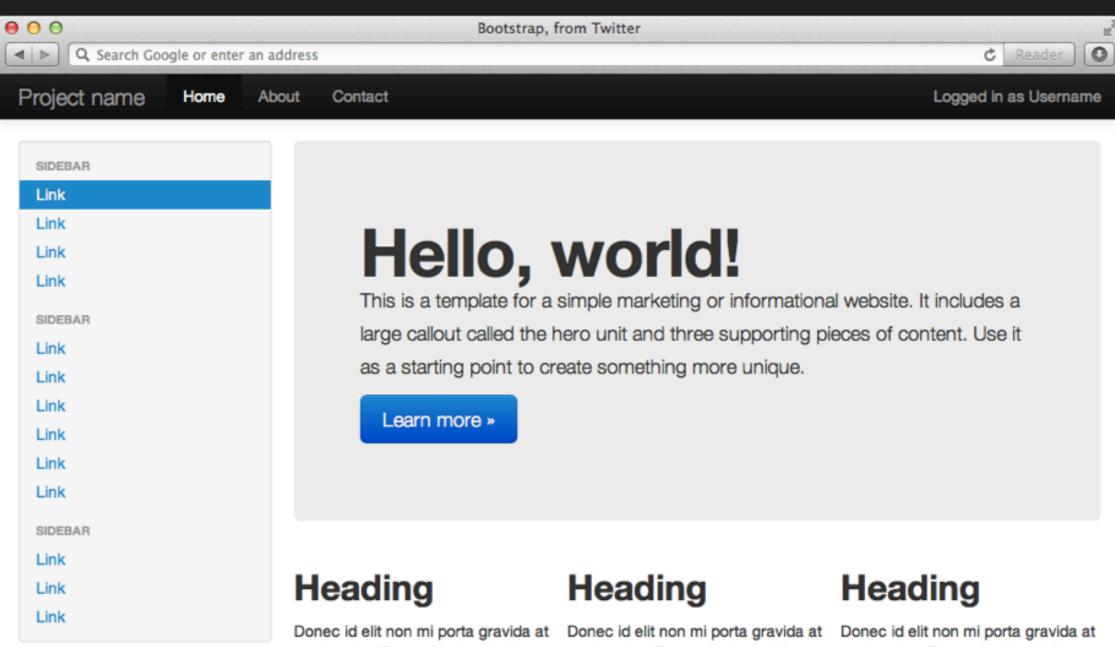

eget metus. Fusce dapibus, tellus ac cursus commodo, tortor mauris condimentum nibh, ut fermentum massa justo sit amet risus. Etiam porta sem malesuada magna mollis euismod. Donec sed odio dui. Donec id elit non mi porta gravida at eget metus. Fusce dapibus, tellus ac cursus commodo, tortor mauris condimentum nibh, ut fermentum massa justo sit amet risus. Etiam porta sem malesuada magna mollis euismod. Donec sed odio dui. Donec id elit non mi porta gravida at eget metus. Fusce dapibus, tellus ac cursus commodo, tortor mauris condimentum nibh, ut fermentum massa justo sit amet risus. Etiam porta sem malesuada magna mollis euismod. Donec sed odio dui.

View details »

View details »

View details »

| 00    |                            | Bo         | ootstrap, from Twitter                                                                                                    |  |  |  |  |
|-------|----------------------------|------------|----------------------------------------------------------------------------------------------------|--|--|--|--|
|       | ê o o                      |            | Inid.html — bootstrap_ldw                                                                                                    |  |  |  |  |
| Dert  | FOLDERS                    | fluid.html | ×                                                                                                    |  |  |  |  |
| Proj∈ | 🚔 bootstrap_ldw            | 02         | /.well                                                                                                    |  |  |  |  |
|       | iii css                    | 92<br>93   | <1/span>                                                                                                    |  |  |  |  |
| _     | i docs                     | 94         | <pre><div class="span9"></div></pre>                                                                                                    |  |  |  |  |
| SIDE  | img                        | 95         | <pre><div class="hero-unit"></div></pre>                                                                                                    |  |  |  |  |
| SIDE  |                            | 96         | <h1>Hello, world!</h1>                                                                                                    |  |  |  |  |
| Link  | i js                       | 97         | This is a template for a simple marketing or informational website. It                                                                                                    |  |  |  |  |
|       | carousel.html              |            | includes a large callout called the hero unit and three supporting pieces of                                                                                                    |  |  |  |  |
| Link  | fluid.html                 |            | content. Use it as a starting point to create something more unique.                                                                                                    |  |  |  |  |
| Link  | hero.html                  | 98         | <a class="btn btn-primary btn-large" href="#">Learn more »</a>                                                                                                    |  |  |  |  |
|       | index.html                 | 99         |                                                                                                    |  |  |  |  |
| Link  | justified-nav.html         | 100        | <pre><div class="row-fluid"></div></pre>                                                                                                    |  |  |  |  |
|       | ,<br>marketing-narrow.html | 101        | <pre><div class="span4"></div></pre>                                                                                                    |  |  |  |  |
| SIDE  | signin.html                | 102        | <h2>Heading</h2>                                                                                                    |  |  |  |  |
| 1.1.1 |                            | 103        | >Donec id elit non mi porta gravida at eget metus. Fusce dapibus, tellus                                                                                                    |  |  |  |  |
| Link  | starter-template.html      |            | ac cursus commodo, tortor mauris condimentum nibh, ut fermentum massa justo                                                                                                    |  |  |  |  |
| Link  | sticky-footer-navbar.html  |            | sit amet risus. Etiam porta sem malesuada magna mollis euismod. Donec sed                                                                                                    |  |  |  |  |
|       | sticky-footer.html         |            | odio dui.                                                                                                    |  |  |  |  |
| Link  |                            | 104        | <a class="btn" href="#">View details »</a>                                                                                                    |  |  |  |  |
| Link  |                            | 105        | <1/span>                                                                                                    |  |  |  |  |
| LIII  |                            | 106        | <pre><div class="span4"></div></pre>                                                                                                    |  |  |  |  |
| Link  |                            | 107        | <h2>Heading</h2>                                                                                                    |  |  |  |  |
| Link  |                            | 108        | >Donec id elit non mi porta gravida at eget metus. Fusce dapibus, tellus<br>ac cursus commodo, tortor mauris condimentum nibh, ut fermentum massa justo                                                                                           |  |  |  |  |
| SIDE  |                            |            | sit amet risus. Etiam porta sem malesuada magna mollis euismod. Donec sed odio dui.                                                                                                    |  |  |  |  |
|       |                            | 109        | <a class="btn" href="#">View details »</a>                                                                                                    |  |  |  |  |
| Link  |                            | 110        | /span                                                                                                    |  |  |  |  |
| Link  |                            | 111        | <pre><div class="span4"></div></pre>                                                                                                    |  |  |  |  |
| LIII  |                            | 112        | <h2>Heading</h2>                                                                                                    |  |  |  |  |
| Link  |                            | 113        | >Donec id elit non mi porta gravida at eget metus. Fusce dapibus, tellus<br>ac cursus commodo, tortor mauris condimentum nibh, ut fermentum massa justo<br>sit amet risus. Etiam porta sem malesuada magna mollis euismod. Donec sed<br>odio dui. |  |  |  |  |
|       |                            | 114        | <a class="btn" href="#">View details »</a>                                                                                                    |  |  |  |  |
|       |                            | 115        | /span                                                                                                    |  |  |  |  |
|       |                            | 116        | /row                                                                                                    |  |  |  |  |
|       |                            | 117        | <div class="row-fluid"></div>                                                                                                    |  |  |  |  |
|       |                            | 118        | <div class="span4"></div>                                                                                                    |  |  |  |  |
|       |                            | 119        | <h2>Heading</h2>                                                                                                    |  |  |  |  |
|       |                            | 120        | >Donec id elit non mi porta gravida at eget metus. Fusce dapibus, tellus<br>ac cursus commodo, tortor mauris condimentum nibh, ut fermentum massa justo<br>sit amet risus. Etiam porta sem malesuada magna mollis euismod. Donec sed<br>odio dui. |  |  |  |  |
|       |                            | 101        | And an anti-anti-anti-anti-anti-anti-anti-anti-                                                                                                    |  |  |  |  |

#### **BOOTSTRAP\_LDW/DOCS**

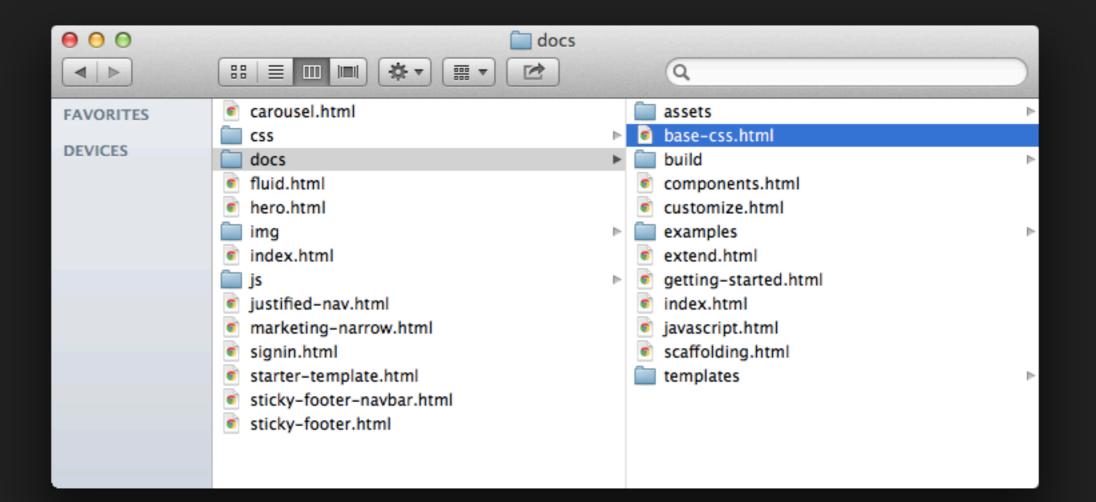

#### **BASE-CSS.HTML**

| B getbootstrap.com/ | Base - Bootstrap                                              | C Reader  |
|---------------------|---------------------------------------------------------------|-----------|
| Home Get started    | Scaffolding Base CSS Components JavaScript Customize          | Bootstrap |
| Typography          | Typography                                                    |           |
| Code                | >                                                             |           |
| Tables              | Headings                                                      |           |
| Forms               | All HTML headings, <h1> through <h6> are available.</h6></h1> |           |
| Buttons             |                                                               |           |
| Images              | > Example                                                     |           |
| Icons by Glyphicons | h1. Heading 1                                                 |           |
|                     | h2. Heading 2                                                 |           |
|                     | h3. Heading 3                                                 |           |
|                     | h4. Heading 4                                                 |           |
|                     | h5. Heading 5                                                 |           |
|                     | h6. Heading 6                                                 |           |

## **Body copy**

Bootstrap's global default font-size is 14px, with a line-height of 20px. This is applied to the <body> and all paragraphs. In addition, (paragraphs) receive a bottom margin of half their line-height (10px by default).

### **BASE-CSS.HTML#BUTTONS**

| e o o getbootstrag | p.com/2.3.2/base- | css.html#buttons | C Reader        |                                                                       |                        |
|--------------------|-------------------|------------------|-----------------|-----------------------------------------------------------------------|------------------------|
| Home Get sta       | rted Scaffoldin   | g Base CSS       | Components J    | lavaScript Customize                                                  | Bootstrap              |
| Typography         | >                 | Butto            | ns              |                                                                       |                        |
| Code               | >                 |                  |                 |                                                                       |                        |
| Tables             | >                 | Dofaul           | t buttons       |                                                                       |                        |
| Forms              | >                 |                  |                 | hing with the .btn class applied. However, typically                  | vou'll want to apply   |
| Buttons            | >                 |                  |                 | ements for the best rendering.                                        | you ii want to apply   |
| Images             | >                 | Button           | class=""        | Description                                                           |                        |
| Icons by Glyphic   | ons >             | Default          | btn             | Standard gray button with gradient                                    |                        |
|                    |                   | Primary          | btn btn-primary | Provides extra visual weight and identifies the prima<br>buttons      | ary action in a set of |
|                    |                   | Info             | btn btn-info    | Used as an alternative to the default styles                          |                        |
|                    |                   | Success          | btn btn-success | Indicates a successful or positive action                             |                        |
|                    |                   | Warning          | btn btn-warning | Indicates caution should be taken with this action                    |                        |
|                    |                   | Danger           | btn btn-danger  | Indicates a dangerous or potentially negative action                  | 1                      |
|                    |                   | Inverse          | btn btn-inverse | Alternate dark gray button, not tied to a semantic ad                 | ction or use           |
|                    |                   | Link             | btn btn-link    | Deemphasize a button by making it look like a link we button behavior | vhile maintaining      |

### SCAFFOLDING.HTML#GRIDSYSTEM

| B file:///Users/2123 | 20005) Desktop | / bootstrup_run                                                                                                    | , accs, scanolaing |                         |              | _            | _            | ¢              | Reader    |
|----------------------|----------------|----------------------------------------------------------------------------------------------------|--------------------|-------------------------|--------------|--------------|--------------|----------------|-----------|
| Home Get started     | Scaffolding    | Base CSS                                                                                                    | Components         | JavaScript              | Customize    |              |              | Во             | otstra    |
|                      | L              | ive gr.                                                                                                    | id exar            | nple                    |              |              |              |                |           |
| Global styles        | > Tr           | ne default Boot                                                                                                    | strap grid syster  | n utilizes <b>12 co</b> | lumns, makin | g for a 940p | x wide conta | iner without r | esponsive |
| Grid system          | ~ ~ ~          | features enabled. With the responsive CSS file added, the grid adapts to be 724px and 1170px wide depending on your viewport. Below 767px viewports, the columns become fluid and stack vertically. |                    |                         |              |              |              |                |           |
| Fluid grid system    | >              | 1                                                                                                    | 1 1                | 1                       | 1            | 1            | 1            | 1              | 1         |
| Layouts              | >              |                                                                                                    |                    |                         |              |              |              |                |           |
| Responsive design    | >              | 2                                                                                                    |                    | 3                       |              |              |              | 4              |           |
|                      |                |                                                                                                    |                    |                         |              |              |              |                |           |
|                      |                |                                                                                                    | 4                  |                         |              |              | 5            |                |           |

#### **Basic grid HTML**

For a simple two column layout, create a .row and add the appropriate number of .span\* columns. As this is a 12-column grid, each .span\* spans a number of those 12 columns, and should always add up to 12 for each row (or the number of columns in the parent).

| 1. | <div class="row"></div>   |  |
|----|---------------------------|--|
| 2. | <div class="span4"></div> |  |
| 3. | <div class="span8"></div> |  |
| 4. |                           |  |

Given this example, we have .span4 and .span8, making for 12 total columns and a complete row.

### **Offsetting columns**

Move columns to the right using .offset\* classes. Each class increases the left margin of a column by a whole column. For example, .offset4 moves .span4 over four columns.

## Turn your sketches into an interactive prototype for your Smart Home Manager

As a team, figure out which part of your Smart Home Manager each of you is going to work on (5 min)

As an individual, start prototyping your part (20 min)

Share your progress with your team (1 min per person)

Iterate on your part in response to team feedback (15 min)

#### **EXTRA CREDIT**

## Create a GitHub repository to collaborate with your team

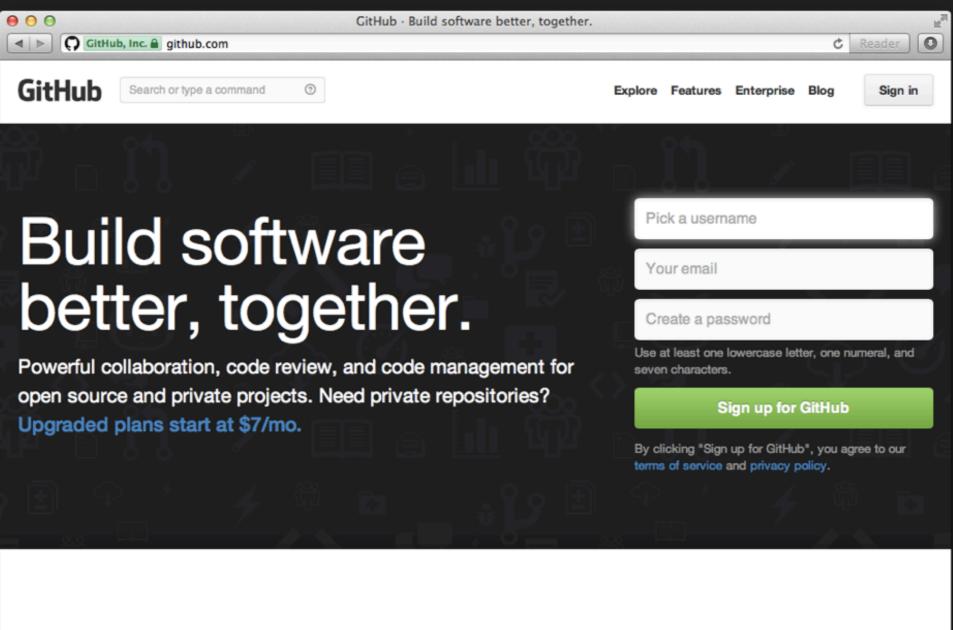

Why you'll love GitHub.

Powerful features to make software development more collaborative.

#### **EXTRA CREDIT**

# Add a data visualization component (Highcharts, D3, etc.)

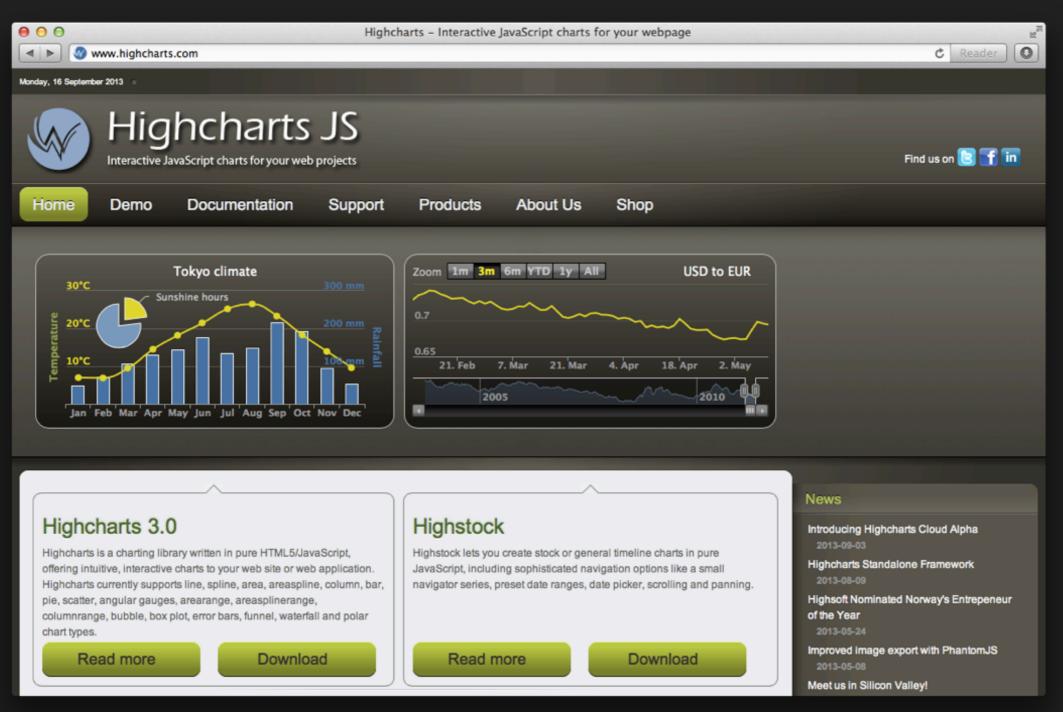

#### **EXTRA CREDIT**

# Add a data visualization component (Highcharts, D3, etc.)

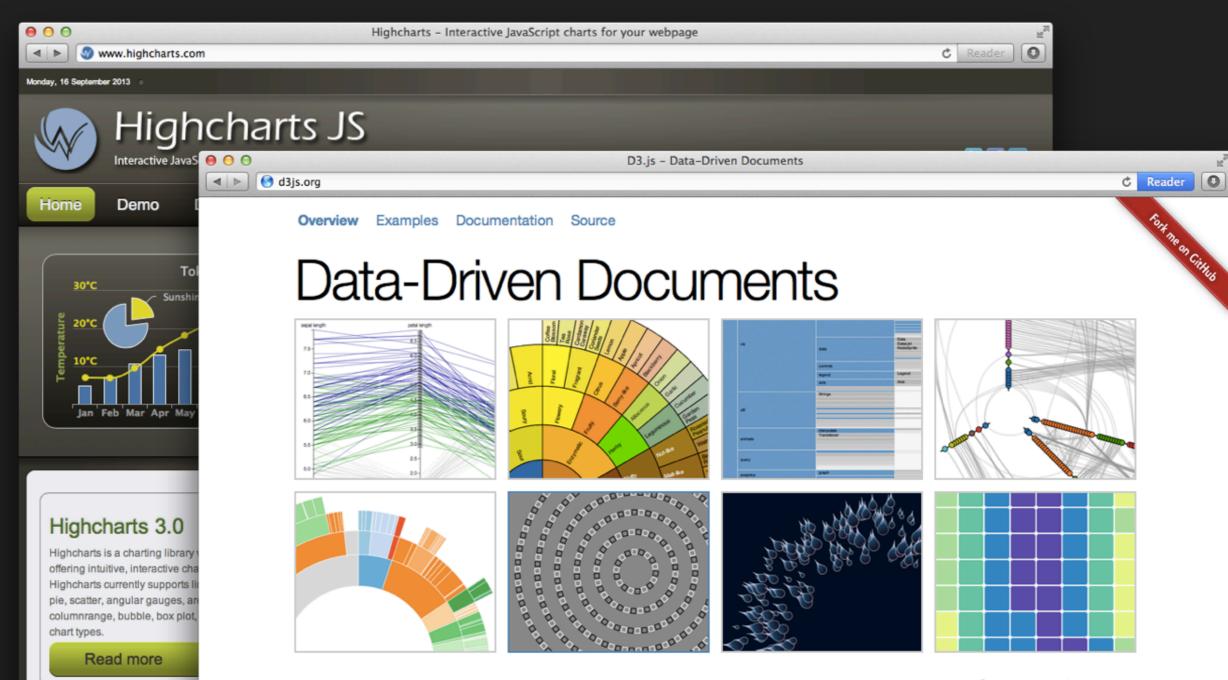

**D3.js** is a JavaScript library for manipulating documents based on data. **D3** helps you bring data to life using HTML, SVG and CSS. D3's emphasis on web standards gives you the full capabilities of modern browsers without tying yourself to a proprietary framework, combining powerful visualization components and a data-driven approach to DOM manipulation.

See more examples.

Nice work!

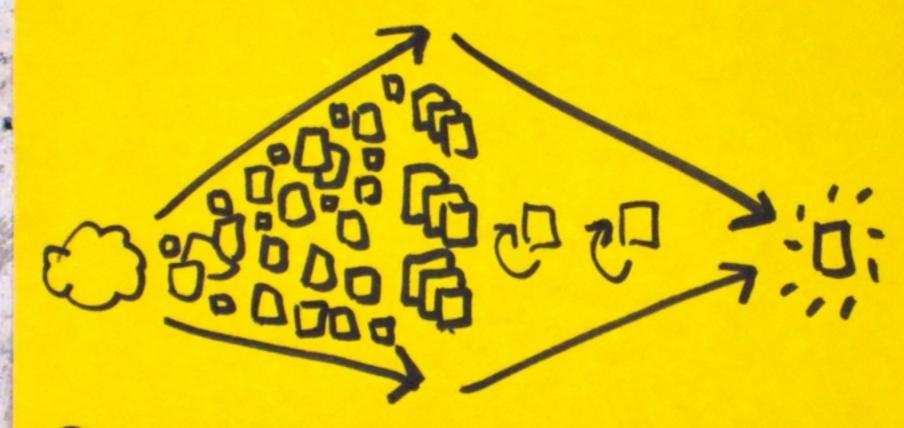

# CENERATE CLUSTER iTERATE

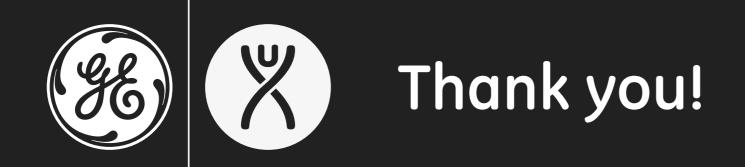

Dane Petersen @thegreatsunra

Karel Barnoski @karelbarnoski